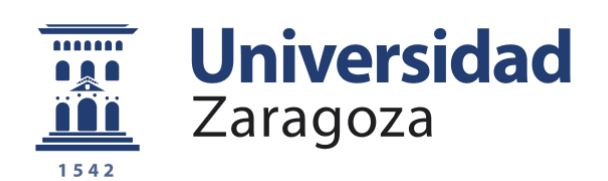

# Trabajo Fin de Grado

Diseño de bancos de ensayos para sensores y actuadores en vehículo transónico eléctrico no tripulado

*Design of test benches for sensors and actuators in unmanned electric transonic vehicle*

Autora

## Gema Janer Subías

Director Andrés Cano Reol

Ponente Antonio Romeo Tello

Grado de Ingeniería Electrónica y Automática Departamento de Informática e Ingeniería de Sistemas Escuela de Ingeniería y Arquitectura Universidad de Zaragoza Año 2021

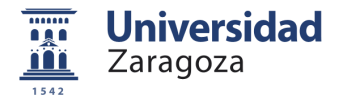

# **Resumen**

El objetivo de este trabajo consiste en el diseño, desarrollo y validación de un banco de ensayos para estudiar la viabilidad de incorporar ciertos sensores en el medio de transporte Hyperloop, consistente en un vehículo de tecnología innovadora que, en su prototipo, alcanzará los 500km/h.

El reto principal consiste simular un entorno lo más realista posible, para testar los sensores bajo un entorno de altas velocidades y vibraciones, y evaluar su comportamiento para decidir o descartar su incorporación.

El desarrollo del trabajo se ha realizado dentro de un convenio de prácticas con la empresa Altran, trabajando de forma coordinada con un equipo multidisciplinar, atendiendo a las distintas necesidades presentadas por los distintos equipos de trabajo y empresas involucradas en el proyecto Hyperloop.

El presente documento describe las tareas llevadas a cabo. Se ha realizado un estudio en detalle de la viabilidad de las propuestas presentadas. Una vez escogida la alternativa de diseño, se desarrolló la estructura del banco, primando siempre la seguridad tanto del usuario como de los sensores y elementos del banco. Se utilizaron para ello tanto elementos disponibles en el mercado como elementos de diseño propio impresos en 3D. En este documento se tratan aspectos como la elección del motor, el diseño de los discos de la plataforma, el suministro eléctrico de los elementos o el control de la velocidad angular. Tras la fabricación y montaje de todos los elementos, se utilizó Arduino para desarrollar un SW de control con el que poder establecer el movimiento deseado del banco.

La alternativa escogida para este Banco de ensayos consiste en una plataforma giratoria sobre la que podrán testarse distintos subsistemas del Hyperloop como son la cámara de visión artificial, la tecnología lifi y el sensor fotoeléctrico, elementos involucrados en el cálculo del posicionamiento del vehículo. La velocidad objetivo de 500km/h se consigue gracias a la relación entre velocidad angular y velocidad lineal, en función de una distancia determinada.

El desarrollo de ese trabajo ha supuesto un reto, presentando distintos tipos de limitaciones tanto de recursos como temporales. El objetivo final se ha cumplido, siendo este banco de ensayos un prototipo útil y eficaz. Tras su realización, se han identificado sus puntos más débiles, posibles fuentes de errores y/o problemas, y finalmente se plantean posibles mejoras en caso de realizar una nueva versión mejorada del banco.

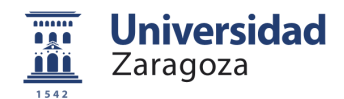

# **Contenido**

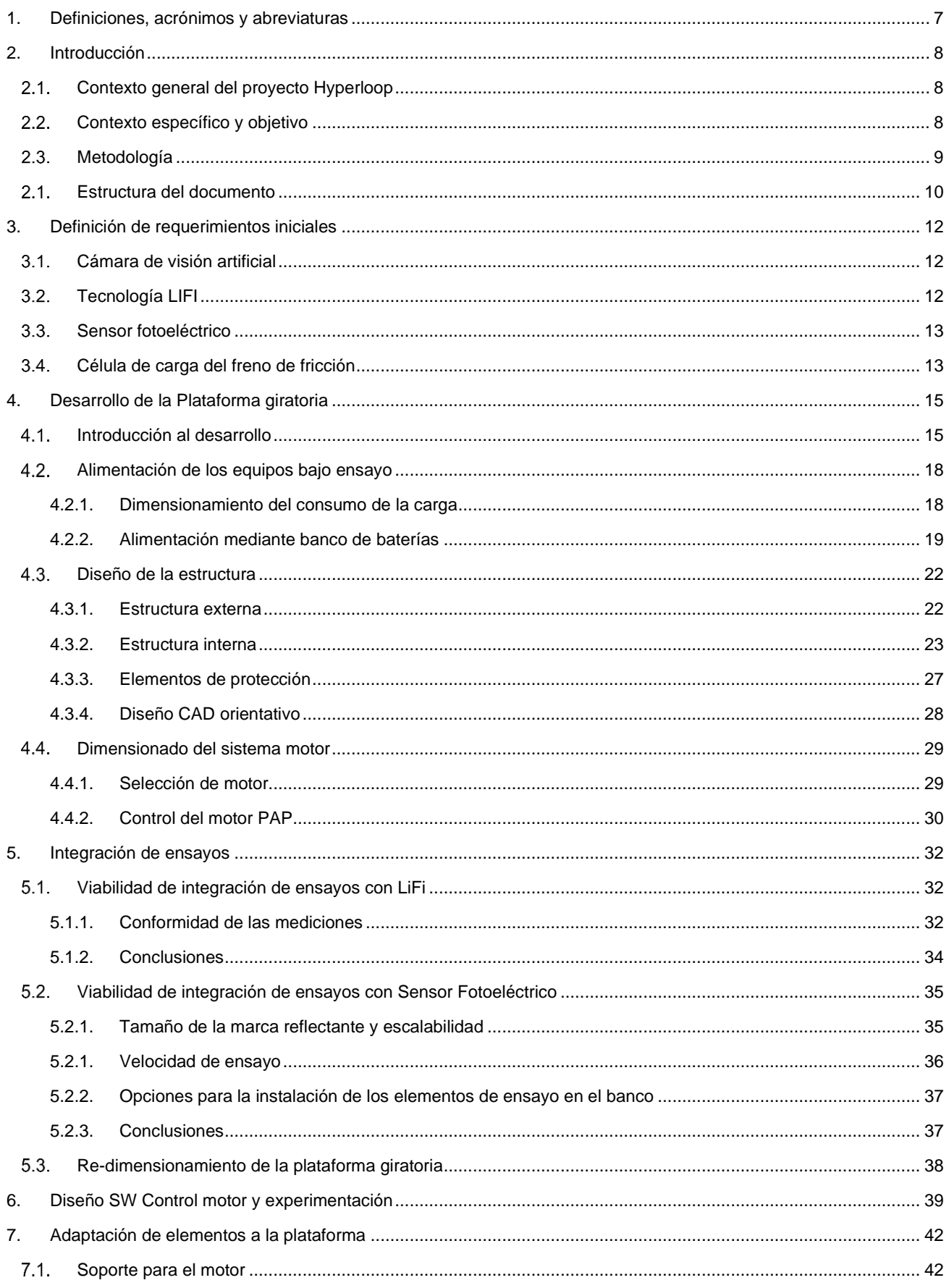

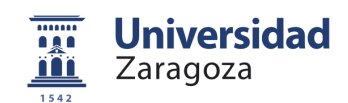

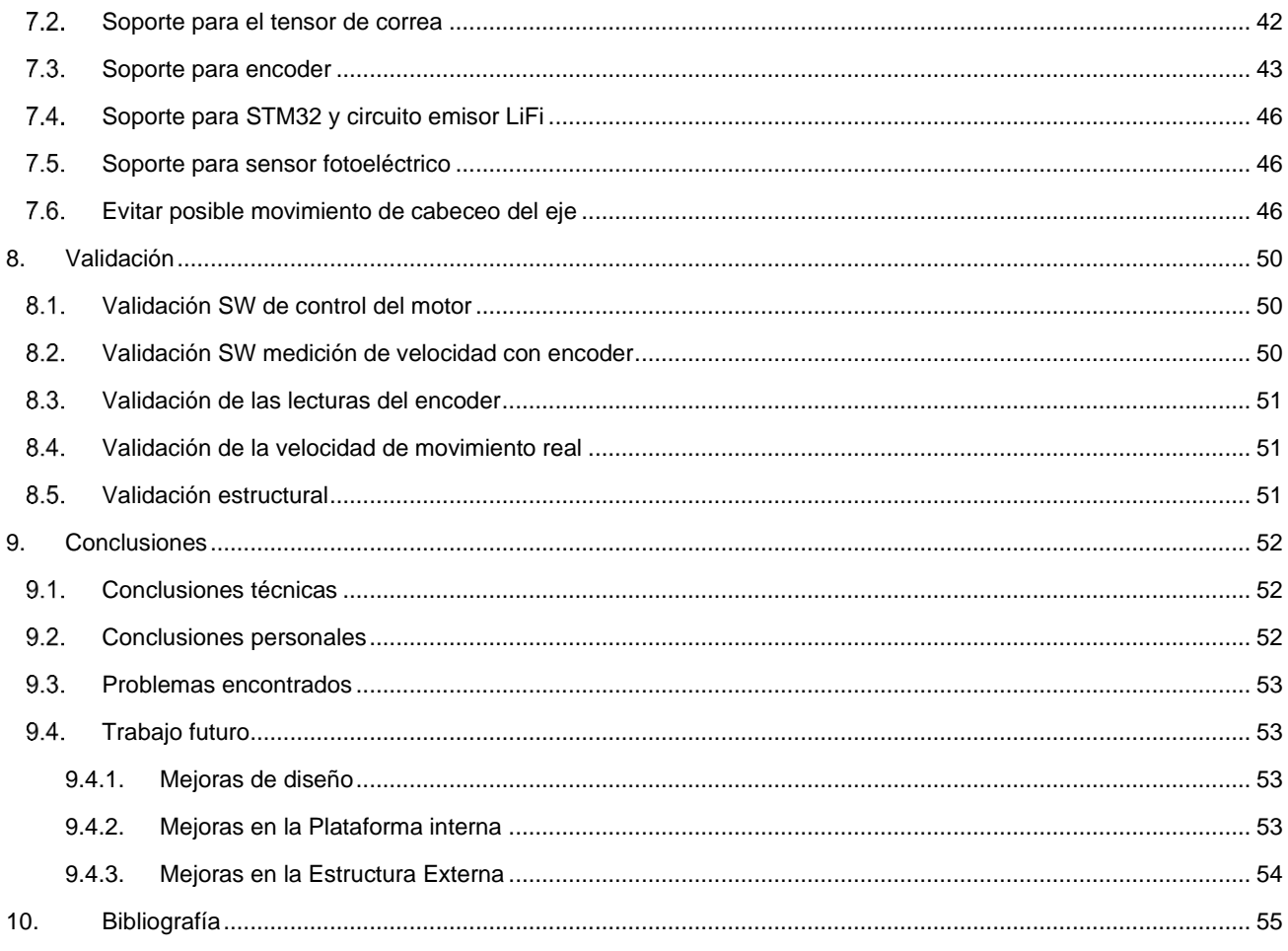

# **Lista de tablas**

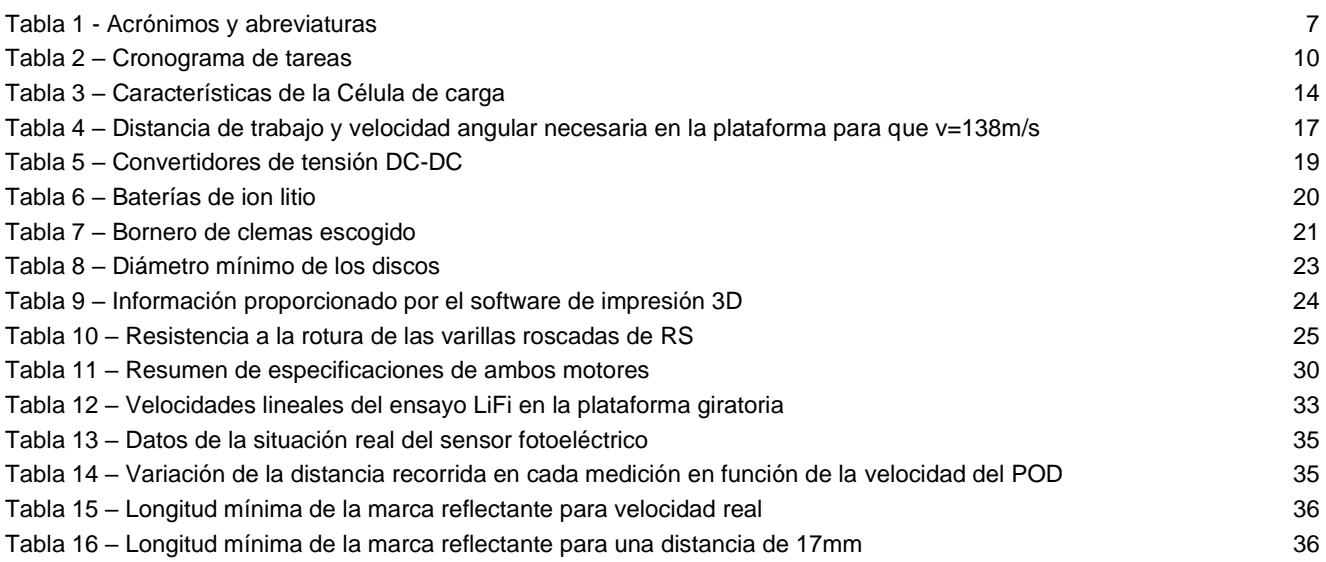

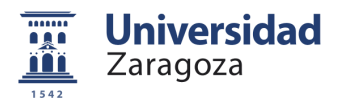

# **Lista de figuras**

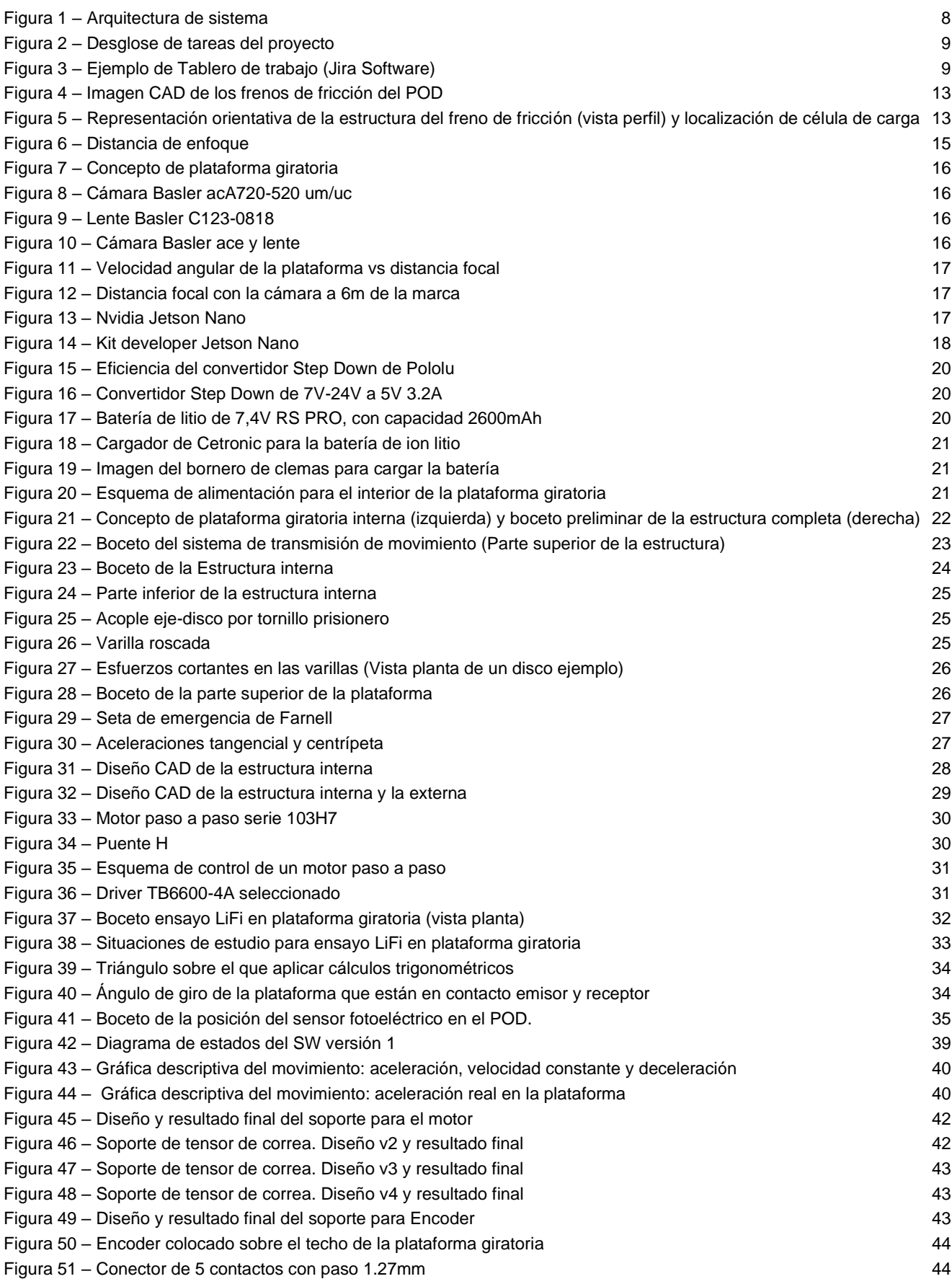

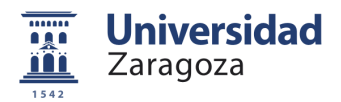

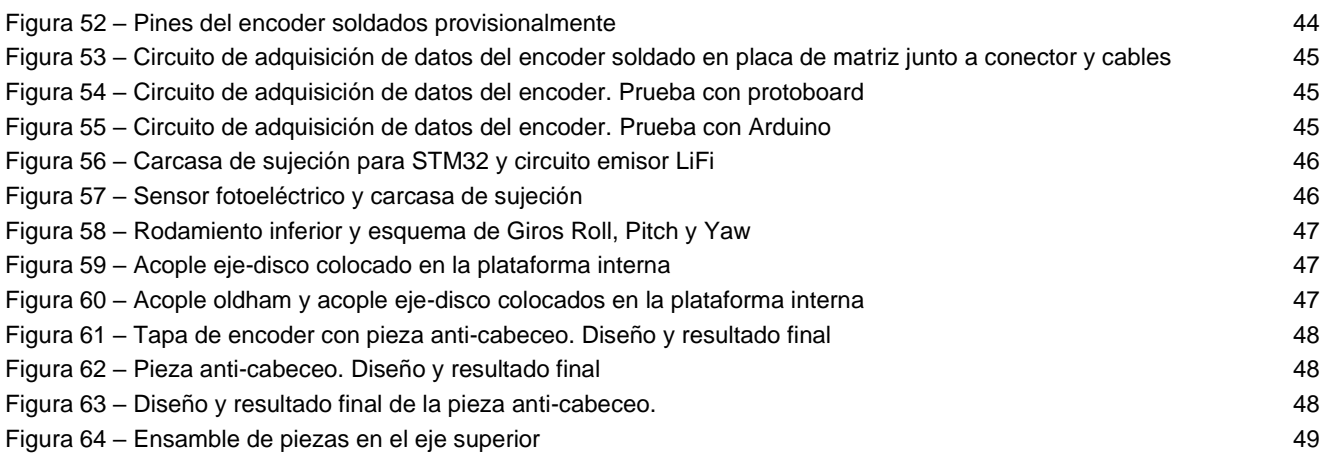

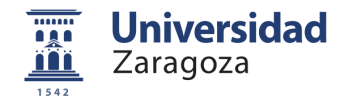

# <span id="page-6-0"></span>**1. Definiciones, acrónimos y abreviaturas**

<span id="page-6-1"></span>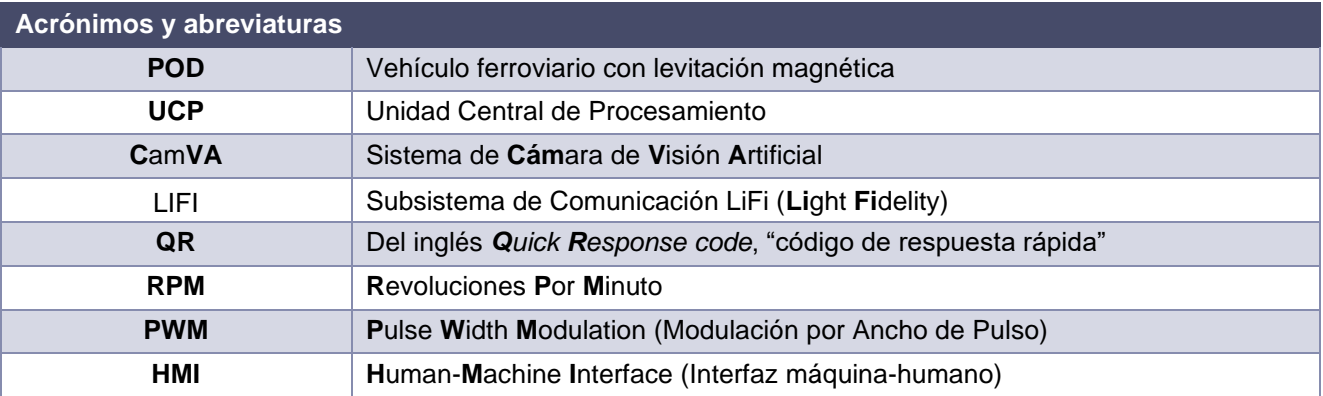

*Tabla 1 - Acrónimos y abreviaturas*

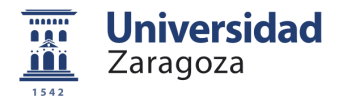

# <span id="page-7-0"></span>**2. Introducción**

# <span id="page-7-1"></span>**Contexto general del proyecto Hyperloop**

Hyperloop es un proyecto llevado a cabo mediante una colaboración de las compañías Altran España y Zeleros. El proyecto surge tras la participación de un grupo de estudiantes de la Universidad Politécnica de Valencia en un concurso organizado por Elon Musk para el desarrollo de un Hyperloop.

Consiste en un proyecto de I+D+i cuyo objetivo se centra en el desarrollo de un nuevo medio de transporte, basado en el desplazamiento de un vehículo levitando a través de un tubo con un entorno de baja presión para minimizar las pérdidas. Consiguiendo así un medio más rápido, sostenible y eficiente energéticamente.

En este proyecto se crea, en un principio, un prototipo a escala 1:4 con el objetivo de validar las distintas tecnologías del vehículo e infraestructura, intentando alcanzar velocidades máximas de 500km/h. Posteriormente se pretende llegar a la construcción y validación de un Hyperloop en escala real que alcance velocidades de hasta 1200km/h en un entorno de baja presión (entre 70 y 100 mbar).

El sistema Hyperloop está formado por tres subsistemas principales, cada uno de ellos con una unidad central de control independiente: POD (con la Unidad Central del POD), TUBO (con la Unidad Central del Tubo) y Estación Base (que incluye la Unidad Central de Control).

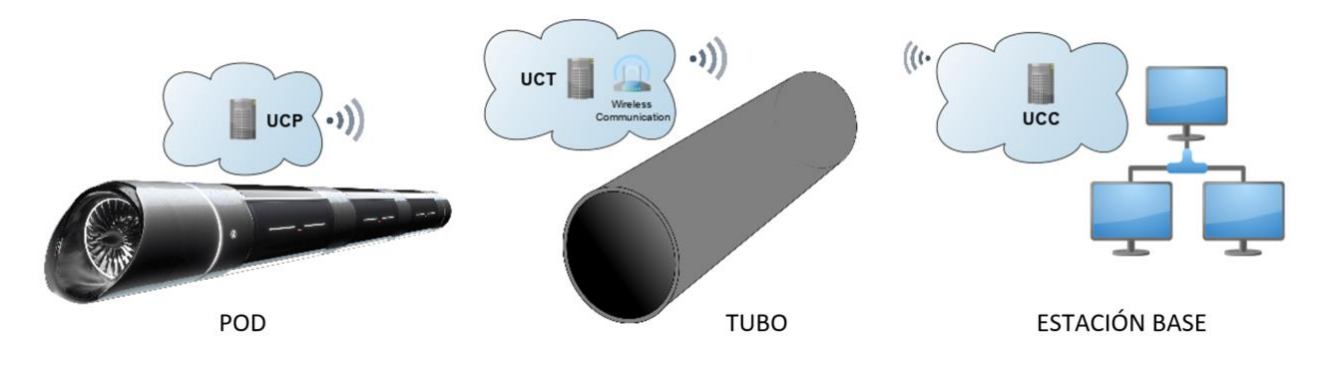

*Figura 1 – Arquitectura de sistema*

# <span id="page-7-3"></span><span id="page-7-2"></span>**Contexto específico y objetivo**

Los bancos de pruebas son una parte esencial para la integración de dispositivos en cualquier proyecto. El objetivo inicial de este trabajo es desarrollar un banco de ensayos que permita testar los siguientes dispositivos en un entorno lo más parecido posible al existente en el sistema Hyperloop real:

- − Cámara de visión artificial para posicionamiento longitudinal
- − Célula de carga del freno de emergencia
- − Tecnología LiFi
- Sensor fotoeléctrico

El resultado de los ensayos y su estudio permitirá determinar si un dispositivo o tecnología es apto para los requisitos del proyecto.

Este trabajo ha sido desarrollado dentro de un convenio de prácticas con el departamento EILIS (*Energy, Industry and Life Science)* de la empresa Altran [1]. Durante su desarrollo, se ha cooperado con otros departamentos y divisiones de Altran, así como con otras empresas colaboradoras como son Zeleros o Álava ingenieros S.A.

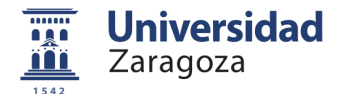

# <span id="page-8-0"></span>**Metodología**

Para la realización de este trabajo ha sido necesaria la continua comunicación y coordinación con diferentes equipos de trabajo multidisciplinares. Para la organización y seguimiento de todas las actividades se ha utilizado la metodología Agile, llevada a cabo con técnicas Kanban mediante la herramienta Jira.

- o **Metodología.** La metodología Agile surgió en la industria de desarrollo de software hace casi 20 años. Actualmente conforma una forma iterativa de gestionar proyectos de cualquier sector muy extendida, especialmente en aquellos que precisan de rapidez y flexibilidad, compuestos por equipos multidisciplinares. Está basada en:
	- − Comunicación efectiva y continua entre los trabajadores.
	- − Total transparencia en la información y el progreso del proyecto.
	- Mejora y flexibilidad continua.

Se caracteriza por desglosar el proyecto en diferentes fases (Épicas), conjuntos de tareas (Historias), y subtareas (Historias), como muestra la [Figura 2.](#page-8-1)

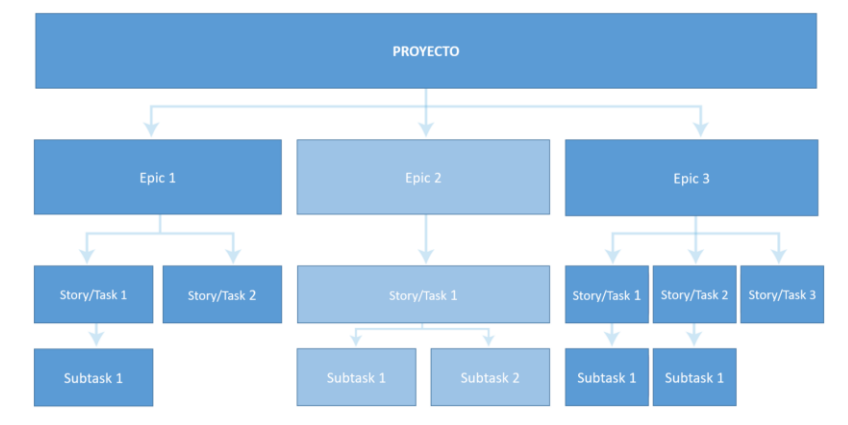

*Figura 2 – Desglose de tareas del proyecto*

- <span id="page-8-1"></span>o **Técnica.** Kanban es una de las diversas técnicas basadas en la metodología Agile. Es una técnica inicialmente basada en la filosofía JIT (Just In Time) e implantada extensamente en cadenas de producción y abastecimiento desde los años 50. En los últimos años se ha extendido al desarrollo de proyectos de todo tipo y se han desarrollado diferentes herramientas para su aplicación. Se basa en la utilización de tarjetas visuales que garantizan el correcto flujo de trabajo.
- o **Herramienta.** Jira Software [2] es una herramienta online que implementa metodologías ágiles mediante técnicas Kanban. Facilita un tablero de trabajo sobre el que se distribuyen tarjetas de tareas en diferentes columnas que especifican su estado: Por hacer, En curso, En espera, Validación y Hecho. Las tareas se planifican para periodos de 15 días llamados *Sprints*, y se agrupan en historias. En la [Figura 3](#page-8-2) se muestra un tablero de ejemplo.

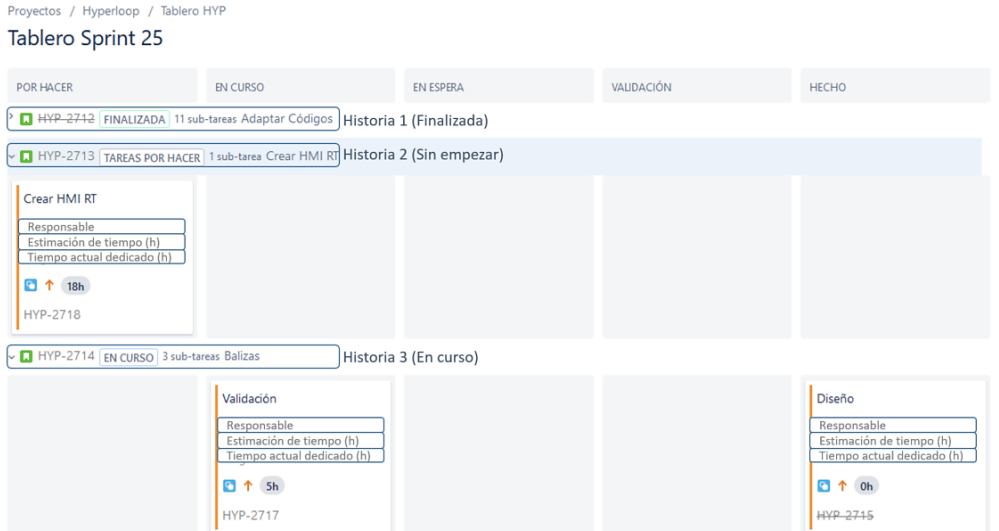

<span id="page-8-2"></span>*Figura 3 – Ejemplo de Tablero de trabajo (Jira Software)*

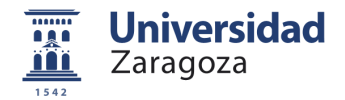

Los tableros de trabajo se crean en reuniones de seguimiento realizadas antes de cada Sprint para organizar el proyecto y entablar comunicación entre las distintas áreas involucradas.

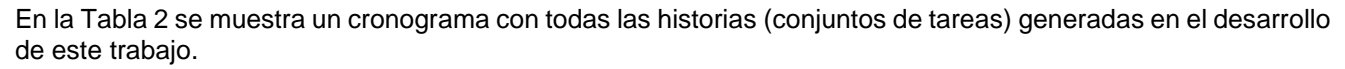

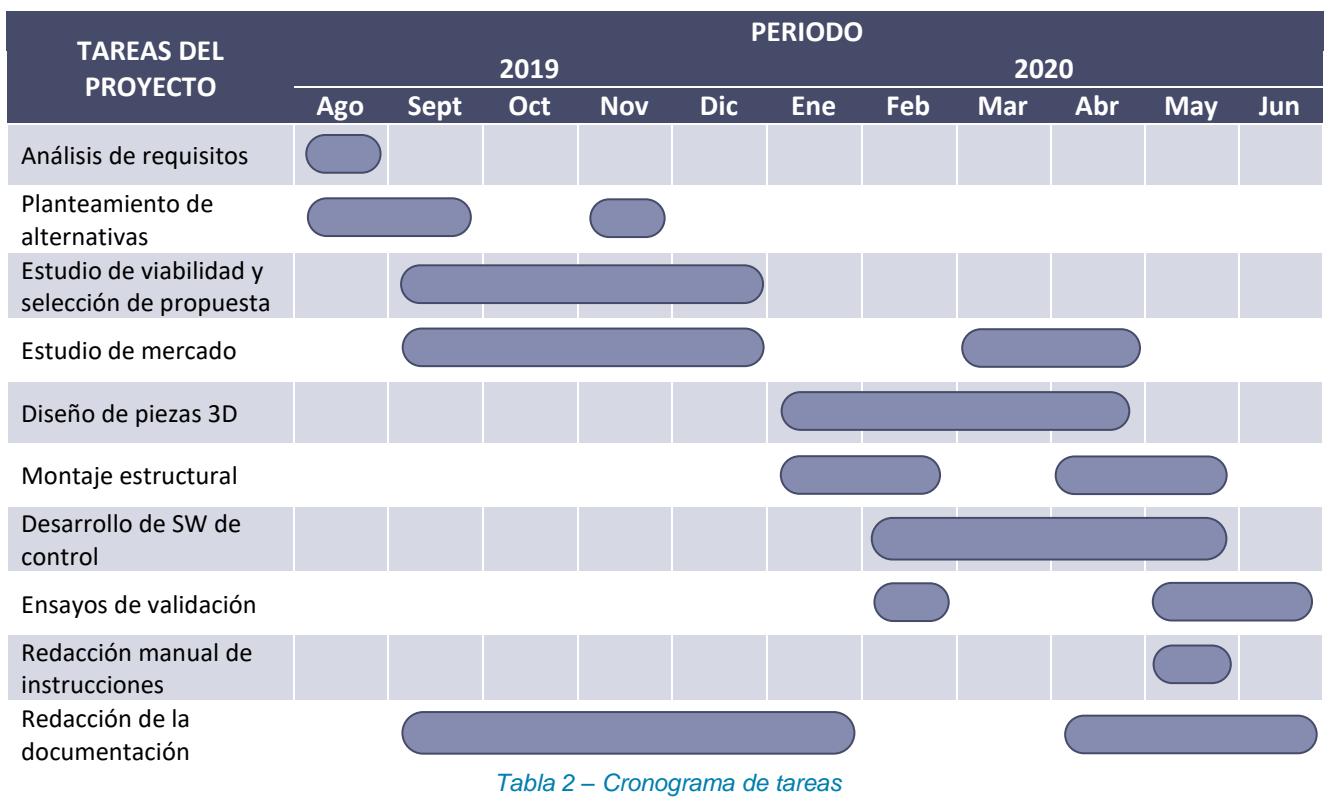

## <span id="page-9-1"></span><span id="page-9-0"></span>**Estructura del documento**

En los *Apartados [1](#page-6-0) y [2](#page-7-0)* se presenta el proyecto donde se lleva a cabo este trabajo y se explica la metodología utilizada. El Hyperloop es nuevo medio de transporte de alta velocidad (1200km/h), basado en el desplazamiento de un vehículo levitando a través de un tubo en un entorno de baja presión. Este trabajo se centra en la selección, desarrollo y puesta a punto de un banco de ensayos que permita testar el funcionamiento de varios elementos que incorporará el vehículo. La validez de los ensayos realizados con el banco determinará la inclusión de los elementos en el proyecto o no.

En el *Apartado 3* se definen los requerimientos del sistema, y se presentan los cuatro elementos para los que se busca realizar un banco de ensayos. En los Anexos 1 y 2 se muestran las alternativas de banco de ensayos fruto del Brainstorming inicial, y su estudio en profundidad, respectivamente.

En el *Apartado [4](#page-14-0)* se desarrolla el banco de ensayos seleccionado: una plataforma giratoria. Se plantea inicialmente para la cámara de visión artificial (CamVA), el elemento del que más se conoce y que más urge ensayar. Se busca un sistema de alimentación para los elementos que estarán sobre la plataforma giratoria. También se diseña la estructura de la plataforma y se dimensiona su sistema motor. El Anexo 3, 4 y 5 se muestran más detalles.

En el *Apartado [5](#page-31-0)* se estudia la viabilidad de integración de ensayos con la tecnología LiFi y el Sensor fotoeléctrico en el mismo banco. Tras ello, se redimensionan algunos aspectos del banco, que pueden consultarse en detalle en el Anexo 7.

En el *Apartado [6](#page-38-0)* se diseña un software de control para el motor. Este SW puede consultarse en el Anexo 9. En los Anexos 10 y 11 se muestran las pruebas realizadas con los dos motores utilizados. Tras algunos problemas de velocidad, se decide incluir un encoder, seleccionado y caracterizado en el Anexo 12. En el Anexo 13 se muestran las pruebas realizadas con el encoder. Todos los elementos hardware utilizados para estas pruebas quedan caracterizados en el Anexo 8.

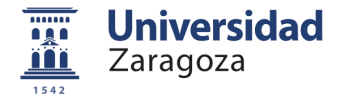

En el *Apartado [7](#page-41-0)* se diseñan las piezas para la colocación y sujeción del sistema motor al banco. Estas piezas serán soportes de impresión 3D. También se incluye un sistema anti-cabeceo para el eje de la plataforma giratoria.

En el *Apartado [8](#page-49-0)* se validan los SW de control del motor y de medición de velocidad. También se validan las lecturas del encoder y la velocidad de movimiento real de la plataforma giratoria. Finalmente se realizan pruebas estructurales y de funcionamiento del banco completo, para comprobar si es óptimo para la realización de los ensayos necesarios. Pueden consultarse estas validaciones en mayor detalle en los Anexos 14, 15, 16, 17 y 18.

Finalmente, en el *Apartado [9](#page-51-0)* se presentan las conclusiones del trabajo realizado, se describen los problemas encontrados en su desarrollo, y se marcan las pautas para un futuro desarrollo del banco de ensayos, pudiendo éste llegar a evolucionar en otra versión mejorada. En los Anexos 19, 20, 21 y 22 se muestran el Manual de instrucciones del banco de ensayos, las distintas herramientas de cálculo utilizadas durante su desarrollo, el presupuesto total del banco y los esquemáticos de los circuitos realizados.

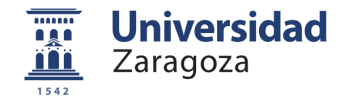

# <span id="page-11-0"></span>**3. Definición de requerimientos iniciales**

Se busca realizar un banco de ensayos que permita recrear las condiciones de trabajo de los sensores en un entorno real. Los factores principales que se desea recrear son:

- *Vibraciones.* Se espera que en el Hyperloop haya vibraciones durante el momento de crucero, existiendo un pico de aceleración 5*g* en el momento de detener la levitación. Estas vibraciones pueden interferir en las mediciones de algunos sensores del POD, como la célula fotoeléctrica y, especialmente, la cámara, puesto que se va a utilizar para la detección de la posición del POD y las vibraciones pueden afectar a la calidad de las imágenes.
- *Velocidad.* El POD del Hyperloop va a alcanzar altas velocidades, que pueden llegar a 500 km/h en su primer prototipo. Esta velocidad puede afectar a la adquisición de datos de sensores como la cámara, encargada de leer la información dispuesta a lo largo del tubo mediante marcas o pegatinas para poder determinar la posición del POD en todo momento.

<span id="page-11-1"></span>En los próximos apartados se determinan los elementos que requieren ser testados y se justifica su necesidad de ensayo.

# **Cámara de visión artificial**

La cámara de visión artificial ayudará al POD a conocer su posicionamiento longitudinal dentro del tubo. En el prototipo del Hyperloop, la cámara irá situada en la parte frontal del POD y mediante la lectura de unas marcas colocadas a lo largo del túnel y algoritmos de visión artificial, puede proporcionar al POD su posición actual instantánea.

Se quiere determinar:

- Distancias mínimas y máximas de detección de marcas.
- Ángulos de detección mínimos y máximos que ésta permite.
- Las distorsiones propias de la captura de imágenes en movimiento.
- Entrenar la red neuronal que permita la detección de marcas mediante visión artificial.
- Establecer las condiciones lumínicas adecuadas para que los resultados anteriores sean los correctos.

Se utilizará una cámara Basler Ace U AC720-520um, y el procesamiento de la imagen se realizará con el Kit de desarrollo Jetson Nano de NVIDIA, especializado en el campo de la inteligencia artificial.

Esta cámara de visión artificial constituye el principal elemento bajo ensayo, puesto que es el subsistema más desarrollado y del que más información se conoce, y por tanto el más restrictivo, por el momento. Si los ensayos con la cámara y la Jetson obtuviesen resultados negativos, se deberá sustituir éstos elementos por otro método de posicionamiento longitudinal.

<span id="page-11-2"></span>Además, si se desarrolla un banco de ensayos para testar la cámara, se espera que éste sea lo suficientemente versátil como para que también sirva para ensayar el resto de los elementos.

# **Tecnología LIFI**

Ésta innovadora tecnología consistirá en un protocolo de comunicaciones parecido al WIFI, pero que transmite sus datos a través de pulsos de luz, contando con un elemento emisor y otro receptor, sensibles a la luz, para la transmisión de datos. Se utilizará para transmitir información entre las balizas y el POD.

Al ser una tecnología en desarrollo, existe una gran incertidumbre en su comportamiento. Además, tanto el hardware como el software serán de diseño propio, por lo que es de extrema necesidad validar su comportamiento antes de incorporarlo en el prototipo del Hyperloop.

Los factores a que se desea simular para comprobar la validez de esta tecnología son:

• Condiciones lumínicas: Influencia que la reflexión/refracción de la luz pueda tener en la transmisión bidireccional de mensajes.

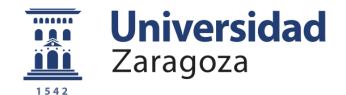

• Movimiento: Posible efecto Doppler al someter el receptor LiFi al movimiento (velocidad).

<span id="page-12-0"></span>Se considera que el mismo banco de ensayos diseñado para la cámara de visión artificial sirva para testar esta tecnología.

# **Sensor fotoeléctrico**

Como solución para que la UCP tenga el dato de la posición del POD dentro del tubo, se utilizará un sensor fotoeléctrico a modo de encoder. El sensor irá colocado en la superficie externa del POD para que realice continuamente la detección de unas marcas reflectantes, que se situarán cada 5 metros en las paredes del tubo.

La información referente a este sensor se encuentra en el documento interno de Altran "*DSP04 – Estudio para el posicionamiento lineal fotoeléctricos"* [3]*.* Mediante los ensayos se pretende dar validez a las dimensiones orientativas de la marca reflectante obtenidas con la herramienta de cálculo presentada en el mismo documento, dimensiones necesarias para que el sensor detecte correctamente a la velocidad límite de 138m/s.

En el entorno de trabajo descrito, se quesea conocer:

- Tipo de marca más adecuada. La fotocélula va a detectar una marca reflectante en forma de código de barras, pero se ha planteado utilizar esa marca para transmitir más información de la inicialmente planteada. Se desea probar experimentalmente qué tipo de diseño de código de barras resulta adecuado para que la fotocélula detecte correctamente toda su información.
- Ángulo de detección. La detección de la fotocélula depende de la reflexión de la luz que emite el emisor, rebotando en la marca y llegando al receptor. Por lo tanto, puede que para algunos ángulos la detección no se lleve a cabo.

Se considera que el mismo banco de ensayos diseñado para la cámara de visión artificial sirva para testar este sensor.

# **Célula de carga del freno de fricción**

<span id="page-12-1"></span>El freno de emergencia del POD consiste en un freno de fricción, consistente en unos patines desplegables que, al rozar con el tubo, disminuirán la velocidad del POD. Este freno puede observarse en las siguientes imágenes.

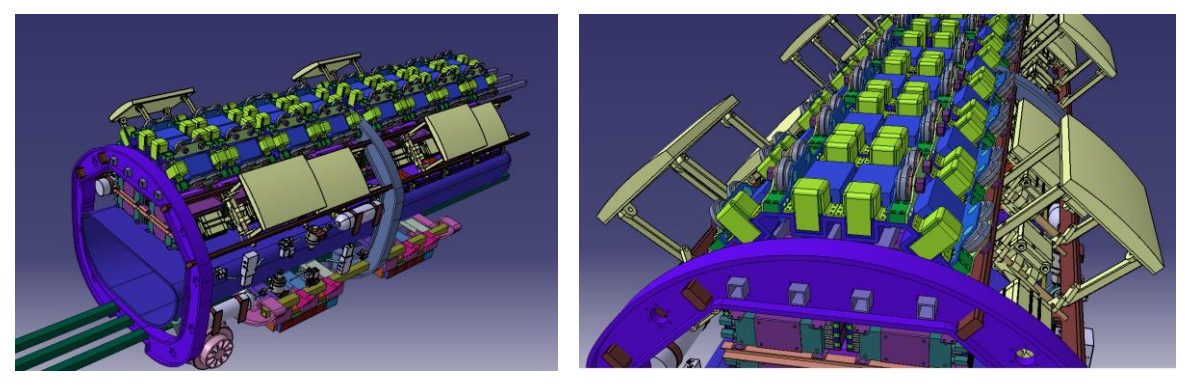

*Figura 4 – Imagen CAD de los frenos de fricción del POD*

<span id="page-12-2"></span>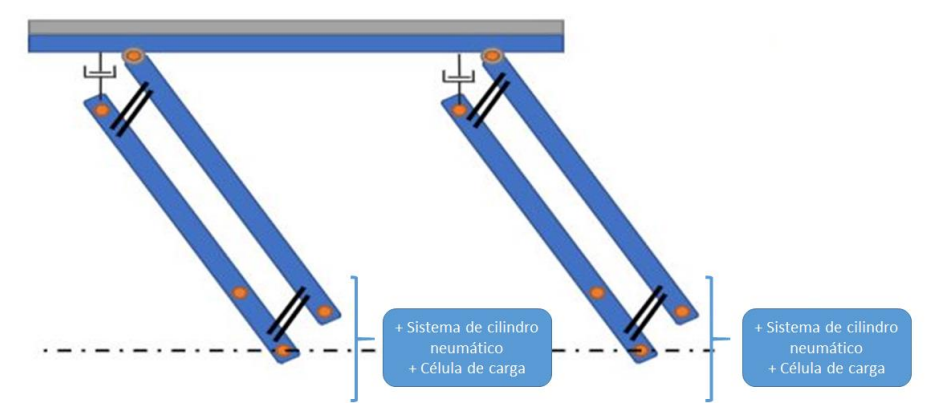

<span id="page-12-3"></span>*Figura 5 – Representación orientativa de la estructura del freno de fricción (vista perfil) y localización de célula de carga*

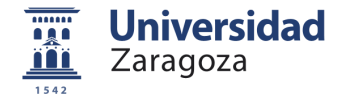

La línea discontinua horizontal muestra el recorrido que realizará el cilindro. En la zona donde hay fricción, puede aumentar enormemente la temperatura, lo que puede afectar gravemente a las células de carga que los frenos incorporan para calcular la presión ejercida.

Las zapatas de freno pueden llegar a los 700ºC según las simulaciones estudiadas por el equipo. Las células de carga irán situadas entre el vástago del cilindro y el mecanismo extensible, y no directamente en las zapatas.

En la siguiente tabla se muestran las células escogidas y algunos aspectos a tener en cuenta:

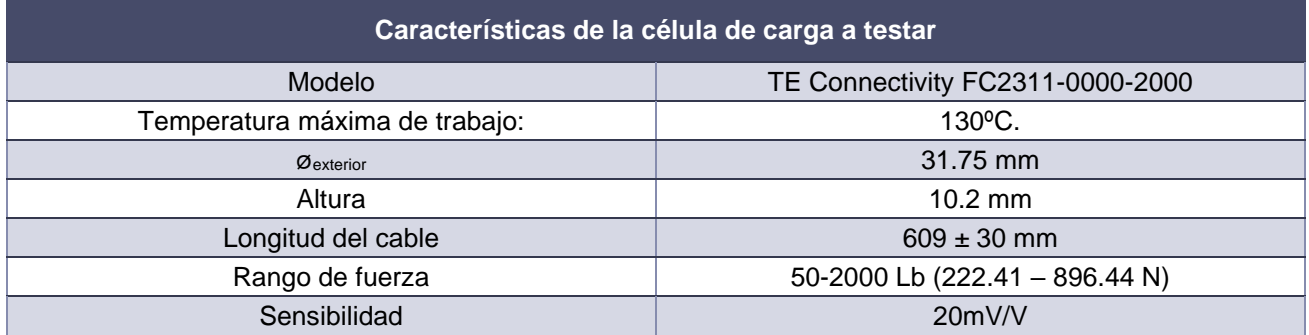

*Tabla 3 – Características de la Célula de carga*

<span id="page-13-0"></span>A pesar de que el fabricante proporciona un rango de temperatura de operación para el dispositivo, se desea conocer y estudiar la variación en la medida que reporta la célula para un mismo peso según cambie la temperatura (sobrepasando levemente su límite), datos que sólo podemos conseguir de forma experimental con los ensayos pertinentes.

Finalmente, como muestra el Anexo 2.5.5, el freno de fricción utilizará una configuración diferente con sensores de presión, por lo que no incorporará célula de carga y no se requiere testar este elemento.

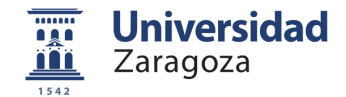

# <span id="page-14-0"></span>**4. Desarrollo de la Plataforma giratoria**

### <span id="page-14-1"></span>**Introducción al desarrollo**

Tras la definición de los elementos a testar y del entorno que se desea recrear, se realiza una reunión de Brainstorming con el equipo, incluyendo a los responsables del desarrollo de cada uno de los elementos a ensayar. En esta reunión se proponen distintas alternativas de bancos de ensayos, disponibles en el Anexo 1. Estas alternativas son estudiadas en profundidad en el Anexo 2, donde se selecciona el banco de ensayos a desarrollar.

Se plantea el desarrollo de un banco de ensayos centrado principalmente en la cámara de visión artificial, siendo estudiada más tarde la viabilidad de incorporar después los ensayos con el sensor fotoeléctrico y la tecnología LiFi (Apartado [5\)](#page-31-0). El diseño del banco de ensayos escogido se basa en dos conceptos:

- La relación entre la velocidad angular " $\omega$ " y la velocidad tangencial en una trayectoria circular "v".
- La distancia de enfoque "R", que representa la distancia entre la cámara y la marca a detectar.

Para un objeto que gira alrededor de un eje con una trayectoria circular, en cada punto a lo largo del trayecto, el objeto tiene la misma velocidad angular  $\omega$  y tiene una velocidad tangencial  $\nu$  proporcional a su distancia del eje de rotación  $R$ .

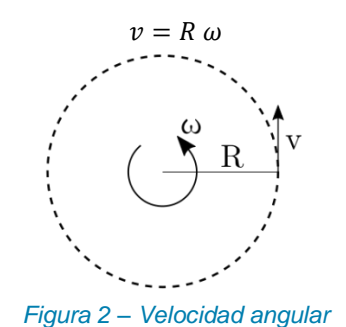

Con relación a la distancia de enfoque, las cámaras con lente permiten regular la distancia "R" de enfoque de tal manera que se obtiene una imagen nítida y clara de un objeto situado a cierta distancia.

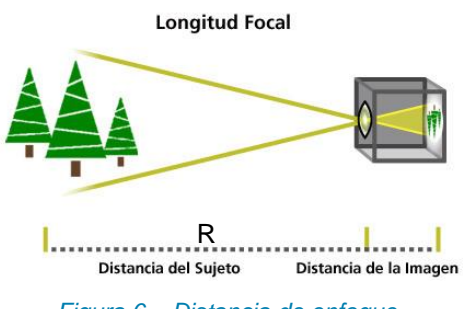

*Figura 6 – Distancia de enfoque*

<span id="page-14-2"></span>De este modo, combinando estos dos conceptos se ha pensado en el desarrollo de una plataforma giratoria en cuyo eje de giro se situará la cámara. Frente a ella, a una distancia determinada, se colocará la marca que se desea capturar. La velocidad de giro de la cámara, y la distancia "R" entre ésta y la marca, van a determinar la velocidad relativa con la que la cámara "verá" a la marca mientras gira, según la relación entre la velocidad lineal y la angular:

$$
\omega = \frac{V}{R} \left[ rad/s \right] = \frac{138m/s}{R}
$$

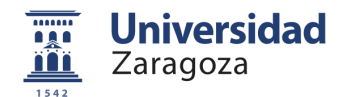

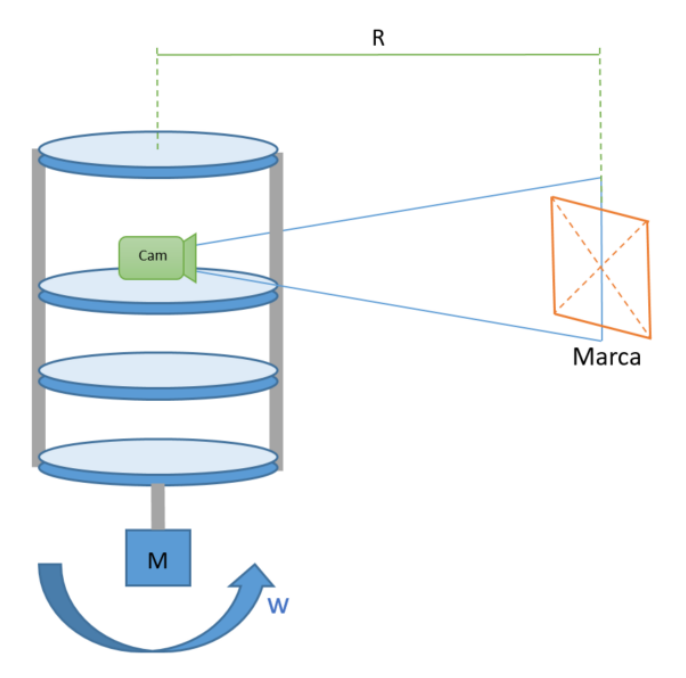

*Figura 7 – Concepto de plataforma giratoria*

<span id="page-15-1"></span><span id="page-15-0"></span>La cámara escogida para este propósito es una Basler modelo acA720-520 um/uc, cuyo tamaño es muy reducido. La lente es una Basler C123-0818, que permite un ajuste de la distancia de enfoque de hasta 14m.

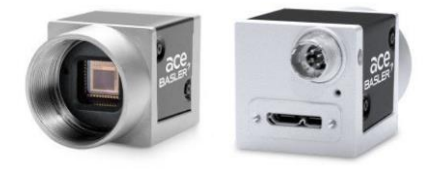

*Figura 8 – Cámara Basler acA720-520 um/uc*

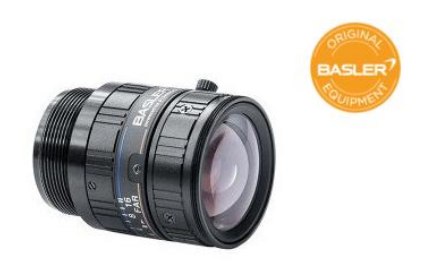

*Figura 9 – Lente Basler C123-0818*

<span id="page-15-2"></span>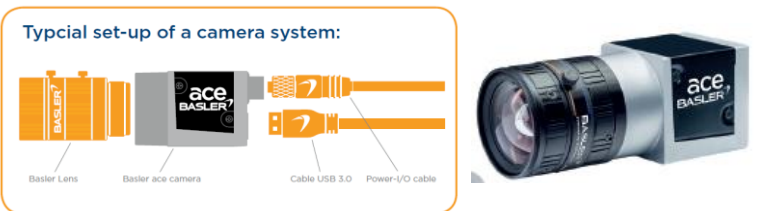

*Figura 10 – Cámara Basler ace y lente*

<span id="page-15-3"></span>Para poder simular las condiciones reales de velocidad del prototipo que circulará a 138m/s, y conforme a las características de la lente escogida, se han considerado 3 puntos distancia de trabajo:

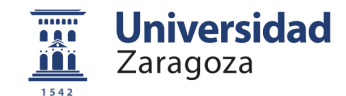

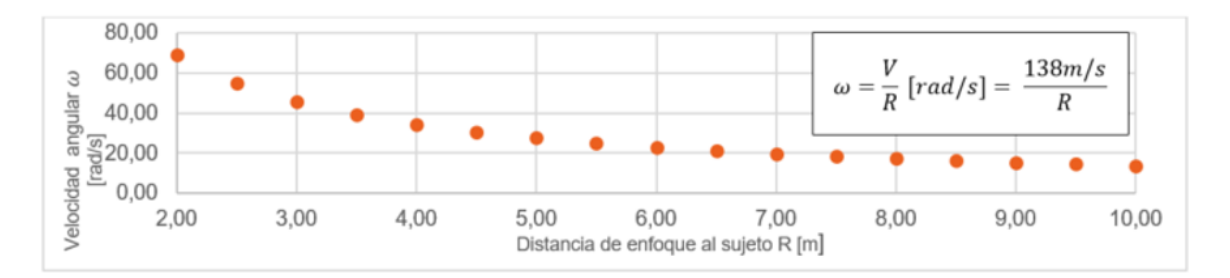

<span id="page-16-1"></span>*Figura 11 – Velocidad angular de la plataforma vs distancia focal*

| Distancia de enfoque R | Velocidad angular $\omega$ |  |  |
|------------------------|----------------------------|--|--|
| 2m                     | 70 rad/s (670 RPM)         |  |  |
| 6m                     | 23 rad/s (220 RPM)         |  |  |
| 10 <sub>m</sub>        | 13 rad/s (125 RPM)         |  |  |

*Tabla 4 – Distancia de trabajo y velocidad angular necesaria en la plataforma para que v=138m/s*

<span id="page-16-0"></span>Como se observa en la [Tabla 4,](#page-16-0) el hecho de alejar la marca de la cámara mientras ésta gira hace que la velocidad de giro necesaria disminuya, evitando velocidades demasiado elevadas que puedan dañar elementos o ser peligrosas. Por tanto, conviene poder regular la velocidad angular entre 125 rpm y 670 rpm para obtener una velocidad tangencial de 138 m/s.

El fabricante de la cámara proporciona en su web oficial [4] una herramienta para determinar la superficie enfocada en función de la lente escogida y la distancia focal.

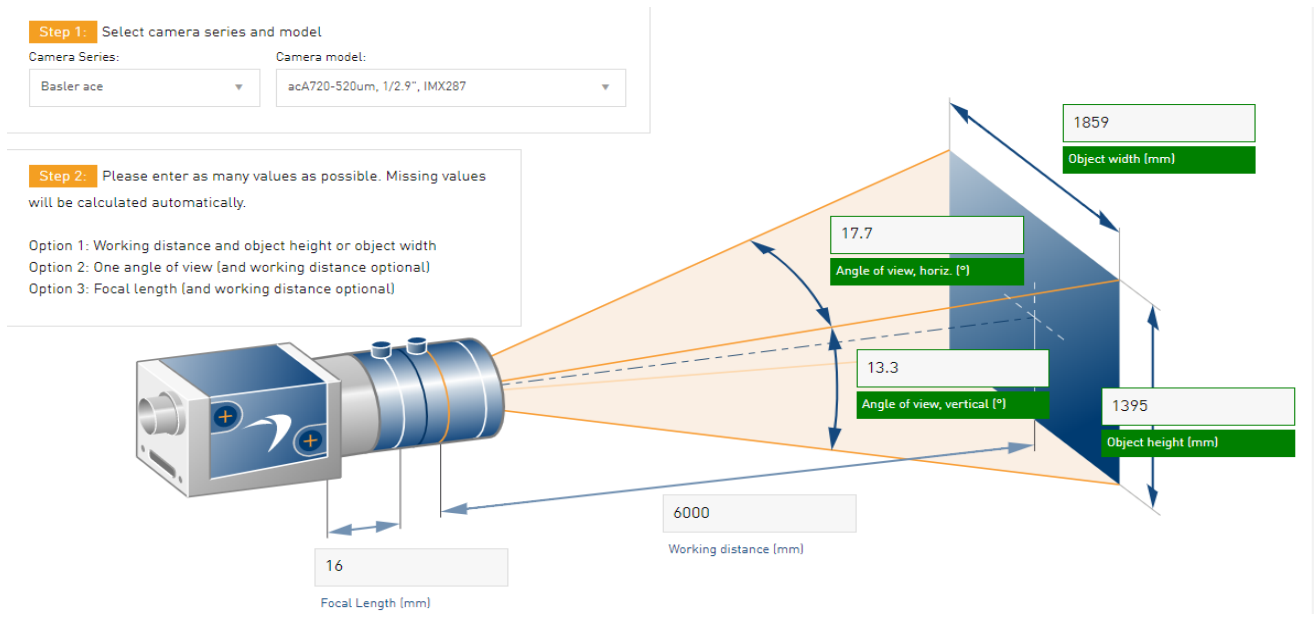

*Figura 12 – Distancia focal con la cámara a 6m de la marca*

<span id="page-16-3"></span><span id="page-16-2"></span>Para capturar y procesar las imágenes obtenidas por la cámara, se utilizará una SBC (Single Board computer), concretamente el kit de desarrollo Jetson Nano de Nvidia.

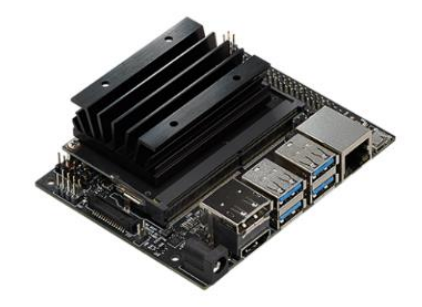

*Figura 13 – Nvidia Jetson Nano*

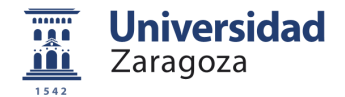

#### **Conclusiones**

- *Distancia de enfoque:* Conforme a las especificaciones de diseño en la [Figura 12,](#page-16-2) la distancia focal ideal es de 6m. La superficie enfocada a esta distancia es de 1859x1395mm, suficiente para captar la marca de 500x500mm. Pero esta distancia podrá variar entre los 2 y los 10m.
- *Velocidad:* La velocidad tangencial alcanzada debe ser de al menos 138m/s (500km/h). Para las distancias focales escogidas, esto supone una velocidad angular en la plataforma de entre 125 y 670rpm.
- *Tiempo del ensayo:* Se ha decidido que el ensayo dure al menos 10 minutos, tiempo suficiente para captar las imágenes necesarias. Durante este tiempo, se ha de garantizar el correcto suministro de corriente a los dispositivos bajo ensayo. Se ha planteado el uso de una batería que rote solidaria a la plataforma y suministre energía a la electrónica.

## <span id="page-17-0"></span>**Alimentación de los equipos bajo ensayo**

### <span id="page-17-1"></span>**4.2.1.Dimensionamiento del consumo de la carga**

El kit de desarrollo Jetson Nano será el encargado de alimentar a la cámara. La Jetson es capaz de suministrar 2A de corriente siendo alimentada a 5V, suficiente para los 0.6A nominales que consume la cámara. Por lo tanto, el único elemento que necesita alimentación en el interior de la plataforma giratoria es la Jetson Nano.

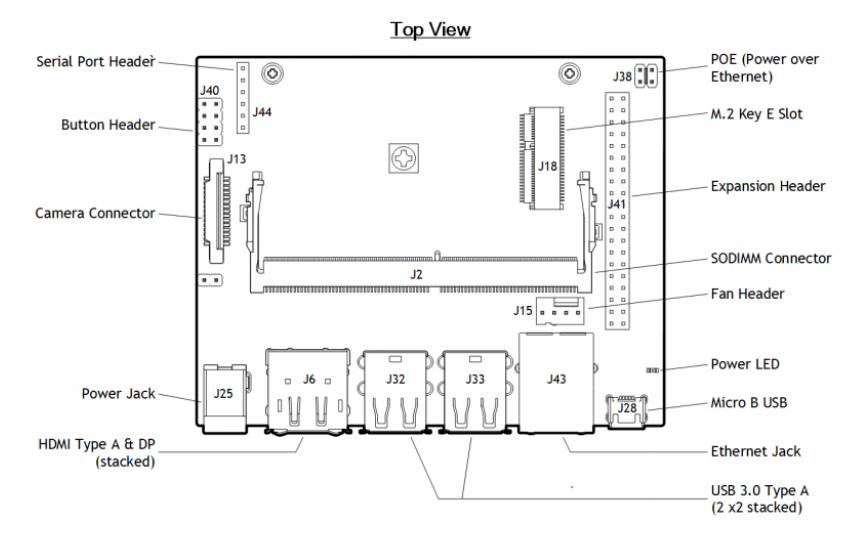

*Figura 14 – Kit developer Jetson Nano*

<span id="page-17-2"></span>Comúnmente esta placa está diseñada para trabajar con un cargador DC. Sin embargo, para el diseño de la plataforma esto es inviable debido a que el cable se enrollaría sobre la plataforma bloqueando el giro, o cortando la alimentación en el mejor de los casos, por lo que se plantea incorporar una batería en el interior de la plataforma.

Según el fabricante Nvidia la tarjeta se puede alimentar de tres maneras:

- **Alimentación por Micro-USB [J28]:** permite una alimentación de 5V a 2A.
- **Conector de alimentación Jack J48 [J25]:** cuando la carga total supera los 2A, se debe conectar mediante el conector J48 o Jack que suministra 5V a 4A y deshabilitar la alimentación por Micro-USB conectando el Jumper del J25.
- **Pines de expansión Header [J41]:** los pines de expansión J41 operan a dos niveles lógicos de 3.3V y 5V. Estos no son conmutables; la expansión J41 permite una alimentación de 5V a 6A (3A por pin).

En la sede de Barcelona se ha realizado una prueba del consumo eléctrico de la tarjeta Jetson Nano trabajando con la cámara a máxima potencia de procesamiento. Se ha utilizado una fuente de alimentación DC de 5V, y el conector Jack J48. De esta prueba se concluye que:

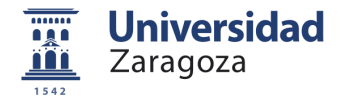

- En el arranque, el consumo llega a un pico de 2.6A.
- Tras el arranque, tiene un consumo nominal de 1.2A (con una potencia de procesamiento estándar).

Se estima que el consumo máximo de la electrónica será de un máximo de 2.6A (alimentada a 5V). La mejor opción para alimentar a la Jetson es utilizar, pues, el conector de alimentación Jack J48.

Se busca una batería que permita alimentar la Jetson a 5V y 3A, para cumplir sobradamente con los requisitos de consumo en el arranque. Por otro lado, según requerimientos, el tiempo de ensayo ha de ser al menos de 10 minutos. El tiempo que tarda una batería en descargarse viene dado por la siguiente fórmula:

> $T$ iempo de descarga =  $\frac{Capacidad batería (Ah)}{g}$ Consumo de la carga conectada (Ah) \* Factor de rendimiento

Donde:

- − Tiempo de descarga: 10 minutos (duración del ensayo)
- − Capacidad de la batería: Valor característico de cada batería dado en Ah o mAh
- − Consumo de la carga: Máximo 3A.
- − Factor de rendimiento: característico del conversor a la salida de la batería (en caso de que haya que utilizar un conversor)

Por lo tanto, la capacidad de la batería considerando un factor de rendimiento ideal, ha de ser de al menos:

Capacidad Bateria = 
$$
\frac{Tiempo * Consumo}{Factor de rendimiento} = \frac{0.166h * 3A}{1} = 0.498Ah
$$

### <span id="page-18-0"></span>**4.2.2.Alimentación mediante banco de baterías**

Como punto de partida se van a utilizar baterías de litio, puesto que presenta ventajas como su peso ligero, su alta capacidad de descarga y el poco efecto memoria que presentan. Un banco de baterías de diseño propio ha de estar compuesto por un convertidor de tensión DC-DC, las celdas de carga, y un cargador.

#### **1. Convertidor de tensión DC-DC**

Un convertidor DC a DC transforma un nivel de tensión continua a otro. En función de si la tensión de salida es mayor o menor que la de entrada, se denominan convertidores *Step Up* o *Step Down*, respectivamente. En nuestro caso, se busca obtener a la salida una tensión de 5V y una corriente mínima de 3A. En la siguiente tabla se recogen los convertidores seleccionados para valoración.

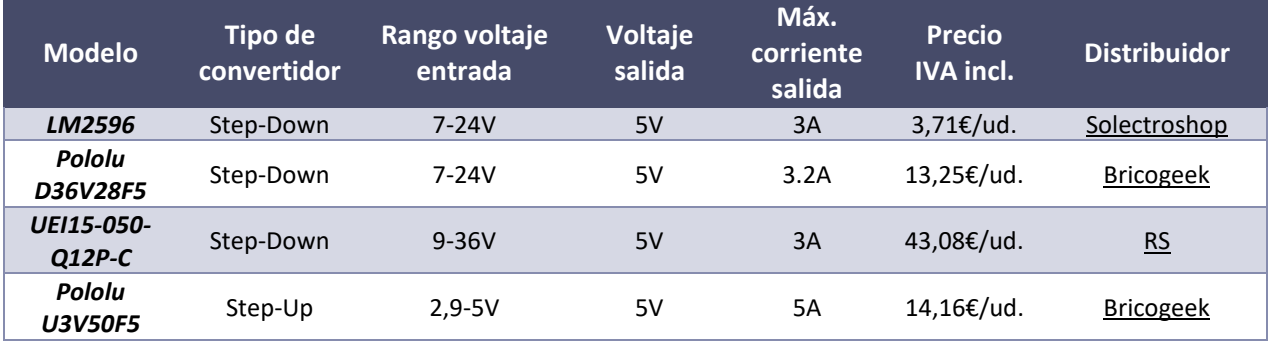

#### *Tabla 5 – Convertidores de tensión DC-DC*

<span id="page-18-1"></span>Se seleccionan las opciones que proporcionan mayor salida de corriente, es decir, las dos de Pololu (distribuidor [Bricogeek\)](https://tienda.bricogeek.com/reguladores/664-conversor-dc-5v-2a.html). De las dos, el convertidor Step Up tiene una eficiencia del 50% con una salida de corriente de 3A, frente al casi 90% que proporciona el convertidor Step Down (como muestra la gráfica azul de la [Figura 15\)](#page-19-1). Por lo que se selecciona el convertidor Step Down.

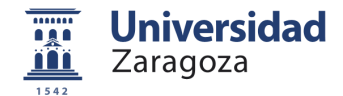

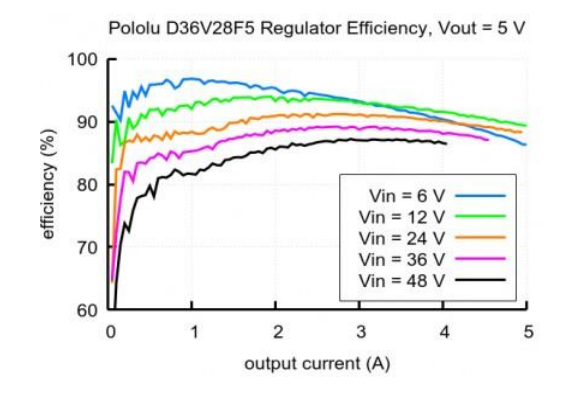

<span id="page-19-1"></span>*Figura 15 – Eficiencia del convertidor Step Down de Pololu*

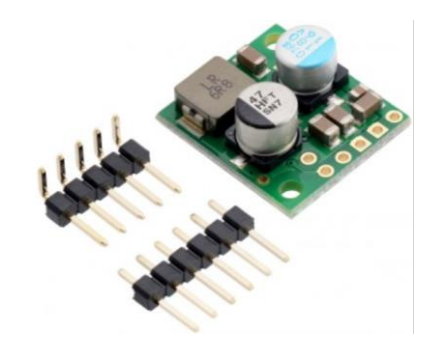

*Figura 16 – Convertidor Step Down de 7V-24V a 5V 3.2A*

#### <span id="page-19-2"></span>**2. Celdas de carga**

Los valores comerciales de tensión para una batería de iones de litio son múltiplos 3.7V, ya que es el voltaje nominal que suministra cada una de las celdas de las que se compone. Dado que los convertidores step down presentan mayor rendimiento si la tensión de alimentación se aproxima a la alimentación de salida del convertidor, y la Jetson Nano trabaja a 5V, una buena solución sería una batería que tuviese las siguientes características:

- Voltaje de operación: 7,4V.
- Menos de 150g.
- Corriente de descarga máxima: al menos 3.5A (debe ser mayor que la corriente que suministra el convertidor o que la corriente que consume la electrónica de la plataforma).

En la siguiente tabla se recogen los resultados más relevantes de la búsqueda realizada.

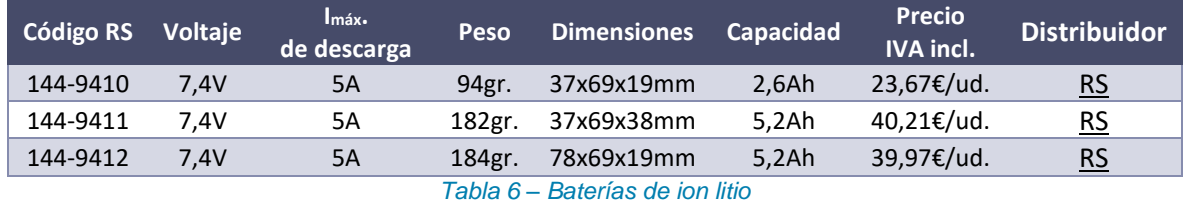

<span id="page-19-3"></span><span id="page-19-0"></span>Se escoge la primera de las baterías, por sus dimensiones reducidas y su ligero peso.

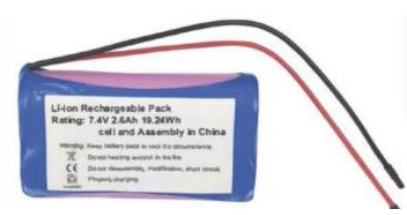

*Figura 17 – Batería de litio de 7,4V RS PRO, con capacidad 2600mAh*

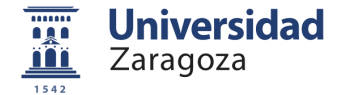

Además de cumplir con los requisitos de tensión y amperaje requeridos, se estudia si su capacidad será suficiente para alimentar a los elementos de la plataforma durante los 10 minutos de tiempo de ensayo.

- o Rendimiento convertidor Step Down a 3,5A: 0,8.
- o Consumo: 3,5A.
- o Capacidad batería 2,6A.

Tiempo de funcionamiento: 2.6Ah  $\frac{3.5A}{3.5A} * 0.8 = 0.59h = 35min$ 

Con esta batería el tiempo máximo de funcionamiento es de 35min, suficiente para la realización del ensayo.

#### **3. Cargador**

.

Se ha seleccionado un cargador de tensión autoajustable por la ventajosa versatilidad que ofrece para utilizarlo con otros elementos en caso de ser necesario.

El modelo seleccionado es de [Cetronic](https://cutt.ly/HehmqrU) y ofrece salidas autoajustables de tensión para baterías de Li-Ion y Lipo de 4.2V 8.4V 12.6V y 16.8V, con un voltaje de entrada de 100-240 Vac. Su corriente de carga es 1000mA y tiene un conector Jack 5,5x2,1x12mm. Tiene un coste asequible de 20€.

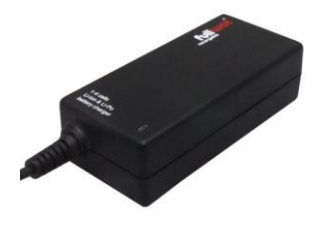

*Figura 18 – Cargador de Cetronic para la batería de ion litio*

<span id="page-20-1"></span>Para poder cargar las baterías con este cargador, se utilizará el siguiente bornero de clemas:

<span id="page-20-0"></span>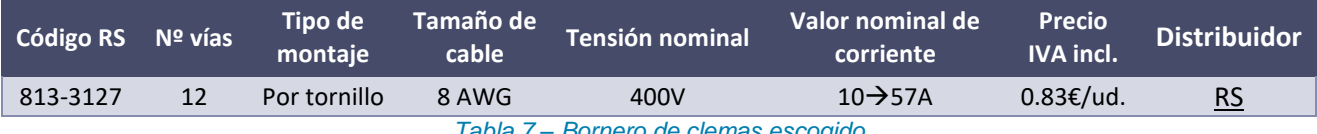

*Tabla 7 – Bornero de clemas escogido*

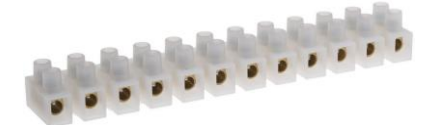

*Figura 19 – Imagen del bornero de clemas para cargar la batería*

<span id="page-20-2"></span>De esta forma, la alimentación de los dispositivos en el interior de la plataforma giratoria será posible gracias al banco de baterías, como muestra la [Figura 20.](#page-20-3)

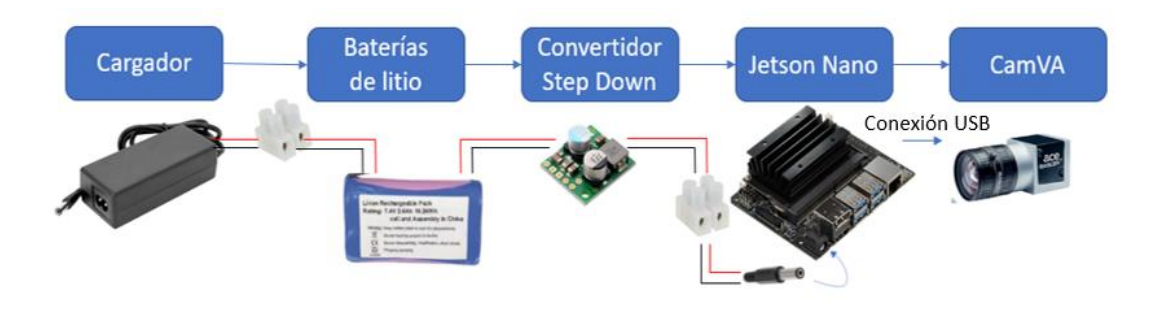

<span id="page-20-3"></span>*Figura 20 – Esquema de alimentación para el interior de la plataforma giratoria*

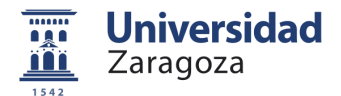

# <span id="page-21-0"></span>**Diseño de la estructura**

Para poder seleccionar un motor es imprescindible conocer el par mínimo que necesita para ser capaz de mover la plataforma. Es necesario, por tanto, conocer el peso de los elementos que ésta incluye, por lo que se va a realizar su diseño. Se divide la estructura en dos partes, como muestra el boceto preliminar [\(Figura 21\)](#page-21-2): la estructura interna (sombreada en azul) y la externa (recuadrada en verde).

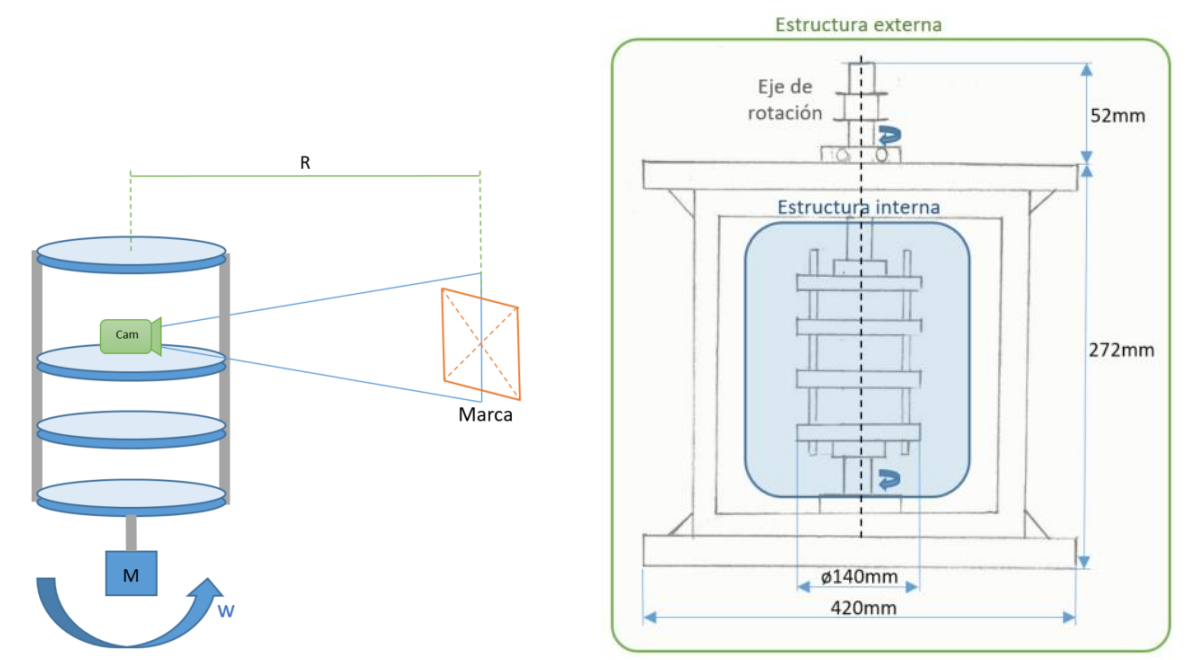

<span id="page-21-2"></span><span id="page-21-1"></span>*Figura 21 – Concepto de plataforma giratoria interna (izquierda) y boceto preliminar de la estructura completa (derecha)*

#### **4.3.1.Estructura externa**

El propósito de la estructura externa es dar estabilidad al eje de giro de la plataforma, ubicar el mecanismo de movimiento de la plataforma giratoria interna y proteger al usuario en caso de desprendimiento de algún elemento del interior.

- Bases: La *base superior* contendrá el mecanismo de transmisión de movimiento, un motor con su driver y un Arduino como controlador. La *base inferior* contendrá un rodamiento axial y el disco base. Ambas bases serán de madera.
- Bastidor: Consistirá en una estructura de perfilería de aluminio.

El objetivo de utilizar un mecanismo de transmisión de movimiento es evitar daños en el motor en caso de avería. Este mecanismo consiste en:

- Sistema de poleas dentadas de sincronización
- Correa de transmisión
- Tensor de correa
- Rodamiento superior
- **Motor**

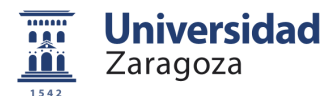

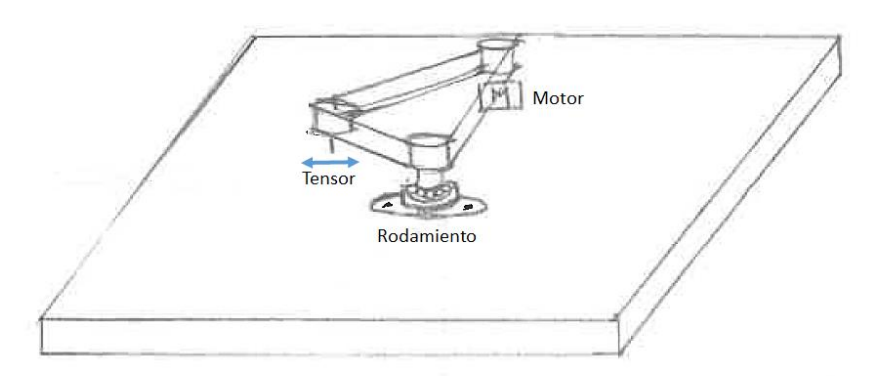

*Figura 22 – Boceto del sistema de transmisión de movimiento (Parte superior de la estructura)*

<span id="page-22-2"></span><span id="page-22-0"></span>La selección de los materiales y componentes para esta estructura puede consultarse en el Anexo 4.

### **4.3.2.Estructura interna**

La estructura interna consiste en la plataforma de discos giratoria. Situando el centro de gravedad de los elementos sobre el eje de giro de la plataforma, la fuerza centrípeta generada por cada elemento se cancela. Por lo tanto, se plantea una estructura con dos ejes de transmisión (uno superior y otro inferior), o utilizar un rodamiento acoplado al disco inferior, para permitir el giro.

Inicialmente se piensa en realizar discos de metacrilato mecanizados, pero se desestima esta opción debido a su alto coste. Finalmente se decide utilizar el prototipado 3D para la construcción de los discos en una impresora de extrusión tipo FDM (Modelado por Deposición Fundida). La empresa dispone de una impresora que se utiliza para las primeras pruebas, pero tras las complicaciones derivadas de la pandemia Covid 19, esta impresora deja de estar a nuestra disposición. A partir de este momento se comienza a utilizar mi impresora, modelo Anet A6. A pesar de su peor calidad, disponer una impresora sólo para este proyecto nos hará avanzar más rápidamente.

El material a utilizar será PLA, con una densidad de 1.24g/cm3. El espesor de los discos será de 4mm, exceptuando el disco inferior y el superior que serían de 8mm para hacerlos más robustos, puesto que son los que más esfuerzos soportarán al transmitir el movimiento.

Los discos dispondrán de los orificios necesarios para fijar los elementos. Para escoger el diámetro de los discos, se tienen en cuenta las dimensiones de los dispositivos que albergarán (ver Anexo 3).

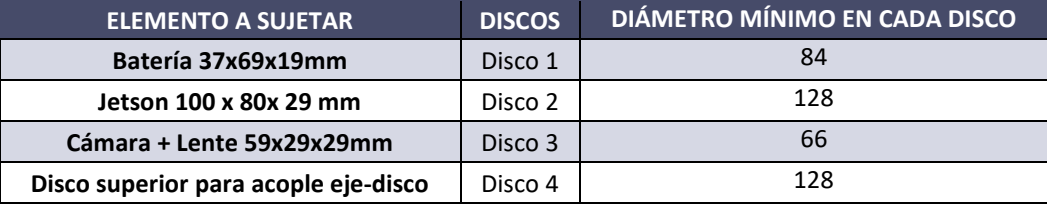

*Tabla 8 – Diámetro mínimo de los discos*

<span id="page-22-1"></span>Se decide fijar el diámetro de todos los discos en 140mm para posicionar a los separadores o a la varilla roscada en la periferia del disco. El hecho de que el diámetro de todos ellos sea el mismo también hará que la plataforma sea más estable al girar.

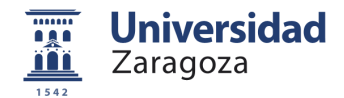

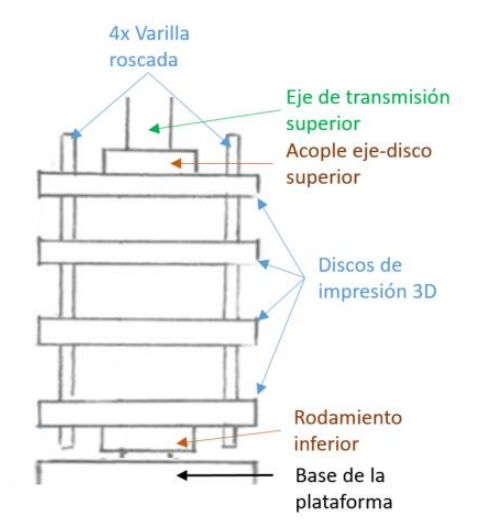

*Figura 23 – Boceto de la Estructura interna*

<span id="page-23-1"></span>Como primera prueba, se realizará la impresión de dos de los discos (Anexo 3.4). El software de impresión que se utiliza, Cura, nos proporciona datos como la cantidad de material necesaria y el tiempo de impresión. Como es lógico, estos datos varían en función del porcentaje de relleno de las piezas.

| <b>Pieza</b>              | <b>Relleno</b> | <b>Cantidad de material</b> | Tiempo de impresión | Masa (gr) |
|---------------------------|----------------|-----------------------------|---------------------|-----------|
| Disco 0 (Base plataforma) | 20%            | 5.85m                       | 8h 33min            | 46gr      |
|                           | 100%           | 12.08m                      | 21h 20min           | 96gr      |
|                           | 20%            | 6.1 <sub>m</sub>            | $9h$ 24 $min$       | 48gr      |
| Disco 1 (Batería Jetson)  | 100%           | 9.24m                       | 15h 47min           | 73gr      |

*Tabla 9 – Información proporcionado por el software de impresión 3D*

<span id="page-23-0"></span>Se hace una prueba imprimiendo dos de los discos al 20% de relleno y el resultado es satisfactorio. Tras comparar con otras piezas, se decide utilizar un relleno algo superior, del 30%, en todas las piezas de impresión, ya que se considera lo suficientemente resistente y robusto.

Por otro lado, si planteamos una estructura con eje inferior como muestra la [Figura 21,](#page-21-2) éste trabajará con esfuerzos axiales de compresión. Si estos esfuerzos son demasiado grandes, puede llegar a producirse pandeo. Este fenómeno se traduce en una flexión adicional a la acción de los esfuerzos, produciendo una deformación en el eje y limitando severamente su resistencia a la compresión.

*A partir de cierto valor de carga axial de compresión, denominada carga crítica de pandeo, puede producirse una situación de inestabilidad elástica y la deformación puede aumentar produciendo tensiones adicionales que superarán a las de rotura, provocando daños severos* [5].

Se calcula la carga crítica de pandeo para el eje de acero de 8mm de diámetro:

$$
P_E = \frac{\pi^2 \cdot E \cdot I}{L^2}
$$

Donde:

- $P_F$  = Carga crítica de pandeo
- $E =$  Módulo de Young del material (acero),  $E = 20 \cdot 10^{10} \frac{N}{m^2}$
- I = Momento de inercia mínimo de la sección transversal del eje,  $I = \frac{M \cdot e^2}{4}$  $\frac{4}{4} = \frac{0.02127 kg \cdot 0.004^2 m}{4}$  $\frac{q \cdot 0.004^2 m}{4} = 8.508 \cdot 10^6$
- $L =$  Longitud del eje

Queda una carga crítica de pandeo de:

$$
P_E=5.7593\cdot 10^9 N
$$

Se sabe que las cargas máximas que va a soportar el eje son de 2kg, es decir, menos de 20N, valor mucho menor que la carga crítica de pandeo. Esto corrobora que el eje inferior soportará la carga sin romperse.

A pesar de ello, no se utilizará esta configuración. Se ha encontrado un doble acople giratorio con rodamiento incorporado, que plantea una solución sencilla diseñando un disco base especial. Este dijo base irá fijo e incluirá

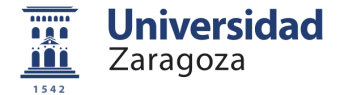

el acople giratorio que permite el giro, y sobre él se encajará el primer disco de la estructura de discos, haciéndola extraíble.

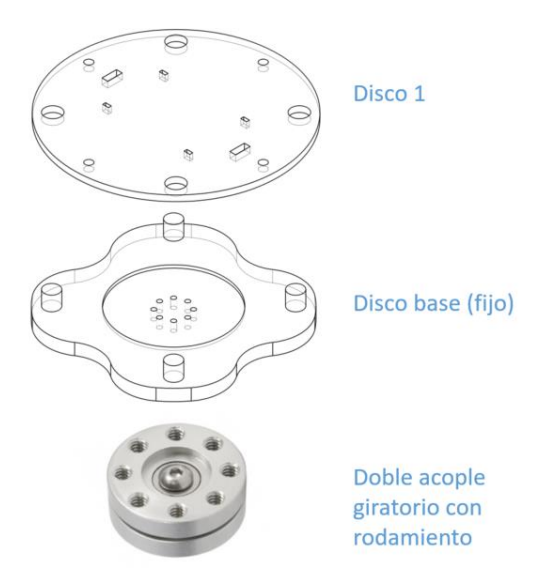

*Figura 24 – Parte inferior de la estructura interna*

<span id="page-24-1"></span>El disco superior tendrá una estructura de acople por tornillo prisionero para fijarlo al eje superior, al que llamaremos acople eje-disco.

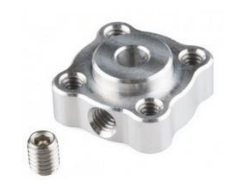

*Figura 25 – Acople eje-disco por tornillo prisionero*

<span id="page-24-2"></span>Para la sujeción de la estructura de discos de impresión 3D se utilizarán varillas roscadas M6x175mm con tuercas y arandelas. Se ha buscado una varilla roscada comercial de 175mm, suficiente para ajustar mediante tuercas bloqueantes la inclinación de los discos.

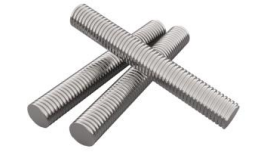

*Figura 26 – Varilla roscada*

<span id="page-24-3"></span>Con esta configuración se podrá modificar la altura de la plataforma permitiendo cambiar la batería si fuese necesario. Como desventaja, resultara más difícil alinear los discos.

- Precio: 18.03€/pack de 10unidades (IVA incl.)
- Longitud y métrica: M6x175mm
- Distribuidor: [RS](https://es.rs-online.com/web/p/varillas-roscadas/1763447/)

El material de estas varillas es acero templado galvanizado, con acabado zincado para ofrecer resistencia a la corrosión. Estas varillas rigen su calidad en función de la resistencia que tienen, como los tornillos de uso general. Su hoja de características indica que su clase de resistencia es 4.6, lo que supone una resistencia a la rotura de 400N/mm<sup>2</sup> , tal y como indica la [Tabla 10.](#page-24-0)

<span id="page-24-0"></span>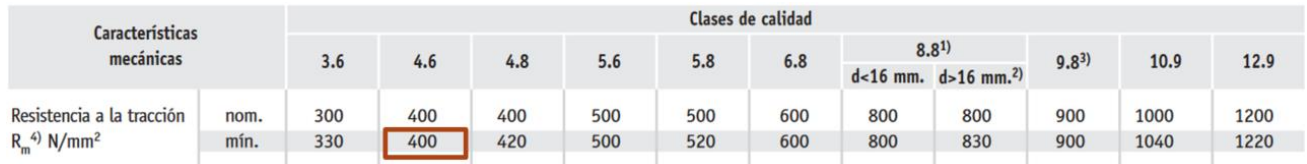

*Tabla 10 – Resistencia a la rotura de las varillas roscadas de [RS](https://es.rs-online.com/web/p/varillas-roscadas/1763447/)*

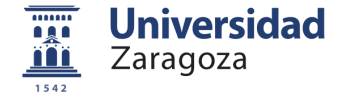

El área seleccionada para calcular la resistencia a la tracción de este elemento es el área transversal, es decir, la sección:  $A = \pi \cdot r^2 = \pi \cdot 3^2 = 28.27 \, \text{mm}^2$ . Por lo que su resistencia a la tracción será:

$$
R_{tracción} = 400 \frac{N}{mm^2} \cdot A = 400 \frac{N}{mm^2} \cdot 28.27 mm^2 = 11309.73 N
$$

Se considera que la resistencia a los esfuerzos cortantes es la mitad de la resistencia a tracción, es decir:

$$
R_{cortante} = \frac{R_{tracción}}{2} = \frac{11309.73}{2} = 5654.87N
$$

Lo que significa que las varillas pueden soportar un esfuerzo cortante de 5654.87N. El esfuerzo que habrá en las varillas será mucho menor, para calcularlo podemos fijarnos en el boceto de la [Figura 27.](#page-25-0)

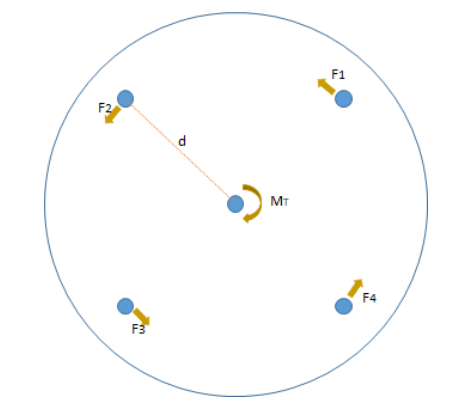

*Figura 27 – Esfuerzos cortantes en las varillas (Vista planta de un disco ejemplo)*

<span id="page-25-0"></span>El eje central es el eje motor y transmitirá un par torsor  $M<sub>T</sub>$  dependiente del motor escogido. En cada varilla se producirá un esfuerzo cortante de Fi. Puesto que las varillas están distribuidas de forma simétrica alrededor del eje motor central, y están todas a la misma distancia del eje central y entre sí, podemos decir que el par que verá cada varilla será:  $M_1 = M_2 = M_3 = M_4 = \frac{M_T}{4}$  $\frac{4T}{4}$ .

Si el motor escogido tiene un M<sub>T</sub> de, por ejemplo, 0.55N·m, el momento en cada varilla será de:

$$
M_i = \frac{M_T}{4} = \frac{0.55}{4} = 0.1375 \, N \cdot m
$$

Se plantea un diámetro de discos de 140mm. La distancia a la que se encuentra cada varilla del eje central es de d=60mm, por lo que el esfuerzo cortante que sufrirá cada varilla será de:

$$
F_i = \frac{M_i}{d} = \frac{0.1375 \text{ N} \cdot \text{m}}{0.06 \text{ m}} = 2.3 \text{ N}
$$

Se demuestra que los esfuerzos presentes en cada varilla (2.3N) son mucho menores del valor que soportan (del orden de 5000N), por lo que no hay riesgo de rotura.

Para colocar o mover los elementos fijados en los discos será necesario extraer la estructura interna. Buscando la modularidad, se diseña un mecanismo que facilite esta extracción. Por ello, el eje superior incorporará un acople tipo Oldham, que permitirá separar el eje en dos partes. Este tipo de junta permite la transmisión de velocidad angular entre dos ejes paralelos independientes. Está formado de tres piezas, dos de las cuales van sujetas a cada uno de los ejes a unir, mientras que la tercera permite la separación/unión de ambas.

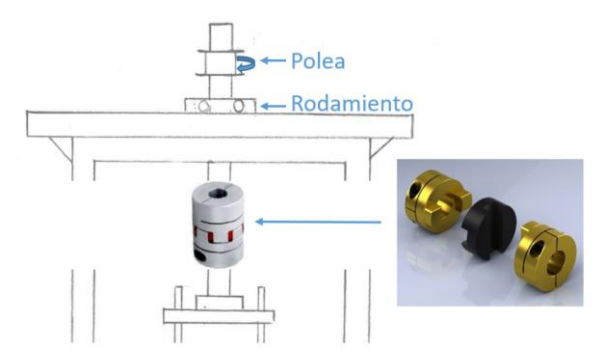

<span id="page-25-1"></span>*Figura 28 – Boceto de la parte superior de la plataforma*

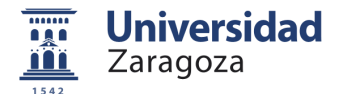

### <span id="page-26-0"></span>**4.3.3.Elementos de protección**

#### **Seta de emergencia**

El objetivo es poder automatizar los ensayos, tanto por seguridad como por comodidad. En cualquier sistema automatizado se prevén todos los estados posibles: funcionamiento manual, paradas de emergencia, puesta en marcha, etc.

En esta plataforma, los ensayos se podrán lanzar desde un PC a la placa Arduino de la plataforma. En situaciones de riesgo o emergencia en las que alguien o algo pueda resultar dañado, se utilizará una seta o pulsador de parada de emergencia para detener el flujo de trabajo inmediatamente.

Este pulsador estará normalmente cerrado (NC), cuando se pulse se abrirá y se bloqueará. Para volver a su funcionamiento normal NC, se debe liberar mediante un giro. Se colocará junto a un relé a la entrada de la Fuente de Alimentación. Se puede consultar el esquemático del circuito general en el Anexo 22.

Se han encontrado distintos modelos comerciales de este tipo de pulsadores:

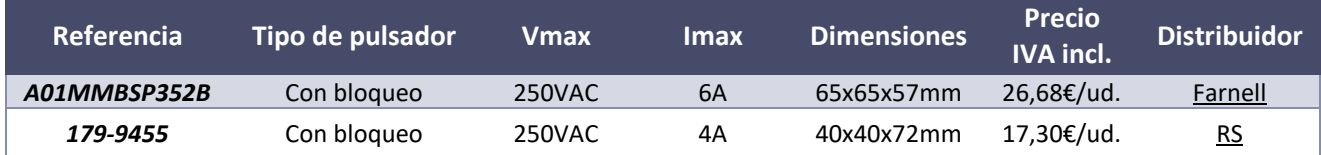

Se escoge el pulsador de Farnell.

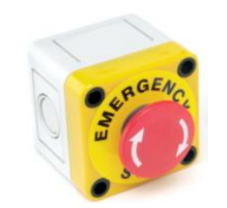

*Figura 29 – Seta de emergencia de Farnell*

#### <span id="page-26-1"></span>**Protección contra posibles proyectiles**

Se va a calcular la fuerza máxima con la que podría salir despedido un elemento si saliese disparado. La fuerza se calcula como masa por aceleración  $F = m \cdot a$ . Para ello escogemos el elemento más pesado y la máxima aceleración.

El elemento más pesado es la tarjeta Jetson, con un peso de 250gr. La plataforma tiene un radio de 14cm y va a girar a una velocidad máxima de 1000rpm, es decir, 104.72rad/s.

La aceleración angular máxima será:  $\alpha = \frac{\omega}{\tau}$  $\frac{\omega}{t} = \frac{104.72 \text{rad/s}}{10 \text{s}}$  $\frac{724a}{10s}$  = 10.47 rad/s<sup>2</sup>. Poniéndonos en el peor de los casos, la máxima aceleración angular sería de 11  $rad/s<sup>2</sup>$ .

En un movimiento circular, la aceleración lineal se mide como el módulo de la aceleración tangencial  $a_T$  y la aceleración centrípeta  $a_c$ .

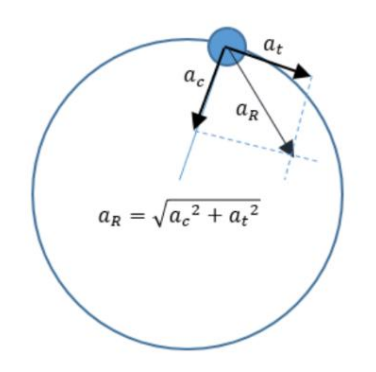

*Figura 30 – Aceleraciones tangencial y centrípeta*

<span id="page-26-2"></span>Para calcular la fuerza con la que saldrá despedido un objeto siguiendo la trayectoria circular empezamos calculando la aceleración.

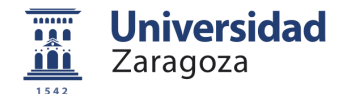

- $a_T = r \cdot \alpha = 0.14m \cdot 11 \frac{rad}{s^2} = 1.54 \frac{m}{s^2}$  Aceleración tangencial
- $a_c = \frac{v^2}{r}$  $\frac{r^2}{r} = \omega^2 \cdot r = 104.72^2 \frac{rad}{s}$  $\frac{ad}{s} \cdot 0.14 m = 1535.28 \frac{rad}{s^2}$  Aceleración centrípeta
- $a_R = a_{TOT} = \sqrt{a_T^2 + a_c^2} = 1535.28 \frac{m}{s^2}$  Aceleración total

La fuerza con la que un objeto sale despedido se calcula con la aceleración total que llevará el objeto:

$$
F = m \cdot a_{TOT} = 0.25 \cdot 1535.28 = 383.82N (39.16kg)
$$

La velocidad lineal con la que saldría despedido un objeto cualquiera de la plataforma será:

$$
v = \omega \cdot r = 104.72 \frac{rad}{s} \cdot 0.07m = 7.33 \frac{m}{s}
$$

Aunque la velocidad con la que podría salir despedido un elemento no es muy grande, la fuerza que podría llevar es de casi 40kg. Si esto ocurriese, podrían causarse daños en la plataforma o en las personas de alrededor. Por seguridad, buscamos un material para proteger los elementos circundantes de la plataforma de estos posibles impactos, cerrando la estructura con cuatro paredes.

Las paredes del bastidor deben tener unas dimensiones de 460x282mm en los tres laterales. Se estudian varios materiales con los que cubrir los materiales: metacrilato, tableros de madera MDF, o acero.

Finalmente se decide utilizar paredes de acero, debido a su dureza, resistencia y durabilidad. Las cuatro paredes deberán estar colocadas para la realización de cualquier ensayo. Se selecciona también una pared de metacrilato transparente para poder realizar los ensayos con la cámara de visión artificial. Se realizarán agujeros en aquellas paredes que requieran sujetar elementos o el paso de cables.

Se decide incluir también una caja protectora en el techo de la plataforma, donde se encuentra el sistema de transmisión de movimiento y el circuito motor. Esta caja se realiza con tableros de madera MDF, y constará de cuatro paredes con una cubierta superior que se abrirá mediante dos bisagras.

### <span id="page-27-0"></span>**4.3.4.Diseño CAD orientativo**

Para tener una idea más definida de cómo quedará la plataforma montada, se ha realizado el diseño de sus partes principales en CAD con el Software NX 7.5. La plataforma giratoria interna quedará como muestra la [Figura 31.](#page-27-1) Su colocación en la estructura externa será la que muestra la [Figura 32.](#page-28-2)

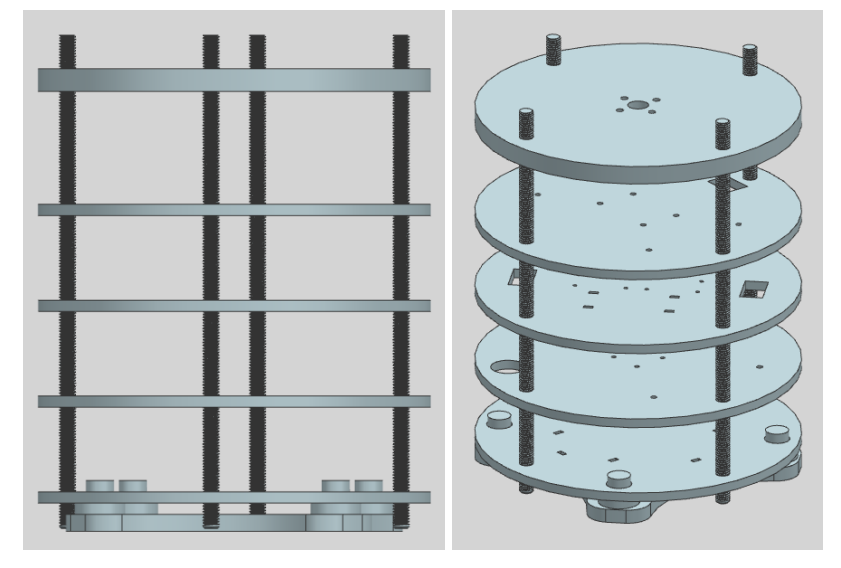

<span id="page-27-1"></span>*Figura 31 – Diseño CAD de la estructura interna*

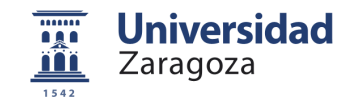

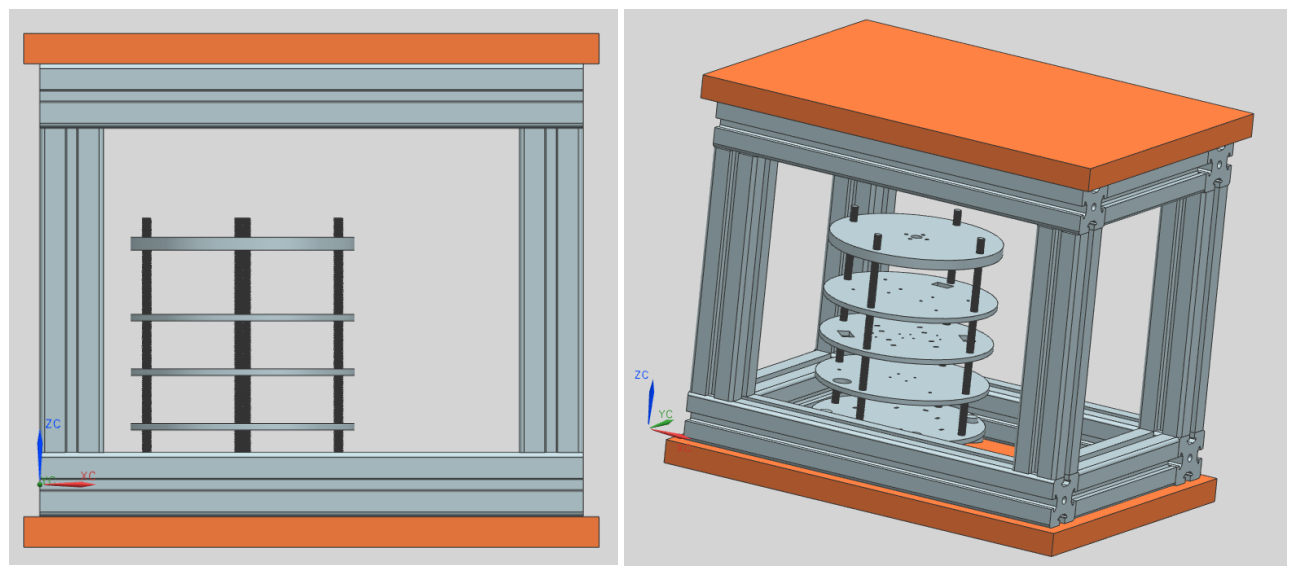

*Figura 32 – Diseño CAD de la estructura interna y la externa*

<span id="page-28-2"></span><span id="page-28-0"></span>Esta estructura irá cerrada con chapas de acero como se presenta en el Apartado [4.3.3.](#page-26-0) Sobre la base superior se colocará el sistema de transmisión de movimiento, compuesto por los elementos escogidos en el Anexo 4.1.

# **Dimensionado del sistema motor**

### <span id="page-28-1"></span>**4.4.1.Selección de motor**

Se escoge un motor paso a paso porque tienen una gran precisión en su posición, con un alto par, y su manejo y control es sencillo mediante un puente en H. Estos motores

Los motores paso a paso son dispositivos electromecánicos capaces de girar una cantidad de grados (paso) dependiendo de los impulsos recibidos desde un sistema digital [6], es decir, convierte impulsos eléctricos en movimientos mecánicos de rotación. Son motores con mucha precisión, que permiten quedar fijos en una posición (como un servomotor) y también son capaces de girar libremente en un sentido u otro (como un motor DC).

Antes de seleccionar un motor, es necesario tener en cuenta los siguientes aspectos:

- *Velocidad y aceleración deseada:* Se busca un motor capaz de alcanzar una velocidad angular de 700rpm, en unos pocos segundos, y mantenerse un tiempo determinado a velocidad constante.
- *Inercia de la carga a mover: Para* el análisis de la inercia en la plataforma se ha desarrollado una herramienta Excel de cálculo de inercias que se puede consultar en el documento Anexo 20.2.1. Se ha calculado que la inercia total de la plataforma es de 0.0072  $kg*m^2$ .
- *Par necesario para vencer esa inercia:* El cálculo de este par depende, en parte, de la inercia del propio motor. Se utiliza un dato típico de inercia de motores paso a paso: 8,40 $\cdot$ 10 $\cdot$ 6 kg/m<sup>2</sup>, y se calcula que el torque del motor debe ser de al menos 0.0553N·m.

Con estos requisitos, se realiza un estudio de mercado (Anexo 5) y se seleccionan dos motores, ambos motores NEMA de características muy similares. Tienen un paso de 1.8º, lo que significa que por cada impulso eléctrico que recibe, el motor hará girar su eje 1.8º. Para completar una vuelta (360º) el motor necesitará:  $\frac{360^o}{1.8^o}$  = 200 pasos.

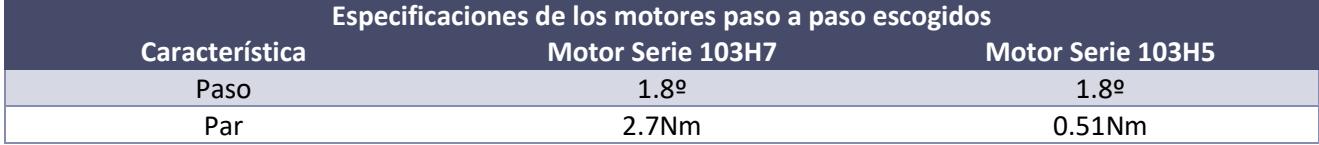

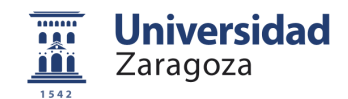

<span id="page-29-1"></span>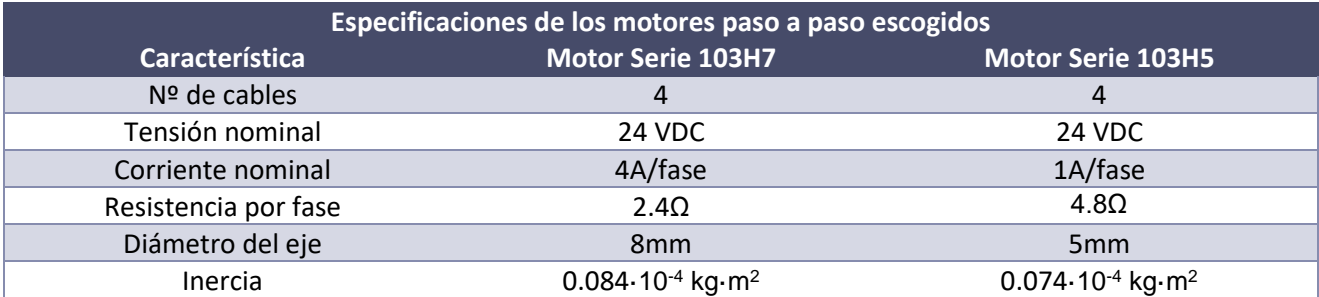

*Tabla 11 – Resumen de especificaciones de ambos motores*

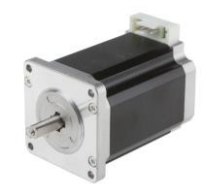

*Figura 33 – Motor paso a paso serie 103H7*

<span id="page-29-2"></span>El torque que proporciona el motor disminuye conforme la velocidad de giro aumenta. Este comportamiento es habitual, y la información sobre la relación torque-velocidad puede consultarse en la Hoja de características de cada motor.

Los motores paso a paso bipolares tienen generalmente 4 cables de salida, dos para cada uno de sus bobinados. Requieren del cambio de dirección de flujo de corriente a través de las bobinas en la secuencia apropiada para realizar un movimiento.

Para el control de las bobinas del motor, se utiliza un controlador o driver que sigue el principio de *Puente H (*[Figura 34](#page-29-3)*):* si se activan T1 y T4, permiten la alimentación en un sentido; si cambiamos el sentido de la alimentación activando T2 y T3, cambiaremos el sentido de alimentación y el sentido de la corriente [7].

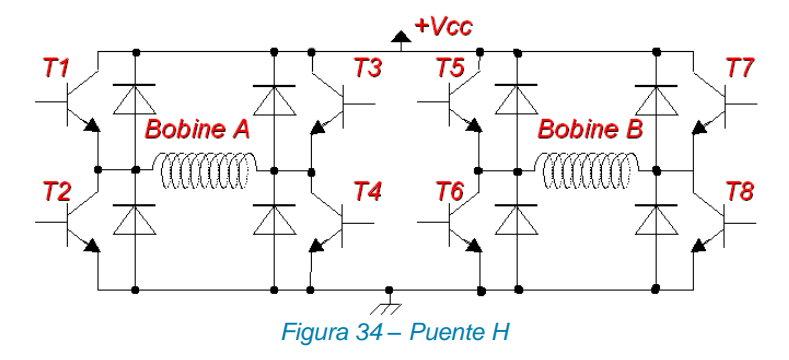

#### <span id="page-29-3"></span><span id="page-29-0"></span>**4.4.2.Control del motor PAP**

Los motores paso a paso se controlan en corriente mediante un controlador (driver) que suele contener un puente en H. Este puente contiene cuatro transistores que se activan por parejas para excitar las bobinas del motor en un orden concreto, haciendo que éste se mueva. Basta con mandar al driver una señal de pulsos. En función de la anchura de estos pulsos, el driver mandará una cantidad mayor o menor de corriente al motor para variar su velocidad.

Por lo tanto, se necesitarán los siguientes elementos para el control del motor paso a paso:

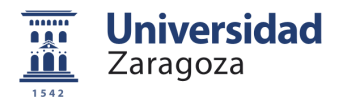

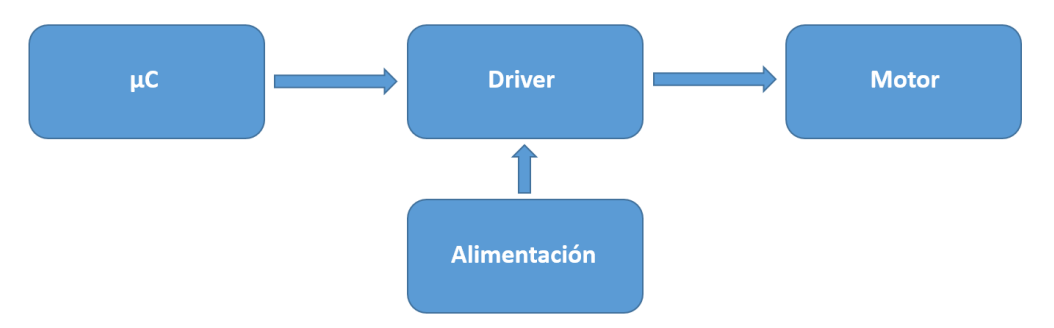

*Figura 35 – Esquema de control de un motor paso a paso*

<span id="page-30-0"></span>Se realiza un estudio de mercado (Anexo 6) y se seleccionan dos drivers: el TB6600-4A y el TB6600-5A. Ambos están basados en el chip de Toshiba TB6600 y difieren en su capacidad de dar corriente al motor.

Actualmente, la empresa había utilizado el driver TB6600-4A en un proyecto anterior de otra sede. Por lo que será el seleccionado inicialmente, por su disponibilidad casi inmediata sin coste. Se planteará comprar el otro modelo de 5A en caso de creerlo necesario tras las primeras pruebas con el motor.

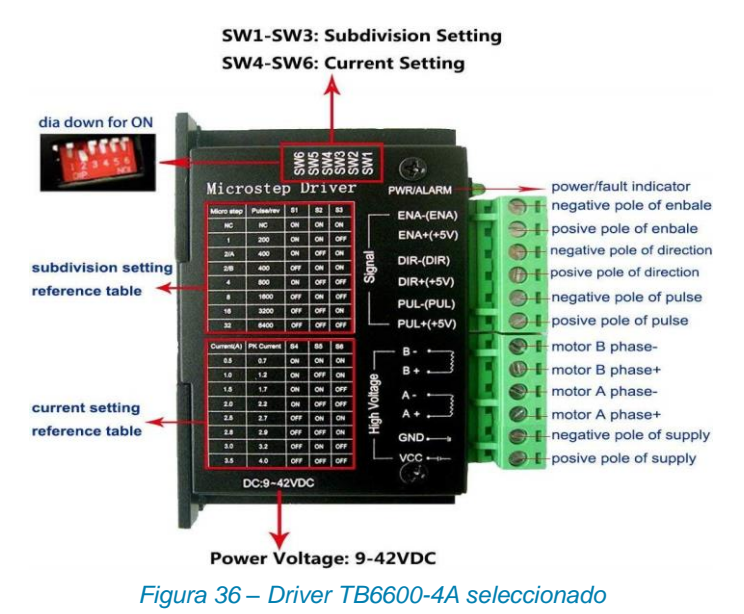

<span id="page-30-1"></span>Como se observa en la [Figura 36,](#page-30-1) el driver tiene 6 micro switches para cambiar la configuración tanto del microstepping como de la corriente de salida. Se puede consultar la teoría de operación del driver, su conexionado e información en mayor detalle, así como sobre la fuente de alimentación seleccionada, en el Anexo 6.

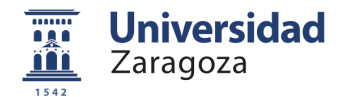

# <span id="page-31-0"></span>**5. Integración de ensayos**

A continuación, se va a estudiar la viabilidad de incorporar los ensayos de tecnología LiFi y de posicionamiento lineal con el sensor fotoeléctrico en la misma plataforma giratoria, diseñada inicialmente para ensayar exclusivamente el sistema CamVA.

En los siguientes puntos se analiza si los ensayos mediante esta plataforma son representativos para los aspectos que se desean validar referidos al LiFi y al sensor fotoeléctrico.

<span id="page-31-1"></span>En caso de que estos estudios sean afirmativos, se analizara si es necesario realizar el redimensionamiento de algunas partes del banco diseñado inicialmente.

## **Viabilidad de integración de ensayos con LiFi**

La tecnología LiFi se utilizará para la comunicación entre Balizas y POD. Tanto software como hardware son de diseño propio, por lo que es necesario testar ambos antes de su incorporación en el POD. Se puede encontrar más información sobre esta tecnología consultando algunos documentos de la bibliografía [8] [9]. En este Apartado se va a estudiar la viabilidad de incorporar estos ensayos en la plataforma giratoria.

### <span id="page-31-2"></span>**5.1.1.Conformidad de las mediciones**

En caso de que el ensayo de LiFi se incorpore a la plataforma giratoria, la trayectoria con la que se verían emisor y receptor LiFi no sería rectilínea como se planteó inicialmente, sino curva.

Uno de ellos, el emisor, estaría colocado en un disco que llevaría una velocidad angular determinada. Frente a él, en una de las paredes de la plataforma, se fijaría el receptor LiFi. Este dispositivo receptor estará inicialmente pegado a la pared, a una distancia de 15cm del emisor.

Con el objetivo de poder variar esta distancia, el dispositivo receptor podrá alejarse de la pared hasta 3cm, quedando a 12cm del emisor.

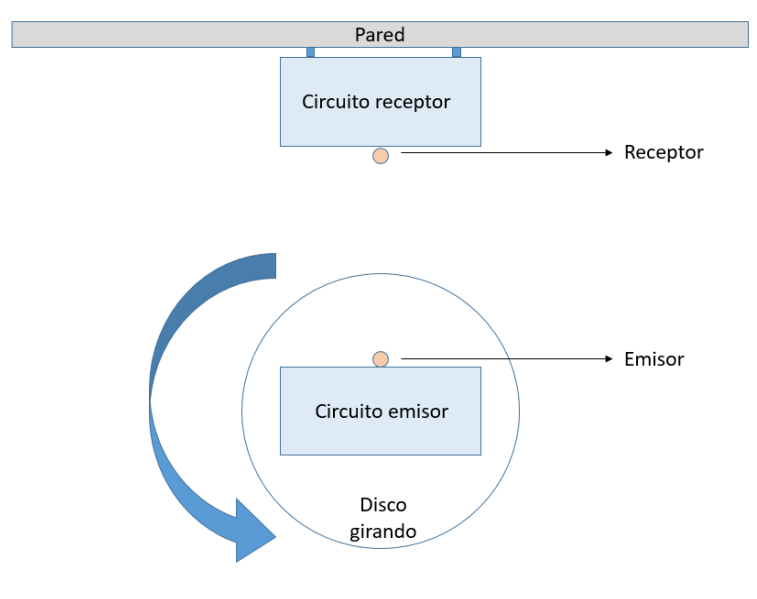

*Figura 37 – Boceto ensayo LiFi en plataforma giratoria (vista planta)*

<span id="page-31-3"></span>En el documento interno DSP17 – Diseño de Hardware basado en Comunicación LiFi [8], se realizan los cálculos del tiempo que están en contacto emisor y receptor LiFi. Estando éstos separados 12cm y llevando una velocidad de 500km/h, se estipula este tiempo en 3ms, lo que supone que en un máximo de 3ms se tiene que realizar toda la transmisión de datos entre ambos.

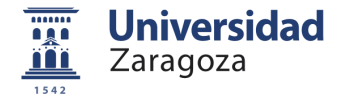

Aunque la velocidad a la que se realice este ensayo es escalable, y por tanto puede ser mucho menor que la velocidad real a la que irá el POD, el tiempo que están en contacto emisor y receptor debe ser el mismo que en la realidad (3ms). En ese tiempo se debe mandar toda la información necesaria.

La cantidad de información que se puede enviar en este tiempo depende del hardware utilizado, que limita la velocidad de transmisión de datos.

La velocidad a la que se realizará el ensayo en la plataforma giratoria variará entre 220 y 1000 rpm, lo que equivale a entre 23 y 104.71 rad/s. Con estas velocidades angulares, la velocidad lineal a la que se verán emisor y receptor variará entre los valores indicados en la [Tabla 12.](#page-32-0)

| Distancia entre                                                                   | Velocidad lineal (m/s) |                    |  |  |  |
|-----------------------------------------------------------------------------------|------------------------|--------------------|--|--|--|
| <b>Emisor y Receptor (cm)</b>                                                     | Girando a 220 rpm      | Girando a 1000 rpm |  |  |  |
| 17                                                                                | 2,76                   | 12,56              |  |  |  |
| 13                                                                                | 2.99                   | 13,61              |  |  |  |
| 14                                                                                | 3,22                   | 14,66              |  |  |  |
| 15                                                                                | 3,45                   | 15,71              |  |  |  |
| $T_0$ hlo $10$<br>Valoridades lineales del enseus LiEi en la plataforma giratoria |                        |                    |  |  |  |

*Tabla 12 – Velocidades lineales del ensayo LiFi en la plataforma giratoria*

<span id="page-32-0"></span>Se va a calcular el tiempo que van a estar en contacto emisor y receptor a las velocidades mínima y máxima que el diseño actual del banco permite alcanzar, para comprobar si cumplen los requerimientos del ensayo del LiFi. Para ello, se va a calcular por geometría el ángulo de giro en el que emisor y receptor estarán en contacto en cada vuelta.

En las siguientes imágenes se verán las situaciones de estudio mediante una vista en planta de la situación del emisor y el receptor. En estas imágenes:

- El disco giratorio aparece sombreado en azul.
- La trayectoria del emisor se representa con un círculo azul de línea discontinua.
- El receptor LiFi se representa con un círculo verde.
- El ángulo de emisión útil del LED emisor se representa con dos líneas naranjas. Este ángulo de emisión útil es, según los requerimientos de la bibliografía [8], de 120º.

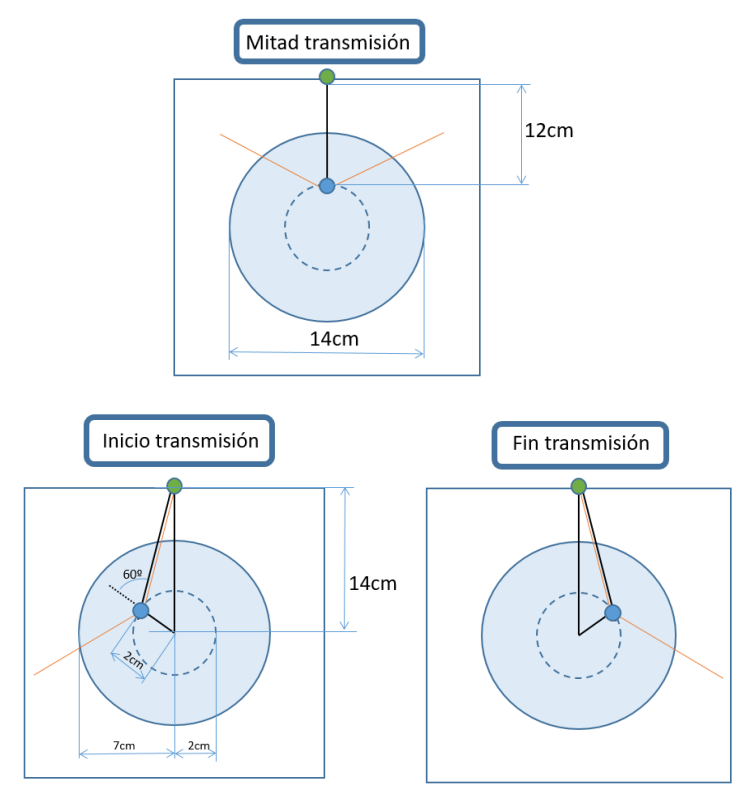

*Figura 38 – Situaciones de estudio para ensayo LiFi en plataforma giratoria*

<span id="page-32-1"></span>Tomando la imagen de *Inicio de la transmisión* como partida, se va a calcular mediante trigonometría el ángulo de giro del disco, α:

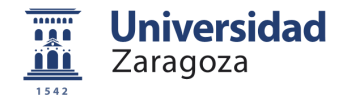

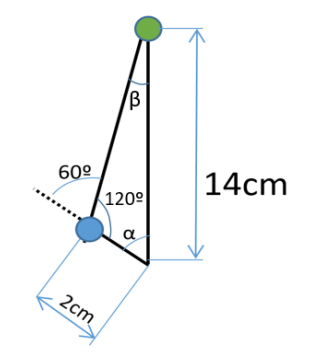

*Figura 39 – Triángulo sobre el que aplicar cálculos trigonométricos*

<span id="page-33-1"></span>Teniendo tres datos del triángulo, se puede calcular el ángulo α con el Teorema de los senos [10].

$$
\frac{14}{\text{sen }120} = \frac{2}{\text{sen } \beta} \qquad \Rightarrow \qquad \beta = 7.10^{\circ} \qquad \Rightarrow \qquad \alpha = 180-120 - \beta = 52.9^{\circ}
$$

El ángulo total de giro en el que están en contacto emisor y receptor será el doble del calculado, por simetría:

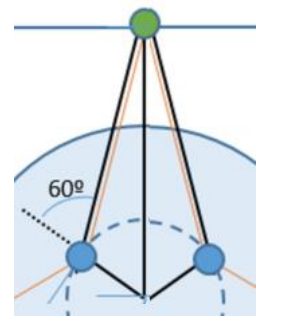

*Figura 40 – Ángulo de giro de la plataforma que están en contacto emisor y receptor*

<span id="page-33-2"></span>Por lo tanto, el ángulo que buscamos será 2\*α, es decir, **105.8º** (1.846 rad). Esto se corresponde con un arco de **25.85cm**.

A las velocidades límite del banco hasta aquí diseñado, se va a calcular el tiempo que tarda la plataforma en girar 105.8º para saber el tiempo que tendrán emisor y receptor para comunicarse:

$$
t_1 = \frac{1.846 \text{ rad}}{23 \text{ rad/s}} = 0.0802 \text{ seg} > 0.003 \text{ seg}
$$
  
1000 rpm = 104.71 $\frac{rad}{s}$   $t_2 = \frac{1.846 \text{ rad}}{104.71 \text{ rad/s}} = 0.017 \text{ seg} > 0.003 \text{ seg}$ 

Ambos tiempos  $t_1$  y  $t_2$  son mayores a los 3ms que se tienen de restricción, por lo que el tiempo que estarán en contacto emisor y receptor en cada vuelta de la plataforma giratoria es suficiente para transmitir la información requerida.

#### <span id="page-33-0"></span>**5.1.2.Conclusiones**

- Se puede incluir el ensayo con la tecnología LiFi en esta misma plataforma.
- Para ello se deberá incluir el circuito emisor led en la plataforma de discos giratoria, lo que conllevará el diseño de un nuevo disco, llamado Disco 4 (Anexo 3.3). Este disco contendrá una carcasa de impresión 3D para sujetar la tarjeta STM32 (Apartado [7.4\)](#page-45-0), elemento principal del circuito emisor LiFi.
- El receptor LiFi se anclará a la pared del banco mediante una carcasa de impresión 3D y tornillos de métrica M3, con sus correspondientes arandelas y tuercas. Se deberá tener en cuenta la longitud de los tornillos que sujeten la carcasa a la pared, poder variar ligeramente (2-3cm) la distancia del receptor al emisor.
- Para realizar los ensayos, se podrá variar tanto la velocidad de giro de la plataforma como la distancia entre emisor y receptor LiFi.

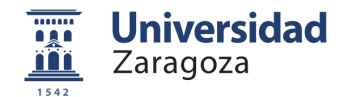

# <span id="page-34-0"></span>**Viabilidad de integración de ensayos con Sensor Fotoeléctrico**

El sensor fotoeléctrico se usará para el posicionamiento lineal del POD en el Tubo. Este sensor irá contando marcas reflectantes, situadas cada 5 metros, para medir la distancia recorrida dentro del tubo y devolver la situación en la que se encuentra el POD a la UCP (unidad de control del POD).

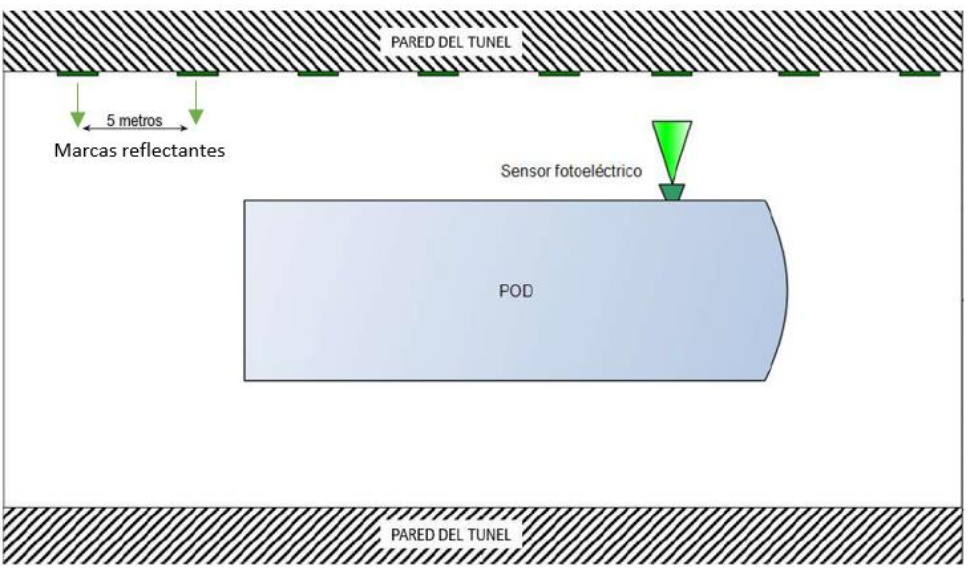

*Figura 41 – Boceto de la posición del sensor fotoeléctrico en el POD.*

### <span id="page-34-4"></span><span id="page-34-1"></span>**5.2.1.Tamaño de la marca reflectante y escalabilidad**

Para poder realizar los ensayos con este sensor en la plataforma giratoria, deben concretarse las medidas de la marca reflectante que se utilizará.

La frecuencia de adquisición de datos del sensor (f<sub>adq</sub>) es de 8.3kHz. Con este dato se puede calcular el tiempo que tarda el sensor en realizar cada medición (T<sub>adq</sub>), y con la velocidad de 138m/s que llevará el POD se puede calcular la distancia que recorre en cada medida. En la [Tabla 13](#page-34-2) se muestran los datos a tener en cuenta:

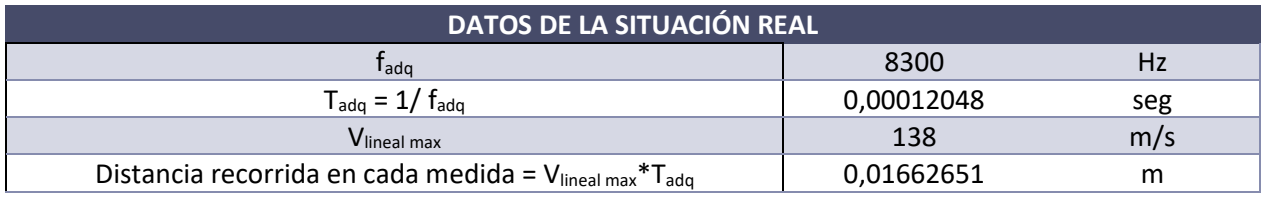

*Tabla 13 – Datos de la situación real del sensor fotoeléctrico*

<span id="page-34-2"></span>Como la frecuencia de adquisición del sensor es fija, la distancia recorrida en la realización de cada medida depende de la velocidad que lleve el POD, recorriendo más distancia cuanto más rápido vaya. Por ejemplo:

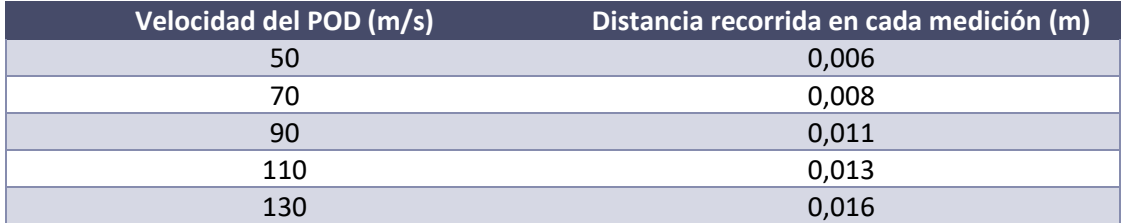

<span id="page-34-3"></span>*Tabla 14 – Variación de la distancia recorrida en cada medición en función de la velocidad del POD*

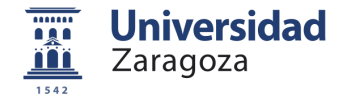

Para asegurarnos de que el sensor capta correctamente cada marca, forzamos a que se realicen dos medidas por marca. Se calcula la longitud mínima que debe tener la marca reflectante para capturarla correctamente en la peor situación, es decir, a 500km/h. También se le aplica un factor de incremento del 10% en la longitud mínima de la marca.

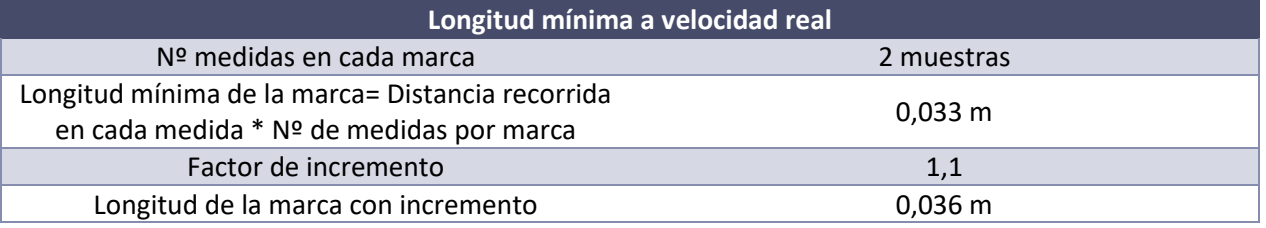

*Tabla 15 – Longitud mínima de la marca reflectante para velocidad real*

<span id="page-35-1"></span>La longitud mínima de la marca puede escalarse en función de la velocidad a la que se realice el ensayo. Así mismo, la velocidad del ensayo puede variar, comprobando que el sensor funciona correctamente tanto a bajas como a altas velocidades.

En la [Tabla 16](#page-35-2) se calcula la longitud mínima de la marca realizando el ensayo con la distancia real entre el sensor y la marca (17mm).

| Distancia sensor-marca: 17mm |          |                             |                                                                        |                                      |                                        |  |  |  |
|------------------------------|----------|-----------------------------|------------------------------------------------------------------------|--------------------------------------|----------------------------------------|--|--|--|
| w (rpm)                      | w(rad/s) | v(m/s)<br>$= 17mm*w(rad/s)$ | Distancia recorrida por<br>medida (mm)<br>$d(m) = v(m/s) * T_{adq}(s)$ | Longitud<br>marca (mm)<br>$= d(m)*2$ | Longitud (mm)<br>con incremento<br>1,1 |  |  |  |
| 200                          | 20,944   | 0,356                       | 0,043                                                                  | 0,086                                | 0,094                                  |  |  |  |
| 400                          | 41,888   | 0,712                       | 0,086                                                                  | 0,172                                | 0,189                                  |  |  |  |
| 600                          | 62,832   | 1,068                       | 0,129                                                                  | 0,257                                | 0,283                                  |  |  |  |
| 800                          | 83,776   | 1,424                       | 0,172                                                                  | 0,343                                | 0,377                                  |  |  |  |
| 1000                         | 104,720  | 1,780                       | 0,214                                                                  | 0,429                                | 0,472                                  |  |  |  |
| 1200                         | 125,664  | 2,136                       | 0,257                                                                  | 0,515                                | 0,566                                  |  |  |  |
| 1400                         | 146,608  | 2,492                       | 0,300                                                                  | 0,601                                | 0,661                                  |  |  |  |

*Tabla 16 – Longitud mínima de la marca reflectante para una distancia de 17mm*

<span id="page-35-2"></span>Se comprueba que, a la distancia real de 17mm entre marca y sensor, la marca debe tener una longitud mínima de 0.472 mm para una velocidad de giro de 1000rpm.

Aumentando la distancia entre marca y sensor, la longitud mínima de la marca también aumentará. De cara a la realización de los ensayos, se ha generado una herramienta en Excel para dimensionar la marca en función de la velocidad de giro y la distancia entre sensor y marca.

<span id="page-35-0"></span>En el Anexo 20.3 puede consultarse un extracto de esta herramienta, donde se concluye que para una distancia entre sensor y marca de 15cm, y a una velocidad de 600rpm, se necesita una longitud de marca de 2.49mm.

#### **5.2.1.Velocidad de ensayo**

En la plataforma giratoria la velocidad lineal se consigue con la relación entre la velocidad angular de giro y la distancia a la que se realicen las mediciones. Este aspecto debe tenerse en cuenta especialmente en la realización de los ensayos con el sensor fotoeléctrico.

La velocidad angular máxima del motor que incorpora la plataforma es de 3000rpm (314.16rad/s). Si el ensayo se realiza a la distancia real entre sensor y marca, r=17mm, la velocidad lineal que se puede conseguir es:

$$
v = \omega \cdot r = 314.16 \frac{rad}{s} \cdot 0.017m = 5.34 \frac{m}{s}
$$

Es una velocidad lineal alejada de los 138m/s que se tendrán en la realidad. A la máxima velocidad de giro del motor (314.16rad/s), la distancia adecuada para simular los 500km/h (138m/s) es:

$$
r = \frac{v}{\omega} = \frac{138 \, m/s}{314.6 \, rad/s} = 0.438m
$$

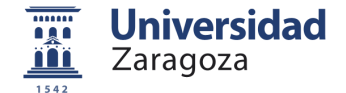

Por lo tanto, si se realizan ensayos con la distancia real de trabajo del sensor, la velocidad lineal obtenida es demasiado pequeña. Pero si se realizan ensayos con la velocidad de trabajo real, se deberá aumentar la distancia entre el sensor y la marca. En el banco de ensayos se debe llegar a un compromiso entre estos dos parámetros. Puesto que se quiere comprobar el funcionamiento del sensor en distintas situaciones, se plantea realizar ensayos de dos tipos:

- **Ensayos a la distancia real entre sensor y marca:** realizados a velocidades bajas, con el tamaño de pegatina adecuado con el objetivo de comprobar que la detección de la marca en función de la distancia es correcta.
- **Ensayo a la velocidad real:** con una distancia mayor entre sensor y marca, con el tamaño de pegatina adecuado. La distancia entre la marca y el sensor para conseguir la velocidad de 138m/s es de 43.8cm, como se ha calculado anteriormente. La plataforma tiene un largo de 34cm, por lo que en este caso, se puede realizar el ensayo realizando una perforación en una de las paredes de la plataforma para que el láser del sensor pueda realizar las mediciones.

En caso de ser necesario, se podrán plantear más ensayos con distancias intermedias entre 1.7cm y 43.8cm. El tamaño de pegatina adecuado para cada ensayo en función de la distancia entre marca y sensor se podrá calcular utilizando la herramienta "Dimensionamiento marca para ensayos con sensor fotoeléctrico" [11], presentada en el Anexo 20.3.

### <span id="page-36-0"></span>**5.2.2.Opciones para la instalación de los elementos de ensayo en el banco**

Se plantean dos opciones para instalar sensor y marca en la Plataforma giratoria de alta velocidad, según éstos se encuentren en la plataforma que gira o fuera de ella.

#### • **Opción 1: Sensor en la plataforma.**

El sensor fotoeléctrico se instala en uno de los discos de la plataforma giratoria, y la marca se coloca fija frente a la plataforma.

Para llevar esta opción a cabo, deberá añadirse una batería a la plataforma giratoria para alimentar adecuadamente tanto el sensor como su amplificador.

Se necesitará diseñar un soporte para colocar la marca a 1.7cm y a 43.8cm del sensor.

La adquisición de datos del sensor se realizará mediante la misma tarjeta electrónica que utiliza el ensayo con la tecnología LiFi.

#### • **Opción 2: Marca reflectante en la plataforma.**

La marca se fija a la plataforma giratoria y el sensor se coloca frente a ella a una distancia determinada. La distancia real en el POD será de 1.7cm.

En este caso, el sensor fotoeléctrico puede alimentarse con la fuente de alimentación del motor de la plataforma.

Además, se deberá diseñar un soporte para fijar la marca a los discos de la plataforma, y otro para fijar el sensor frente a ella.

<span id="page-36-1"></span>La adquisición de datos del sensor puede realizarse con el Arduino que controla el motor de la plataforma.

#### **5.2.3.Conclusiones**

- La realización de ensayos con el sensor fotoeléctrico en la plataforma giratoria sí que es posible.
- Finalmente, y por simplicidad, será la marca la que se coloque en la plataforma giratoria. Se diseñará un soporte para poder posicionar el sensor fotoeléctrico frente a ella, en una de las paredes de la plataforma.

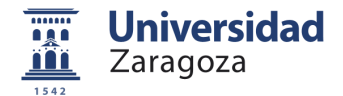

# <span id="page-37-0"></span>**Re-dimensionamiento de la plataforma giratoria**

Una vez confirmada la viabilidad de integrar los ensayos de la Cámara de Visión Artificial, el sensor fotoeléctrico y la tecnología LiFi en una misma plataforma giratoria, se debe analizar si la adición de elementos a la plataforma ha influido en su inercia, lo que puede derivar en que tanto el motor seleccionado anteriormente como el resto de los elementos involucrados no sean adecuados debido a su torque.

Para la integración de ensayos, se deben incluir tanto la tarjeta STM32 como el emisor LiFi en la plataforma de discos giratoria. Por tanto, se realizan de nuevo los cálculos del apartado [4.4.1,](#page-28-1) y se concluye que:

- Tanto la inercia total de la plataforma como su masa aumentan levemente, haciendo ascender a 0.0559N·m el torque necesario para el motor (un 1% sobre el valor anterior, 0.0553N·m).
- Ambos motores seleccionados anteriormente cumplen sobradamente los requerimientos de torque (2.7N·m y 0.51N·m).

En el Anexo 7 pueden consultarse los cálculos realizados para el re-dimensionamiento y la nueva selección de materiales para el banco de ensayos.

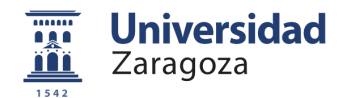

# <span id="page-38-0"></span>**6. Diseño SW Control motor y**

# **experimentación**

La velocidad del motor viene determinada por la frecuencia de los pulsos PWM que enviamos al pin PUL del driver. A mayor frecuencia, más rápido se moverá el motor. Se puede controlar la frecuencia de los pulsos cambiando el ancho de pulso de la señal PWM que envía Arduino al driver. A menor ancho de pulso*,* mayor será la frecuencia de los pulsos y mayor será la velocidad del motor.

Se genera una herramienta Excel (Anexo 9.1) para conocer la velocidad de giro en función de las distintas configuraciones de microstepping que posibilita el driver escogido. Con estos datos se diseña un SW básico para controlar el movimiento del motor (Anexo 9.7).

El código final está implementado mediante diferentes funciones o métodos, que interaccionan en una máquina de estados [\(Figura 42\)](#page-38-1) implementada en el método *main*. Las diferentes funciones son las siguientes:

• *setup()*

En este método se definen los pines de Arduino a utilizar, junto con algunos parámetros para configurar el monitor Serial de Arduino y la interrupción que se utilizará para la función de *Stop*.

• *flagSwitch()*

Este método utiliza la interrupción del pin *Stop* para cambiar al estado de Reposo.

• *double velocidad\_a\_i(double w)* y *double i\_a\_velocidad(double i)*

Los parámetros de velocidad w(rpm) y tiempo en alto y bajo de cada pulso (*tiempoDelay* ó *i*) están directamente relacionados. Se utilizan estas funciones para poder introducir directamente los parámetros de velocidad (rpm) en el código, sin tener que hacer los cálculos o consultar la tabla herramienta del Anexo 20.4 para conocer el periodo de los pulsos comandados al motor.

• *aceleracion(double w\_min, double w\_max)* 

La aceleración se consigue aumentando la frecuencia de pulsos que se comanda al motor, es decir, disminuyendo el tiempo en estado alto y en estado bajo de los pulsos. Se deben introducir como parámetros de entrada a la función las velocidades mínima (*w\_min)* y máxima (*w\_max)* de la rampa de aceleración deseada. Esta rampa de aceleración se consigue disminuyendo el parámetro *tiempoDelay*  ó *i* de forma progresiva.

• *motorVcte(double w\_consigna, int n\_vueltas)*

Este método tiene como parámetros de entrada la velocidad que se desea mantener (*w\_*consigna) y el número de vueltas que deseamos mantener esa velocidad (*n\_vueltas).*

• *deceleracion(double w\_max, double w\_min)*

Este método sigue la misma lógica que el método de aceleración anterior, generando una rampa de deceleración al disminuir progresivamente la frecuencia de pulsos (aumentando el parámetro *tiempoDelay*).

• *ensayo(double w\_min, double w\_max, int n\_vueltas)*

En este método se definen los movimientos deseados para el ensayo a realizar, realizando llamadas a los métodos explicados anteriormente.

• *loop()*

<span id="page-38-1"></span>Es el método *main* del código, y en él se define la máquina de estados que lo gobierna.

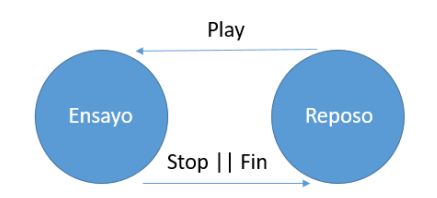

*Figura 42 – Diagrama de estados del SW versión 1*

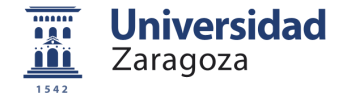

Las entradas de usuario "Play" y "Stop" se realizarán mediante un interruptor de palanca. La entrada "Stop" se implementa mediante una interrupción, por lo que cuando se pulse obligará al sistema a volver al estado de Reposo.

Las funciones principales para comandar el motor son las de: *Aceleración* (tramo O-T de la [Figura 43\)](#page-39-0)*, Vcte*  (tramo T-Q de la [Figura 43\)](#page-39-0)*,* y *Deceleración* (tramo Q-S de la [Figura 43\)](#page-39-0). Todos los ensayos pasarán por esas tres fases en funcionamiento normal (si no se pulsa Stop). Idealmente, la gráfica que describiría este movimiento sería similar a la mostrada a continuación:

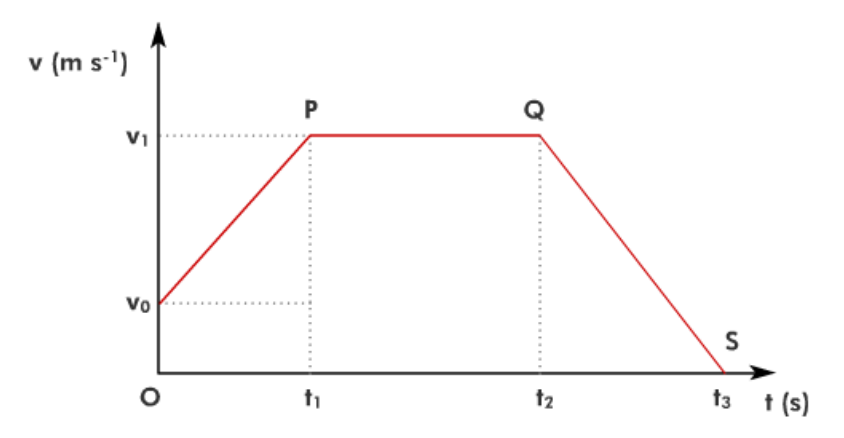

*Figura 43 – Gráfica descriptiva del movimiento: aceleración, velocidad constante y deceleración*

<span id="page-39-0"></span>En nuestro caso, la gráfica real de las partes de aceleración/deceleración sería una aproximación de la ideal, puesto que estamos trabajando con señales digitales. Sería como la mostrada en la [Figura 44.](#page-39-1)

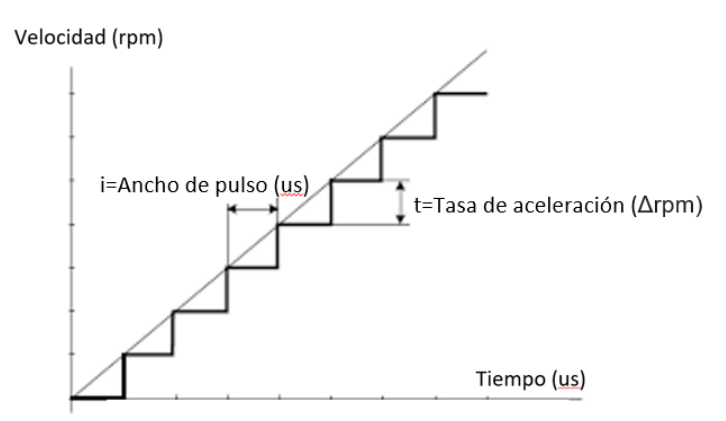

*Figura 44 – Gráfica descriptiva del movimiento: aceleración real en la plataforma*

<span id="page-39-1"></span>Se realizan algunos tests básicos de movimiento con el motor de la serie 103H7 escogido. Las herramientas utilizadas en todas las pruebas realizadas pueden consultarse en el Anexo 9. Tras estas pruebas, disponibles en el Anexo 10, se comprueba que no se alcanzan las velocidades buscadas, y que el motor se mueve en ocasiones de forma entrecortada. Se sospecha que el driver TB6600-4A posee algún defecto, por lo que se procede replantear el sistema de propulsión de la plataforma giratoria y se realizan las pruebas necesarias para testar el uso de un motor diferente.

- Se cambia el motor por uno más acorde con las necesidades del sistema. Se escoge en este caso la segunda de las opciones presentadas en el Anexo 5, un motor paso a paso de la serie 103H5.
- Se comprueba el funcionamiento del nuevo motor con dos drivers distintos: el ya presentado TB6600-4A y un Stepstick A4988. En caso de ser necesario, y tras comprobar el comportamiento del motor con ambos drivers, se tomará la decisión de cambiar o no alguno de los elementos involucrados.

Tras la realización de las pruebas con el motor de la serie 103H5, disponibles en el Anexo 11, se concluye que:

- El motor de la serie103H5 es capaz de alcanzar la velocidad de 1000rpm con el driver TB6600-4A, configurando la salida de corriente de éste a 1.5A ó 2A y un MicroStepping de 1/16.
- El error de velocidad que mostraba el motor de la serie 103H7 podía deberse a algún defecto en la salida de corriente de 4A del driver TB6600.

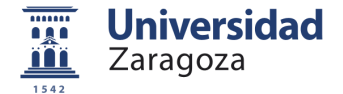

A la vista de los problemas encontrados, se decide incluir un encoder en la plataforma giratoria para poder conocer la velocidad exacta de movimiento de la misma. El objetivo, además, es realizar en un futuro un control de velocidad que reduzca los errores de posición y velocidad gracias a una realimentación. De esta forma nos aseguramos de que el motor gira exactamente a la velocidad deseada, y aseguramos también que, ante ciertas perturbaciones, el motor es capaz de mantener su velocidad de consigna. En el Anexo 12 puede consultarse el estudio de mercado y las características del encoder AEDB-9140 escogido, cuyo Datasheet puede consultarse también en la bibliografía [12].

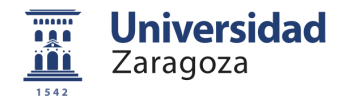

# <span id="page-41-0"></span>**7. Adaptación de elementos a la plataforma**

# <span id="page-41-1"></span>**Soporte para el motor**

Se diseña un soporte para sujetar el motor en el techo de la plataforma. En la base del motor, se colocará un material que impida que las vibraciones del propio motor sean transferidas a la plataforma. Este material será finalmente una base de caucho procedente de una cámara de bici recortada para esta función.

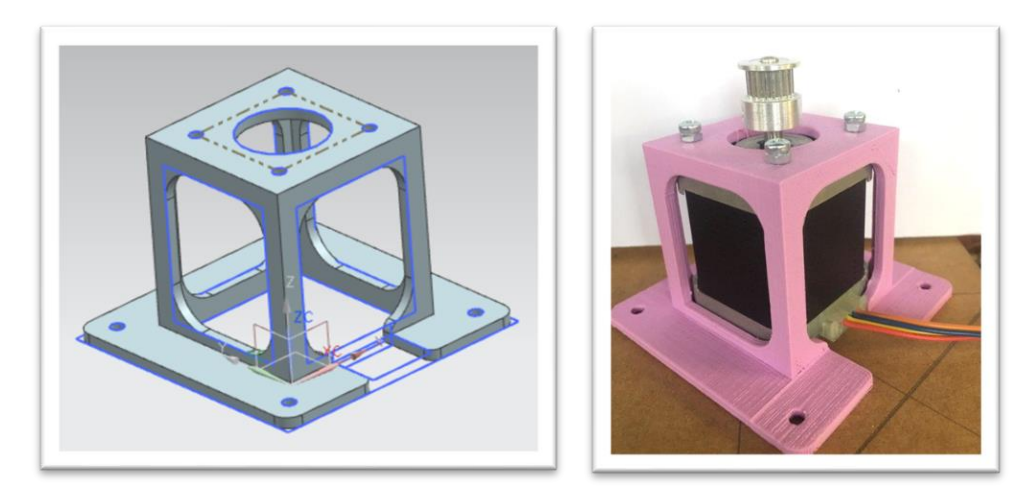

*Figura 45 – Diseño y resultado final del soporte para el motor*

# <span id="page-41-3"></span><span id="page-41-2"></span>**Soporte para el tensor de correa**

Puesto que la correa que transmite el movimiento debe estar paralela a la base superior de la plataforma, la altura de todas las poleas debe ser la misma. Para ello se ha diseñado un soporte para el tensor de correa que lo levante a una altura adecuada. Este tensor se atornillará en sus dos extremos a la cara superior y a la cara lateral de la base superior de la plataforma donde va montado. A continuación, se muestran las distintas versiones realizadas y el resultado final de este soporte.

<span id="page-41-4"></span>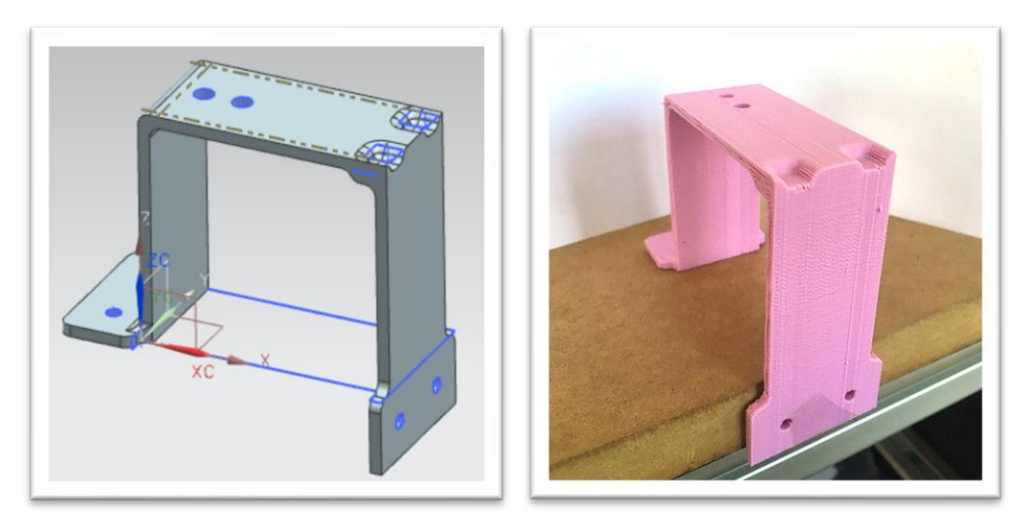

*Figura 46 – Soporte de tensor de correa. Diseño v2 y resultado final*

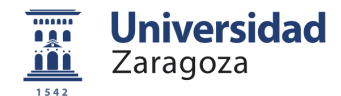

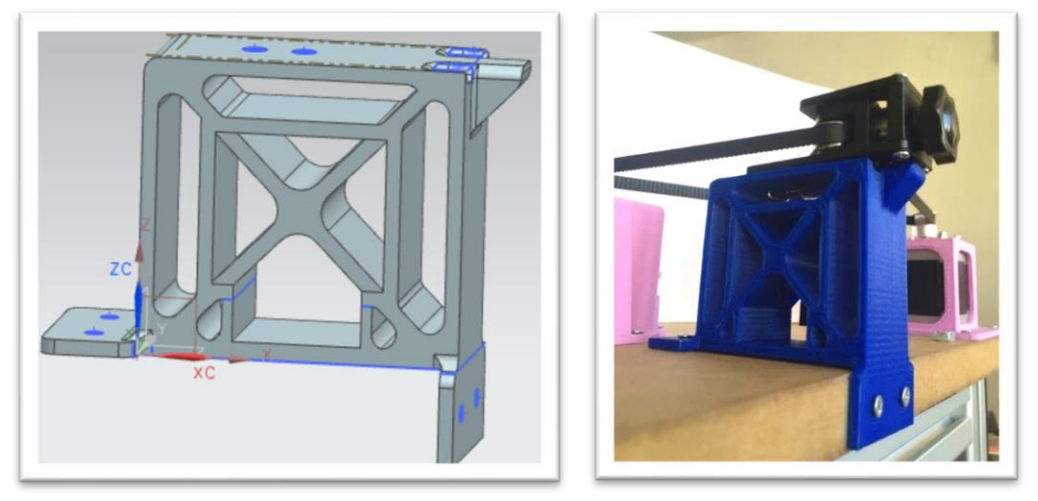

*Figura 47 – Soporte de tensor de correa. Diseño v3 y resultado final*

<span id="page-42-1"></span>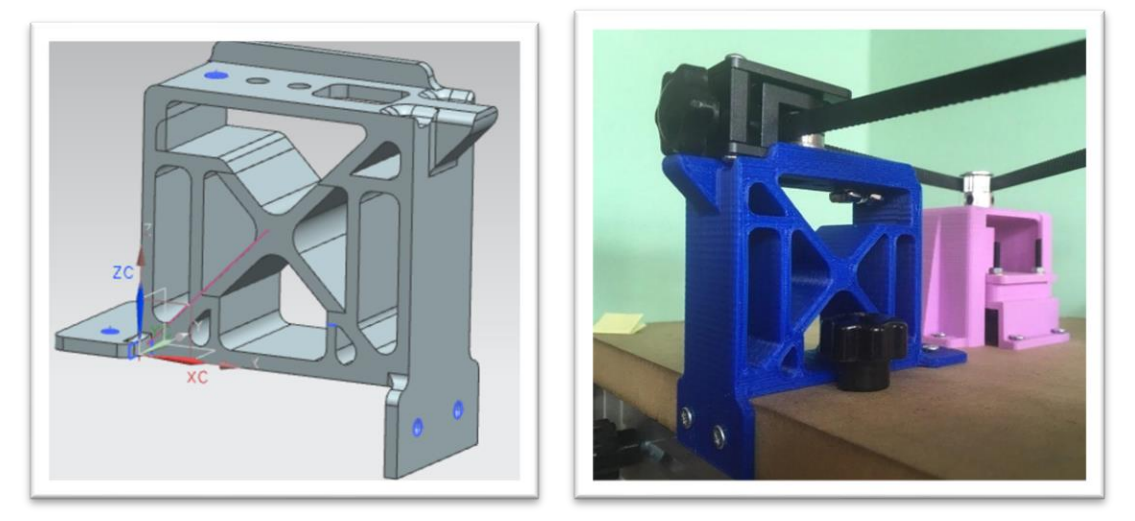

*Figura 48 – Soporte de tensor de correa. Diseño v4 y resultado final*

## <span id="page-42-2"></span><span id="page-42-0"></span>**Soporte para encoder**

El encoder escogido se va a colocar en el eje principal de la plataforma interna giratoria. El movimiento del eje del motor se transmitirá a este eje mediante una correa dentada, como se especifica en el Apartado [4.3.1](#page-21-1) del presente documento.

Puesto que la rueda codificada del encoder es muy delicada y sensible, y además debe estar a una distancia determinada del propio encoder para su correcto funcionamiento, se crea un soporte de impresión 3D para su sujeción.

<span id="page-42-3"></span>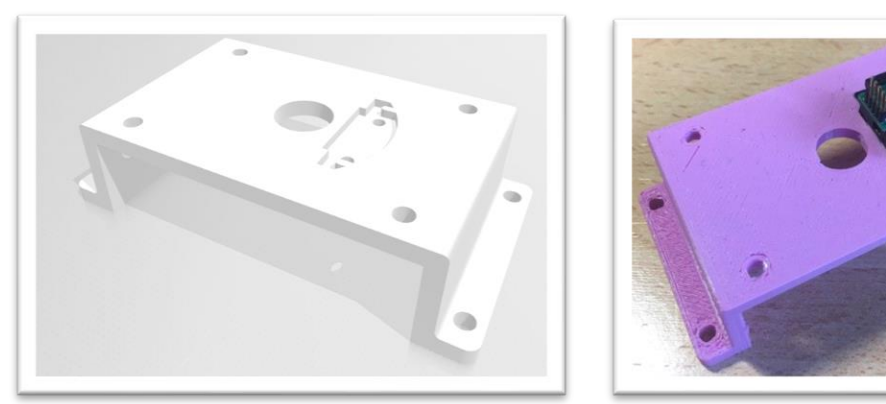

*Figura 49 – Diseño y resultado final del soporte para Encoder*

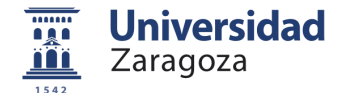

Se colocará en la parte exterior del techo de la plataforma giratoria, como muestra la siguiente figura.

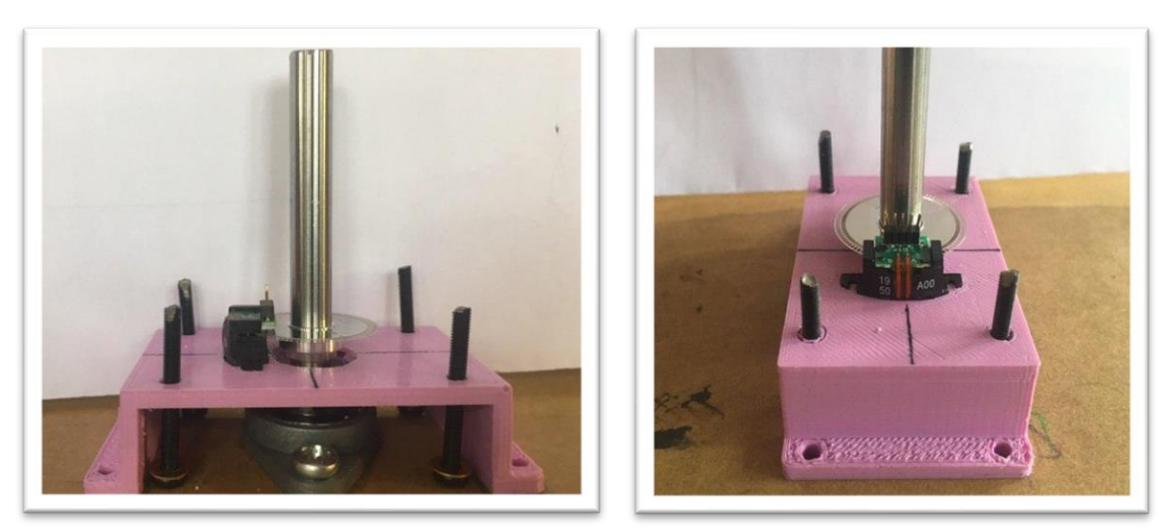

*Figura 50 – Encoder colocado sobre el techo de la plataforma giratoria*

<span id="page-43-0"></span>Sobre este soporte se colocará posteriormente una tapa para sujetar y proteger de forma adecuada el disco codificado y el encoder, además de dar estabilidad al eje de la plataforma. Esta pieza se verá más adelante en la Figura 61 – [Tapa de encoder con pieza anti-cabeceo. Diseño y resultado final](#page-47-0)

Los pines del encoder tienen un paso de 1.27mm, menor que el habitual de 2.54mm. Para hacer más cómoda y segura la utilización del encoder, se usará un conector como el de la [Figura 51,](#page-43-1) soldado a una pequeña placa de matriz sobre la que sobre la que se montará el circuito de adquisición de datos mostrado en el Anexo 12.4.2.

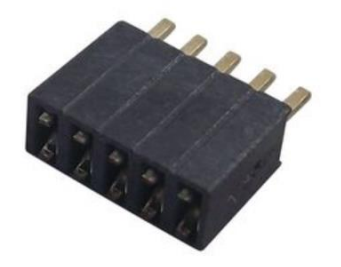

*Figura 51 – Conector de 5 contactos con paso 1.27mm*

<span id="page-43-1"></span>Puesto que urgía realizar alguna prueba con el encoder, inicialmente y de forma provisional se soldaron cables a los pines, quedando como en la [Figura 52.](#page-43-2) Se montó el circuito de adquisición de datos sobre una protoboard para poder realizar estas pruebas iniciales con el encoder y Arduino, disponibles en el Anexo 13.

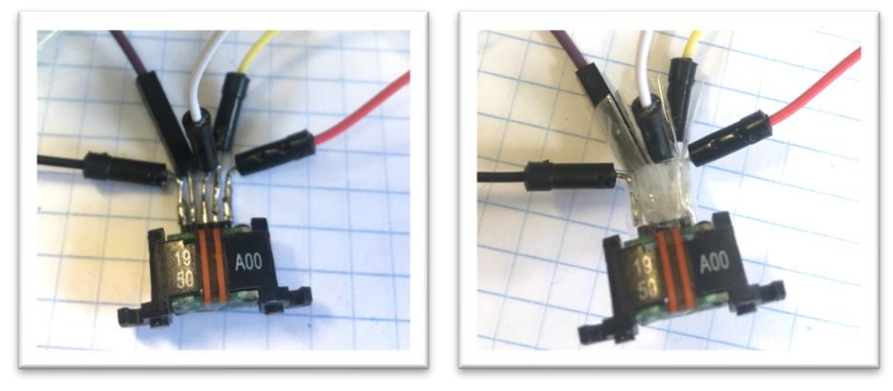

*Figura 52 – Pines del encoder soldados provisionalmente*

<span id="page-43-2"></span>Una vez se recibió el conector, se desoldaron los cables de los pines del encoder para montar el circuito sobre la placa de matriz, con el conector.

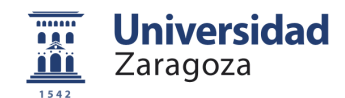

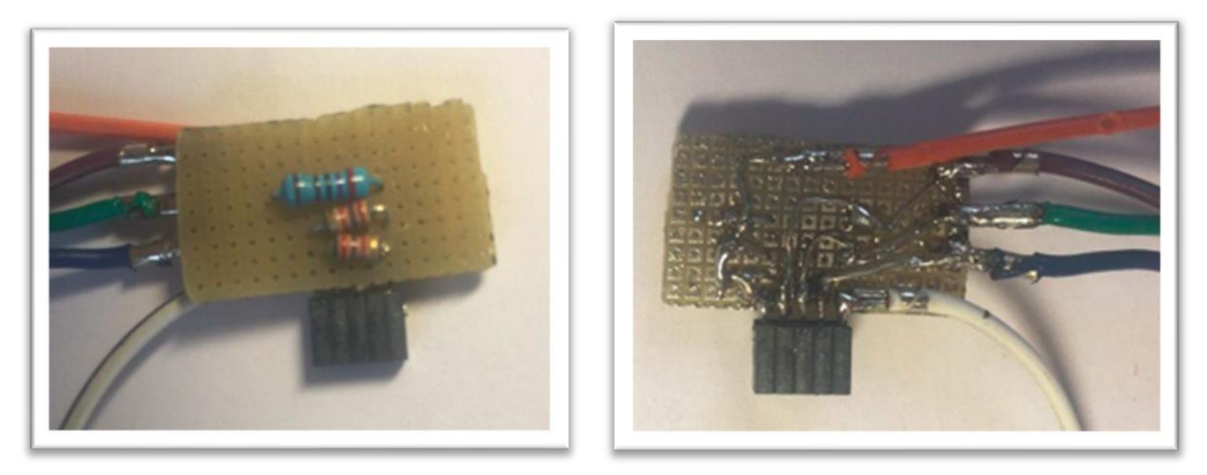

*Figura 53 – Circuito de adquisición de datos del encoder soldado en placa de matriz junto a conector y cables*

<span id="page-44-0"></span>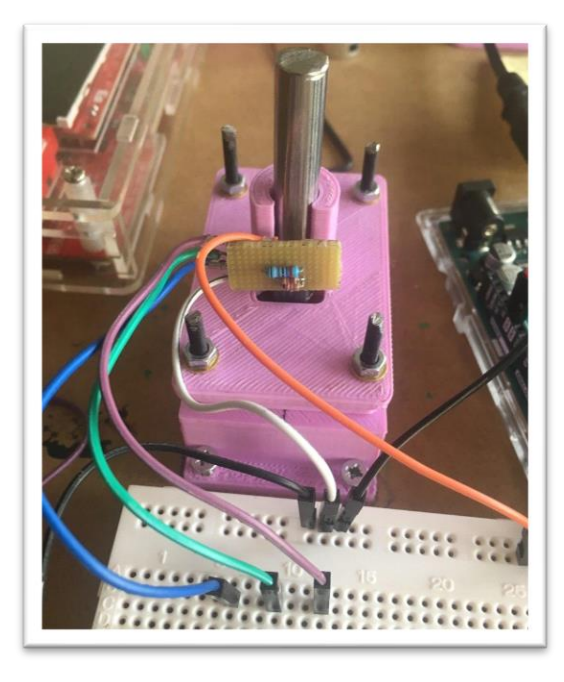

*Figura 54 – Circuito de adquisición de datos del encoder. Prueba con protoboard*

<span id="page-44-2"></span><span id="page-44-1"></span>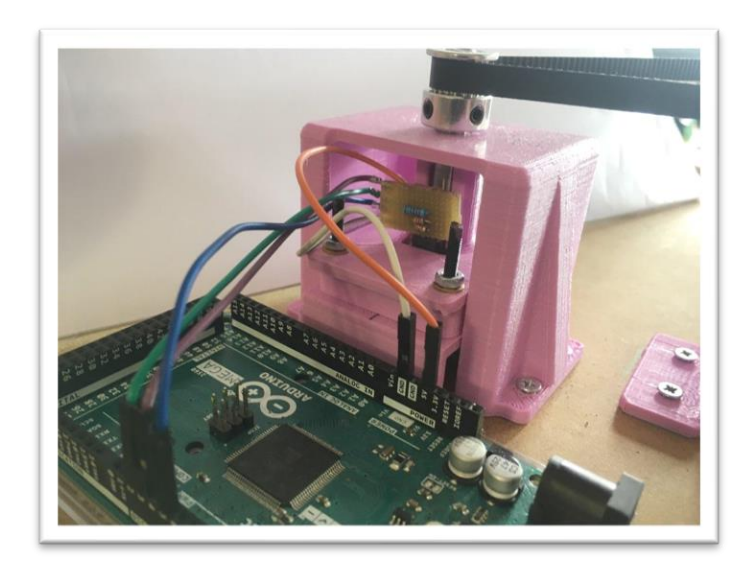

*Figura 55 – Circuito de adquisición de datos del encoder. Prueba con Arduino*

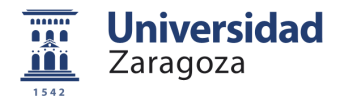

# <span id="page-45-0"></span>**Soporte para STM32 y circuito emisor LiFi**

El circuito emisor LiFi será una PCB que se integrará en una STM32. Esta última se sujetará a los discos gracias al diseño de un soporte de impresión 3D, deslizará sobre unas ranuras laterales y se sujetará con una tapa [\(Figura 56\)](#page-45-3).

Se realizan diferentes perforaciones en las paredes del soporte para la correcta refrigeración de la electrónica, y las dos paredes laterales tienen una altura mayor y diferentes huecos para colocar el led emisor donde convenga.

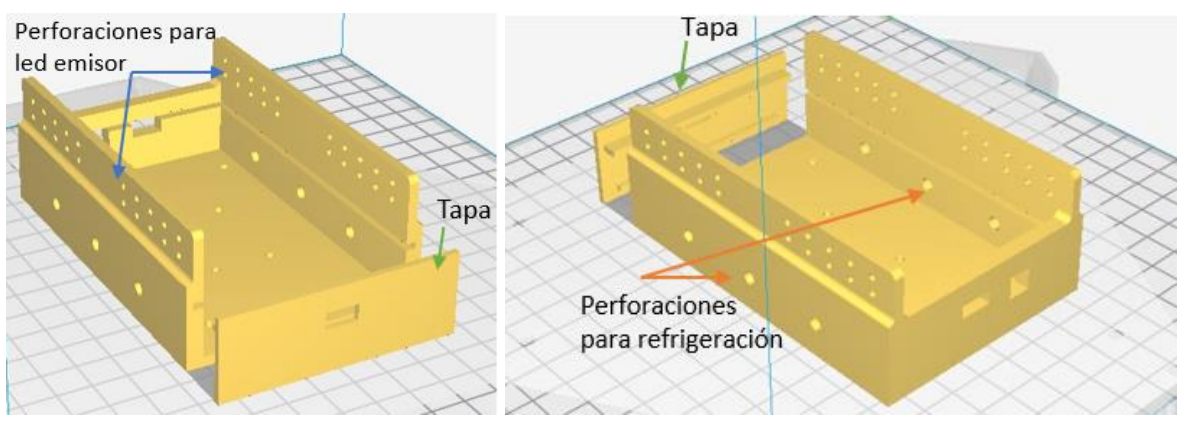

*Figura 56 – Carcasa de sujeción para STM32 y circuito emisor LiFi*

## <span id="page-45-3"></span><span id="page-45-1"></span>**Soporte para sensor fotoeléctrico**

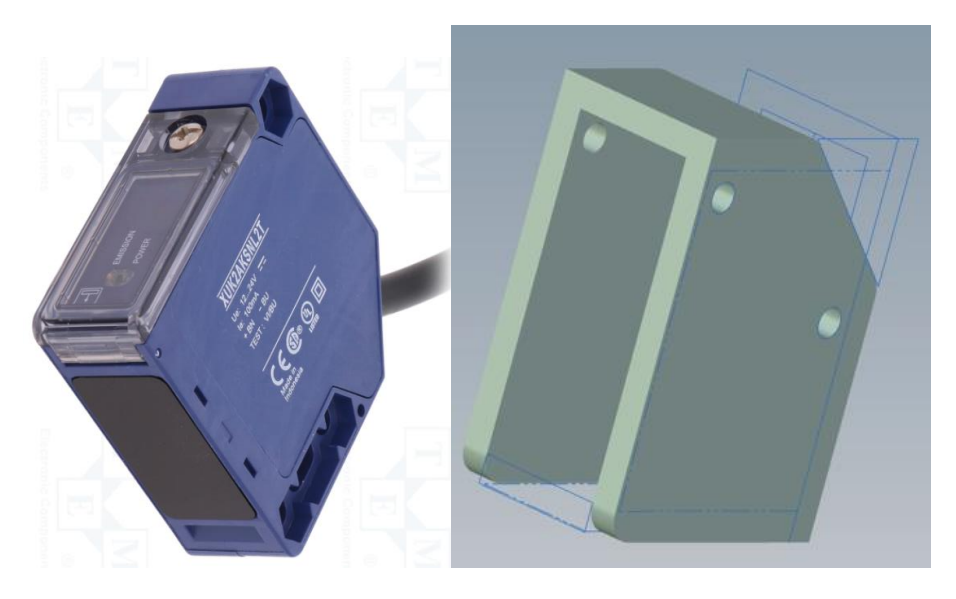

*Figura 57 – Sensor fotoeléctrico y carcasa de sujeción*

# <span id="page-45-4"></span><span id="page-45-2"></span>**Evitar posible movimiento de cabeceo del eje**

Se ha detectado un movimiento indeseado de cabeceo en el eje principal de la plataforma interna giratoria. Este cabeceo puede deberse a diversas razones:

• El *rodamiento inferior* descrito en el Apartado [4.3.2](#page-22-0) presenta, además del giro Yaw que se le presupone, ligeros giros Pitch y Roll que tienden a desestabilizar la plataforma interna.

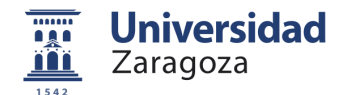

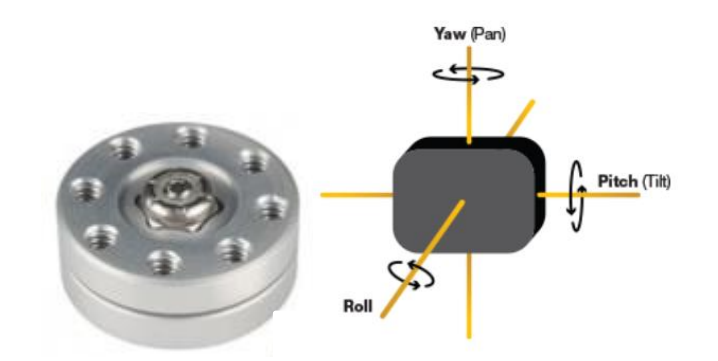

*Figura 58 – Rodamiento inferior y esquema de Giros Roll, Pitch y Yaw*

<span id="page-46-0"></span>• El *acople eje-disco* superior descrito en el Apartado [4.3.2.](#page-22-0) puede no estar bien atornillado y hacer que el eje no quede totalmente perpendicular al disco.

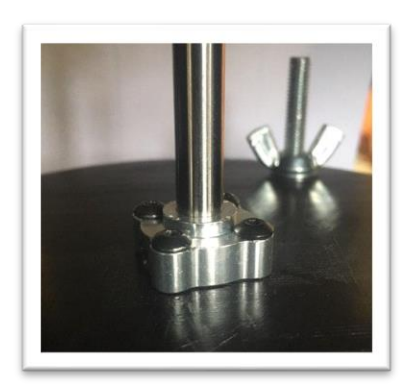

*Figura 59 – Acople eje-disco colocado en la plataforma interna*

<span id="page-46-1"></span>• El *acople tipo Oldham* también puede añadir un cierto grado de inclinación indeseado en el eje. En la [Figura](#page-46-2)  [60](#page-46-2) se ve la colocación del acople eje-disco y el acople Oldham en el eje de la plataforma interna giratoria.

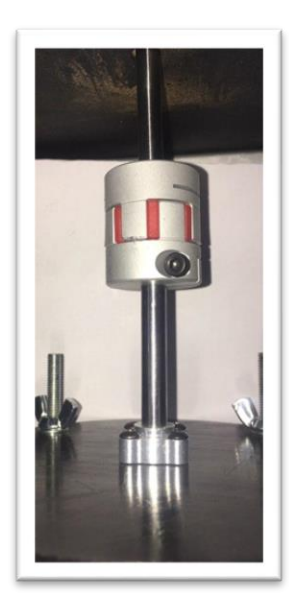

*Figura 60 – Acople oldham y acople eje-disco colocados en la plataforma interna*

<span id="page-46-2"></span>• Se han realizado los taladros para tornillos y sujeciones con herramientas manuales. El hecho de utilizar herramientas manuales en lugar de una maquinaria CNC totalmente calibrada hace que puedan aparecer pequeños desalineamientos entre agujeros que deberían coincidir totalmente. Esto implica que el eje central de la plataforma puede estar ligeramente desajustado e inducir un movimiento de cabeceo adicional.

Como solución para evitar en cierta medida el movimiento de cabeceo del eje se han diseñado dos piezas anticabeceo:

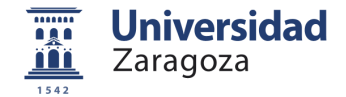

• *Pieza anticabeceo 1:* Esta pieza está integrada en la tapa del soporte del encoder [Figura 61.](#page-47-0) Consiste en un cilindro abierto por el que pasará el eje de la plataforma y lo sujetará en la medida de lo posible.

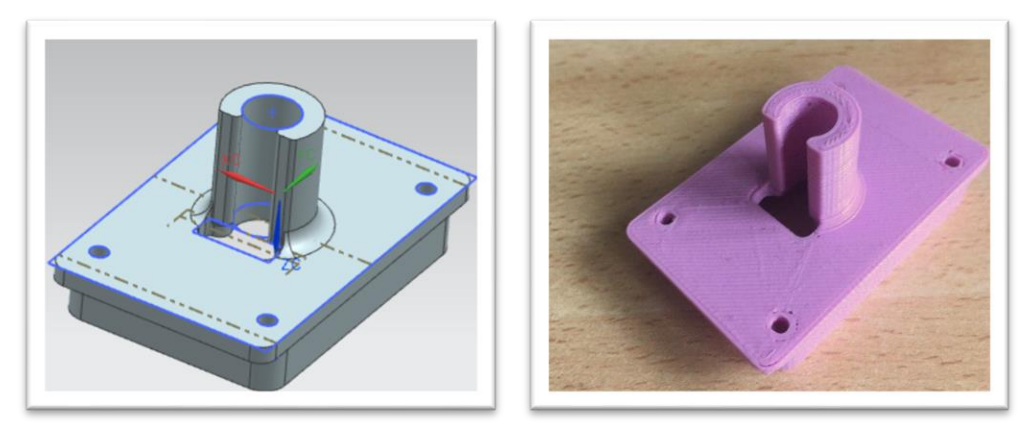

*Figura 61 – Tapa de encoder con pieza anti-cabeceo. Diseño y resultado final*

<span id="page-47-0"></span>A esta tapa se le ha tenido que añadir un pequeño orificio en las paredes laterales para poder acceder al disco del encoder y modificar su altura cuando sea necesario.

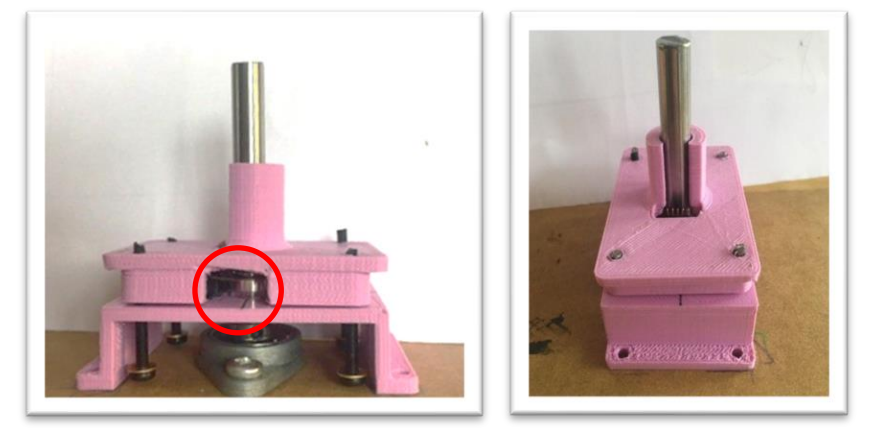

*Figura 62 – Pieza anti-cabeceo. Diseño y resultado final*

<span id="page-47-1"></span>• *Pieza anticabeceo 2:* La segunda de las piezas anticabeceo se colocará pasando por el eje de la plataforma, por encima de la tapa del encoder.

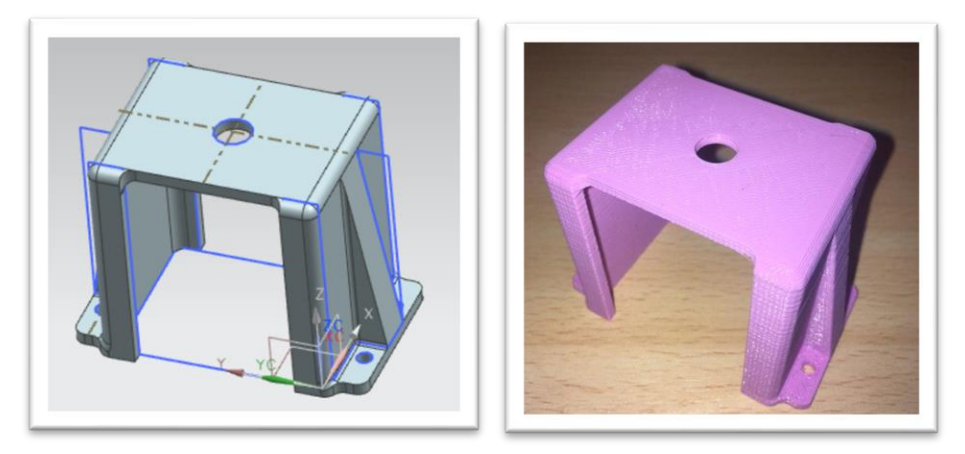

*Figura 63 – Diseño y resultado final de la pieza anti-cabeceo.* 

<span id="page-47-2"></span>Las piezas unidas quedan tal y como indica la siguiente figura. Mientras que la primera de las piezas anticabeceo, integrada en la tapa del encoder, restringe el movimiento de cabeceo del eje en una dirección, la segunda de las piezas anticabeceo lo restringe en la dirección perpendicular.

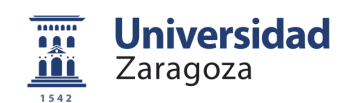

<span id="page-48-0"></span>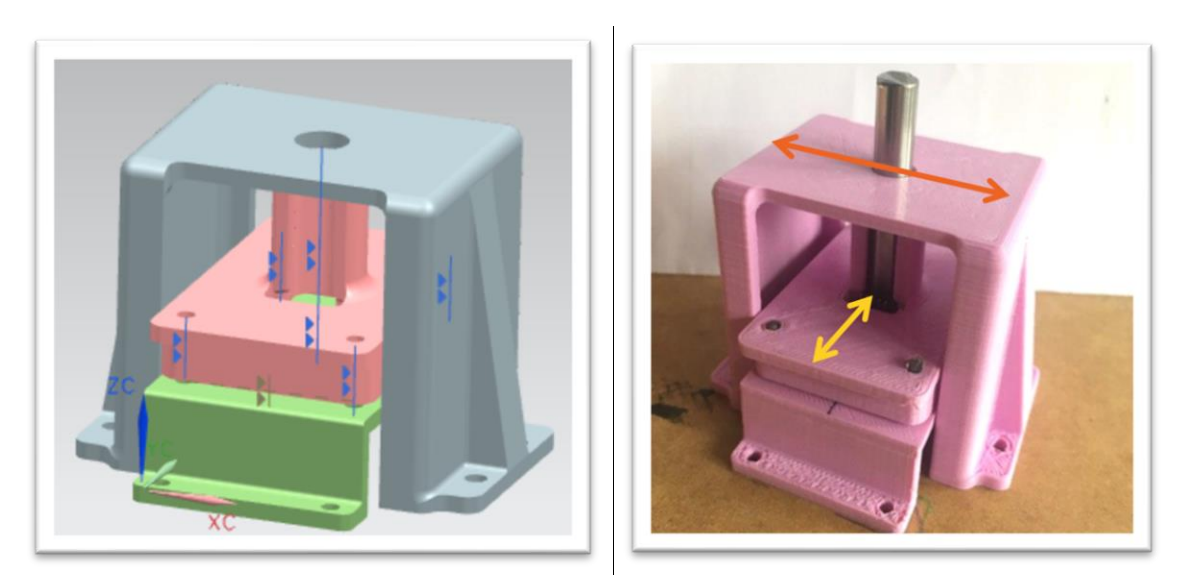

*Figura 64 – Ensamble de piezas en el eje superior*

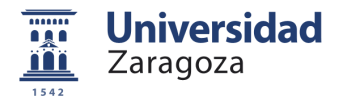

# <span id="page-49-0"></span>**8. Validación**

### <span id="page-49-1"></span>**Validación SW de control del motor**

Para la validación del SW de control del motor, se realizaron varios ensayos a distintas velocidades. Todos ellos se realizaron con el código versión 1 presentado en Apartado [6](#page-38-0) (puede consultarse el código completo en el Anexo 9.7). Todos los ensayos, en su funcionamiento normal (sin pulsar Stop), tienen tres fases: una fase inicial de aceleración, una fase intermedia de velocidad constante, y una fase final de deceleración.

Se comprobó que, a partir de determinada velocidad, el paso de Aceleración a Velocidad Constante suponía un problema, puesto que el motor se perdía pasos y daba un pequeño tirón en la correa de transmisión. Incluso, a partir de una velocidad aproximada de 700rpm, el motor se paraba al llegar a la Velocidad Constante.

Se comprobó que, utilizando únicamente el método de aceleración, el motor alcanzaba y superaba los 1000rpm, por lo que se evidenció así que el problema residía en pasar de una función a otra (SW) y no del motor.

Una posible razón es que el SW tarda un pequeño lapso de tiempo en pasar del método de Aceleración al método de Velocidad constante, tiempo durante el cual no se mandan pulsos al motor. Al no recibir pulsos durante un periodo de tiempo, aunque sea muy pequeño (us), el motor deja de moverse por ese tiempo y tendría que "re-arrancar" al entrar en Velocidad constante. A partir de determinada velocidad, el motor es incapaz de arrancar sin carga (hecho habitual en este tipo de motores) y necesitaría un volante de inercia que le permitiese arrancar a velocidades elevadas.

En el Plan de pruebas para la validación del SW de control del motor se varían parámetros como la tasa de aceleración o el microstepping, hasta llegar a un comportamiento óptimo. Sigue existiendo una velocidad límite a partir del motor no puede "re-arrancar".

<span id="page-49-2"></span>Las pruebas realizadas, disponibles en el Anexo 14, dan por válida esta versión del SW. A pesar de existir una limitación en la velocidad de giro del motor, la velocidad obtenida es suficiente para la realización de los ensayos, y se espera optimizar y mejorar el código en futuras versiones.

## **Validación SW medición de velocidad con encoder**

Para validar la velocidad que llevará la plataforma se necesitarán las lecturas del encoder AEDB-9140 escogido. Es un encoder óptico que proporciona un pulso por vuelta en su canal I. Se plantean varias formas de medir la velocidad mediante SW con este encoder:

- *Conteo de pulsos.* Se trata de contar el número de pulsos producidos en un intervalo de tiempo determinado, para obtener así el valor en RPM de la velocidad. Es una forma muy sencilla pero no parece demasiado apta para medir velocidades elevadas.
- *Conteo de interrupciones.* Se trata de contar los pulsos mediante interrupciones del pin de Arduino al que está conectado el canal I, en un lapso determinado de tiempo, para obtener así el valor en RPM de la velocidad.
- *Tiempo entre interrupciones.* Se trata de contar los pulsos mediante interrupciones como anteriormente, pero en lugar de contar el número de pulsos en un determinado intervalo de tiempo conocido, se calcula la diferencia de tiempo entre interrupciones.1

Los datos obtenidos de estas pruebas pueden consultarse en el Anexo 15. Se escoge el SW de lectura de velocidad mediante tiempo entre interrupciones, puesto que es la que mejor precisión tiene a una velocidad de 125rpm y se considera la forma más óptima de capturar los pulsos que proporciona el encoder.

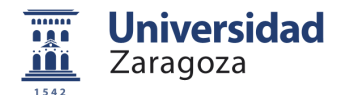

## <span id="page-50-0"></span>**Validación de las lecturas del encoder**

El objetivo es conocer la precisión en las lecturas de velocidad del encoder, con el SW escogido anteriormente. Se realizarán varios ensayos moviendo la plataforma con el SW de control del motor escogido, realizando mediciones en el tramo de velocidad constante.

Se realizan pruebas con distintos valores de velocidad constante, y se comparará la velocidad comandada con la velocidad leída (real). Para ello, se medirá con un osciloscopio la frecuencia de pulsos que proporciona el Arduino a su salida, y se comparará con la frecuencia de pulsos correspondiente a la velocidad leída por el encoder.

<span id="page-50-1"></span>Tras las pruebas, se comprueba que ambas frecuencias son prácticamente coincidentes, por lo que se dan por validadas las lecturas del encoder. Pueden consultarse las pruebas y sus resultados en el Anexo 16.

## **Validación de la velocidad de movimiento real**

Una vez validados los SW de control del motor y de obtención de la velocidad con el encoder, y haber validado las medidas realizadas por este último, se desea comprobar qué velocidad real alcanza el motor.

Una de las principales conclusiones derivada de estas pruebas, disponibles en el Anexo 17, es que existe un error entre la frecuencia de pulsos que sale de Arduino, y la frecuencia (velocidad) comandada realmente. Este error aumenta con la velocidad, por lo que se propone un ajuste de la velocidad mediante una estimación del error.

Realizando las mismas pruebas, pero ajustando la velocidad de consigna mediante una estimación del error, se consigue reducir en más de un 50% el error obtenido.

La máxima velocidad de giro del motor es de 641rpm. Esto puede deberse a que para conseguir una velocidad final de 750rpm, la velocidad comandada corregida mediante la estimación del error debe ser de 1606.72rpm. Esto implica una frecuencia de pulsos de unos 85kHz, demasiado elevada para la capacidad de salida de frecuencia que tiene Arduino.

El SW de movimiento del motor utiliza la función *delay()* para la generación de pulsos PWM. La función *delay()*  deja "congelado" el Arduino por un lapso de tiempo, por lo que se plantea desarrollar un SW de movimiento del motor mejorado basado en *timers* (interrupciones programadas en lugar de interrupciones hardware). También se podría estudiar la opción de sustituir el Arduino por la utilización de LabVIEW y comunicación serial con el driver, lo que permitiría una gestión multitarea pudiendo tener una realimentación real de la velocidad actual desde el encoder.

En cualquier caso, la velocidad es escalable para cualquiera de los ensayos, por lo que 600rpm es una velocidad funcional para el objetivo buscado. Las opciones de mejora de SW o sustitución de HW implicarían un tiempo de desarrollo mayor, por lo que únicamente se realizarán si, tras la realización de los ensayos, se cree indispensable.

## <span id="page-50-2"></span>**Validación estructural**

Una vez montado el banco, se desea comprobar si durante la realización de ensayos la estructura de éste puede sufrir algún daño. Se realizarán ensayos en vacío (con la plataforma giratoria vacía), y en carga (con 0.5kg amarrados a los discos de la plataforma).

Se realizan pruebas de 10 minutos y de 30 minutos de funcionamiento, a distintas velocidades. Pueden consultarse en el Anexo 18.

De estas pruebas se concluye que esta versión del banco es funcional y puede utilizarse para la realización de los ensayos previstos.

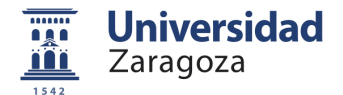

# <span id="page-51-0"></span>**9. Conclusiones**

Finalmente, este capítulo expone las conclusiones a las que ha llevado el trabajo realizado, tanto técnicas como personales, y resume las incidencias encontradas en el desarrollo del mismo. Por último, ofrece posibilidades de ampliación y mejora sobre esta primera versión del banco de ensayos, así como el enlace a dos vídeos que ilustran el trabajo realizado hasta la fecha.

# <span id="page-51-1"></span>**Conclusiones técnicas**

Algunas de las ventajas que presenta esta plataforma son que su coste de diseño y construcción son reducidos. Desde el inicio se ha buscado un diseño sencillo que permita modificaciones para realizar otro tipo de ensayos de lectura de datos a altas velocidades. Por tratarse de una estructura modular, los materiales que lo componen podrán utilizarse para distintas aplicaciones.

Se han realizado pruebas de validación del banco cuyos resultados han sido satisfactorios, exceptuando el offset entre velocidad comandada y velocidad obtenida, para el que se ha planteado una solución que reduce el error en más de un 50%. Se espera eliminar o reducir este error en futuras versiones del banco de ensayos.

<span id="page-51-2"></span>Por estas razones se considera que este banco aportará una visión clara de la lectura de la posición del POD dentro del tubo con un coste de fabricación reducido, siendo la versión actual igualmente útil para su propósito.

### **Conclusiones personales**

A nivel personal, el desarrollo de este proyecto supuso todo un reto desde su inicio, debido a distintos factores:

- La complejidad de encontrar un sistema para recrear las condiciones reales de trabajo del sistema, concretamente la elevada velocidad requerida.
- La variabilidad de los requisitos iniciales. Los elementos que requerían ser testados fueron cambiando durante los dos primeros meses de trabajo:
	- o Inicialmente se planteó el banco de ensayos únicamente para la cámara de visión artificial.
	- o Posteriormente se decidió incluir ensayos con la tecnología LiFi, el sensor fotoeléctrico y la célula de carga del freno de fricción del POD.
	- o Finalmente cambia la configuración del freno, y se plantea realizar un banco para testar principalmente la cámara, pudiendo integrar también los ensayos con tecnología LiFi y el sensor fotoeléctrico.

Estos cambios se produjeron mientras el trabajo ya había comenzado a desarrollarse, lo que supuso un hándicap inicial importante en el diseño del banco.

• La dificultad añadida que supuso la implantación del teletrabajo durante las pruebas y el montaje de la plataforma. Esto añadió una limitación de espacio, herramientas y materiales.

Este proyecto me ha servido para conocer la metodología de trabajo llevada a cabo en un departamento de I+D, lo que me ha aportado una experiencia muy enriquecedora tanto a nivel personal como profesional. He tenido que adaptarme a los cambios continuos y aprender a ser capaz de buscar múltiples soluciones a todos los problemas que supone realizar el diseño y construcción de un prototipo.

En definitiva, me siento satisfecha con el trabajo realizado. Ha ampliado mi visión de la ingeniería en todos sus aspectos, realizando finalmente un prototipo útil y superando las adversidades encontradas.

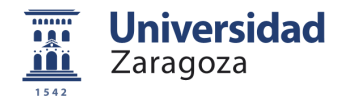

## <span id="page-52-0"></span>**Problemas encontrados**

Durante el desarrollo de este banco de ensayos se encontraron distintos problemas, descritos a continuación:

- Encontrar una alternativa de diseño viable llevó más tiempo del esperado inicialmente.
- El planteamiento HW inicial no funcionaba como se esperaba ya que el motor no se movía de forma fluida (Anexo 10), por lo que se decidió utilizar un segundo motor (Anexo 11).
- Se cree que el driver utilizado poseía algún defecto en una de sus salidas de corriente, además de que no era compatible con librerías estandarizadas como AccelStepper() para su uso con motores paso a paso, que podrían haber facilitado el control del motor.
- El primer encoder utilizado era defectuoso, puesto que la salida del Canal I era nula y en los Canales A y B únicamente se alcanzaba a medir 2mV en unas condiciones muy concretas y poco estables. Tras contactar con el distribuidor nos proporcionan un segundo encoder, cuyas lecturas eran correctas (Anexo 13.4). Esto supuso una demora de tiempo mayor en el proyecto.
- Tras recibir el segundo encoder, se evidenció que la frecuencia de pulsos máxima a la salida de Arduino era inferior a la requerida (Anexo 17). Se plantea la utilización del uso de timers en futuras versiones del banco de ensayos.
- <span id="page-52-1"></span>• La seta de emergencia escogida inicialmente no tenía enclavamiento, por lo que se adquiere una nueva unidad, con la consiguiente demora de tiempo.

# **9.4. Trabajo futuro**

Se van a señalar todos aquellos puntos de diseño y/o montaje de la plataforma que podrían mejorarse de cara a una nueva versión del banco de ensayos. Algunos de ellos han sido solucionados en la etapa de montaje y puesta a punto de la plataforma, y para otros se proponen soluciones alternativas.

### <span id="page-52-2"></span>**9.4.1.Mejoras de diseño**

- Para futuras versiones de este banco, se plantean varias soluciones a los problemas de velocidad encontrados:
	- o Utilizar los timers de Arduino, lo que quizá permitiría alcanzar velocidades mayores.
	- o En lugar de utilizar Arduino, se plantea utilizar el software Labview y la comunicación RS-232 para mandar las instrucciones al driver, previendo que se solucionarían o reducirían errores como los vistos en el Apartado [8.4.](#page-50-1)
- Utilizar una HMI compuesta de una pantalla y algunos botones, junto con una Tarjeta SD para Arduino. Esto permitiría:
	- o Configurar los modos de movimiento de la plataforma, en función del ensayo a realizar.
	- o Que el banco de ensayos funcione de manera autónoma sin necesitar un PC para configurarlo.

#### <span id="page-52-3"></span>**9.4.2.Mejoras en la Plataforma interna**

- Sobre los discos de impresión 3D:
	- o El diámetro de los discos de impresión 3D debería sobredimensionarse para hacer que la colocación de elementos sobre ellos sea más cómoda y permita incorporar algunos elementos de mayor tamaño que los pensados inicialmente.

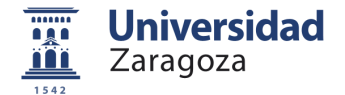

- o La separación entre discos (altura entre uno y otro) podría hacerse algo mayor de la estrictamente necesaria. De esta forma quedaría más espacio en el interior de la plataforma y sería más accesible. Para ello se necesitarían varillas roscadas más largas, y un chasis de mayor tamaño.
- o Los agujeros para pasar las varillas roscadas M6 por los discos deben hacerse de un diámetro mayor que el de la varilla. En este caso, el problema se solucionó haciendo los agujeros más grandes con un taladro.
- o Podría añadirse un inclinómetro en cada uno de los discos para saber si están bien nivelados antes de la realización de un ensayo. En caso de que alguno no lo estuviese, podría programarse un aviso para que el usuario lo arreglase manualmente.
- o La plataforma interna tiene ciertas vibraciones propias de su construcción. Pero de creerlo necesario, podrían añadirse en los discos mini motores vibradores.
- o Podría modificarse el diseño de la plataforma interna incluyendo algún sistema de colocación/extracción de discos más cómoda y fácil, por ejemplo, unos raíles.
- Sobre la sujeción interna de los discos:
	- o Inicialmente se utilizaron tuercas autoblocantes para la sujeción de los discos. No es una buena idea, ya que es extremadamente costoso hacerlas pasar por la varilla roscada hasta la altura deseada. Finalmente se utilizan tuercas normales junto con unos separadores que impiden su desplazamiento por la varilla durante los ensayos.
	- o Es recomendable utilizar arandelas antivibración en lugar de arandelas normales como las que había inicialmente.

#### <span id="page-53-0"></span>**9.4.3.Mejoras en la Estructura Externa**

- El rodamiento inferior no actúa exactamente como se esperaba, ya que tiene no tiene los giros Pitch y Roll totalmente restringidos y puede desestabilizar la plataforma interna. Podría utilizarse otro modelo de rodamiento similar de mayor calidad, o diseñar otro soporte de la plataforma interna similar al de la parte superior: con un acople eje-disco, un eje inferior y un rodamiento inferior de las mismas características que el rodamiento superior, pero con mayor capacidad de soportar cargas axiales.
- El acople tipo Oldham se incluyó para facilitar la extracción de la plataforma interna del bastidor por el techo de la plataforma. Pero la separación de las dos partes de este acople no es tan inmediata como la esperada. Podría eliminarse si se busca un sistema de extracción de discos como el comentado anteriormente que permitiese la extracción/colocación de elementos en la plataforma interna mediante raíles.
- La realización de los taladros para los tornillos de unión entre el bastidor de aluminio y las bases superior e inferior de madera debería realizarse en un taller con maquinaria especializada, para asegurar que los taladros queden totalmente alineados y evitar el cabeceo del eje por esta razón.

## **Vídeos ilustrativos**

Se han realizado dos vídeos ilustrativos sobre el trabajo llevado a cabo, disponibles en Youtube mediante los siguientes enlaces:

- <https://youtu.be/6RgUPwxpFVw>
- <https://youtu.be/7Vg-Vuo7wxE>

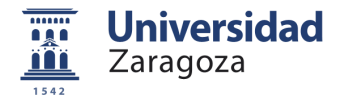

# <span id="page-54-0"></span>**10. Bibliografía**

- [1] «Altran» [En línea]. Available: https://www.altran.com/es/es/.
- [2] A. A. Coach. [En línea]. Available: https://www.atlassian.com/es/agile/project-management.
- [3] Altran, «DSP04 Estudio para el posicionamiento lineal fotoeléctricos» Septiembre 2019.
- [4] B. AG, «BaslerWeb» [En línea]. Available: https://www.baslerweb.com/en/products/tools/lens-selector/. [Último acceso: Octubre 2019].
- [5] «Wikipedia» [En línea]. Available: https://es.wikipedia.org/wiki/Pandeo. [Último acceso: 2019].
- [6] «Wikipedia» [En línea]. Available: https://es.wikipedia.org/wiki/Motor\_paso\_a\_paso. [Último acceso: 2019].
- [7] «Wikipedia» [En línea]. Available: https://es.wikipedia.org/wiki/Motor\_paso\_a\_paso#Tipos\_de\_motores\_paso\_a\_paso. [Último acceso: 01 2020].
- [8] Altran, «DSP1 Diseño de Hardware basado en Comunicación LiFi (Baliza-POD)» Febrero 2019.
- [9] Altran, «DSP12 Estudio Comunicación LIFI» Vitoria, Diciembre 2019.
- [10] «Wikipedia» [En línea]. Available: https://es.wikipedia.org/wiki/Teorema\_de\_los\_senos. [Último acceso: 2019].
- [11] Altran, «Dimensionamiento marca para ensayos con sensor fotoelectrico» Febrero 2019.
- [12] DatasheetEncoderAEDB9140, «Broadcom» [En línea]. Available: https://docs.broadcom.com/doc/AV02- 1584EN. [Último acceso: Marzo 2020].
- [13] «ICMA Instituto de Ciencia de Materiales de Aragón,» [En línea]. Available: http://www.icma.unizarcsic.es/ICMAportal/levitacionConSuperconductores.do. [Último acceso: Enero 2020].
- [14] «Wikipedia» [En línea]. Available: https://es.wikipedia.org/wiki/Im%C3%A1n\_superconductor. [Último acceso: Diciembre 2019].
- [15] [En línea]. Available: https://www.marketreportgazette.com/2019/09/new-analysis-of-north-americasuperconducting-magnetic-energy-storage-smes-market-2019-emerging-trends-and-competitivelandscape-forecast-2019-2024-leading-players-luvata-u-k-sunam-co-ltd/. [Último acceso: Noviembre 2019].
- [16] «Physik instrumente» [En línea]. Available: https://www.physikinstrumente.com/en/products/parallelkinematic-hexapods/h-860-high-dynamics-motion-hexapod-700891/#specification. [Último acceso: Octubre 2019].
- [17] «Acrome» [En línea]. Available: https://acrome.net/stewart-platform. [Último acceso: Octubre 2019].
- [18] «Marginally Clever» [En línea]. Available: https://www.marginallyclever.com/2013/09/rotary-stewartplatform-v2-now-on-thingiverse/. [Último acceso: Octubre 2019].
- [19] «RobotDigg» [En línea]. Available: https://www.robotdigg.com/product/1500/6DOF-Stewart-Platform-for-PID-controlled-ball. [Último acceso: Octubre 2019].
- [20] FUENTES LOSA, Julio, M. J. LÓPEZ BOADA, . B. LÓPEZ BOADA y V. DÍAZ LÓPEZ, Ingeniería de transporte, UNED, 2012. [Último acceso:Noviembre 2019].
- [21] Altran, «DSP04 Estudio para el posicionamiento lineal fotoelectricos» Diciembre 2019.
- [22] H. R. Alonso, *Diseño Mecanico, Transmisión por correas (1º parte),* Universidad Carlos III.
- [23] F. M. Systems, «Cálculo de la banda transportadora».
- [24] «Wikipedia,» [En línea]. Available: https://es.wikipedia.org/wiki/Convertidor\_Boost. [Último acceso: Marzo 2020].
- [25] «Wikipedia» [En línea]. Available: https://es.wikipedia.org/wiki/Correa\_de\_transmisi%C3%B3n. [Último acceso: Marzo 2020].
- [26] U. C. I. d. Madrid. [En línea]. Available: http://ocw.uc3m.es/ingenieria-mecanica/diseno-mecanico-1/material\_clase/ocw\_correas1. [Último acceso: Marzo 2020].

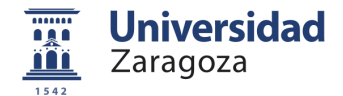

- [27] «Wikipedia» [En línea]. Available: https://es.wikipedia.org/wiki/Rodamiento. [Último acceso: Noviembre 2019].
- [28] «Wikipedia» [En línea]. Available: https://es.wikipedia.org/wiki/Buje. [Último acceso: Abril 2020].
- [29] «engineeredpartsinc» [En línea]. Available: http://www.engineeredpartsinc.com/pdf/metricconversions.pdf. [Último acceso: Abril 2020].
- [30] «RS» [En línea]. Available: https://es.rs-online.com/web/c/automatizacion-y-control-deprocesos/proteccion-de-maquinaria-y-seguridad/botones-pulsadores-de-parada-de-emergencia/.[Último acceso: Mayo 2020].
- [31] «LeroyMerlin» [En línea]. Available: https://www.leroymerlin.es/puertas-ventanas-yescaleras/vidrioplastico/como-elegir-vidrioplastico. [Último acceso: Noviembre 2019].
- [32] A. -. A. D. I. T. D. L. I. D. L. MADERA, «Informadera» [En línea]. Available: https://infomadera.net/uploads/productos/informacion\_general\_450\_Tableros\_MDF\_20.03.2018.pdf. [Último acceso: Noviembre 2019].
- [33] «Wikipedia» [En línea]. Available: https://es.wikipedia.org/wiki/Acero#Caracter%C3%ADsticas\_mec%C3%A1nicas\_y\_f%C3%ADsica\_qu %C3%ADmica\_del\_acero. [Último acceso: Noviembre 2019].
- [34] «Naylamp Mechatronics» [En línea]. Available: https://naylampmechatronics.com/blog/48\_tutorialsensor-de-corriente-acs712.html. [Último acceso: Enero 2020].
- [35] «Wikipedia» [En línea]. Available: https://wiki.dfrobot.com/TB6600\_Stepper\_Motor\_Driver\_SKU\_\_DRI0043. [Último acceso: 2020].
- [36] «StaticBoards» [En línea]. Available: https://www.staticboards.es/blog/drv8825-vs-a4988/ . [Último acceso: 2020].
- [37] Altran, «BNC01 Diseño conceptual de banco de ensayos» Diciembre 2019.
- [38] Altran, «BNC02 Raíl de movimiento lineal mediante impulso elástico» Diciembre 2019.
- [39] Altran, «BNC05 Plataforma giratoria de alta velocidad» Junio 2020.
- [40] Altran, «BNC06 Cinta transportadora de alta velocidad» Diciembre 2019.
- [41] Altran, «BNC07 Acelerador magnético de alta velocidad» Diciembre 2019.
- [42] Altran, «BNC08 Ensayos de temperatura y peso» Diciembre 2019.
- [43] Altran, «BNC05 Plataforma giratoria de alta velocidad» Junio 2020.
- [44] Altran, «DSP04 Estudio para el posicionamiento y velocidad lineal basado en la cámara VA» Febrero 2019.
- [45] Altran, «DSP12 Estudio Comunicación LIFI» Diciembre 2019.
- [46] Altran, «PPU18-Plan de pruebas de la plataforma giratoria» Junio 2020.
- [47] Altran, «control\_plataforma\_v1\_switch» Junio 2020.
- [48] Altran, «Encoder-Tiempo entre interrupciones» Junio 2020.
- [49] Altran, «Herramienta de cálculo de inercias» Diciembre 2019.
- [50] Altran, «ParámetrosControlMotor» Mayo 2020.